xv6 is a re−implementation of Dennis Ritchie's and Ken Thompson's Unix Version 6 (v6). xv6 loosely follows the structure and style of v6, but is implemented for a modern x86−based multiprocessor using ANSI C.

#### ACKNOWLEDGMENTS

xv6 is inspired by John Lions's Commentary on UNIX 6th Edition (Peer to Peer Communications; ISBN: 1−57398−013−7; 1st edition (June 14, 2000)). See also http://pdos.csail.mit.edu/6.828/2007/v6.html, which provides pointers to on−line resources for v6.

xv6 borrows code from the following sources: JOS (asm.h, elf.h, mmu.h, bootasm.S, ide.c, console.c, and others) Plan 9 (bootother.S, mp.h, mp.c, lapic.c) FreeBSD (ioapic.c) NetBSD (console.c)

The following people made contributions: Russ Cox (context switching, locking) Cliff Frey (MP) Xiao Yu (MP)

The code in the files that constitute xv6 is Copyright 2006−2007 Frans Kaashoek, Robert Morris, and Russ Cox.

### ERROR REPORTS

If you spot errors or have suggestions for improvement, please send email to Frans Kaashoek and Robert Morris (kaashoek,rtm@csail.mit.edu).

## BUILDING AND RUNNING XV6

To build xv6 on an x86 ELF machine (like Linux or FreeBSD), run "make". On non−x86 or non−ELF machines (like OS X, even on x86), you will need to install a cross−compiler gcc suite capable of producing x86 ELF binaries. See http://pdos.csail.mit.edu/6.828/2007/tools.html. Then run "make TOOLPREFIX=i386−jos−elf−".

To run xv6, you can use Bochs or QEMU, both PC simulators. Bochs makes debugging easier, but QEMU is much faster. To run in Bochs, run "make bochs" and then type "c" at the bochs prompt. To run in QEMU, run "make qemu". Both log the xv6 screen output to standard output.

To create a typeset version of the code, run "make xv6.pdf". This requires the "mpage" text formatting utility. See http://www.mesa.nl/pub/mpage/.

Aug 30 10:08 2007 table of contents Page 1

The numbers to the left of the file names in the table are sheet numbers. The source code has been printed in a double column format with fifty lines per column, giving one hundred lines per sheet (or page). Thus there is a convenient relationship between line numbers and sheet numbers.

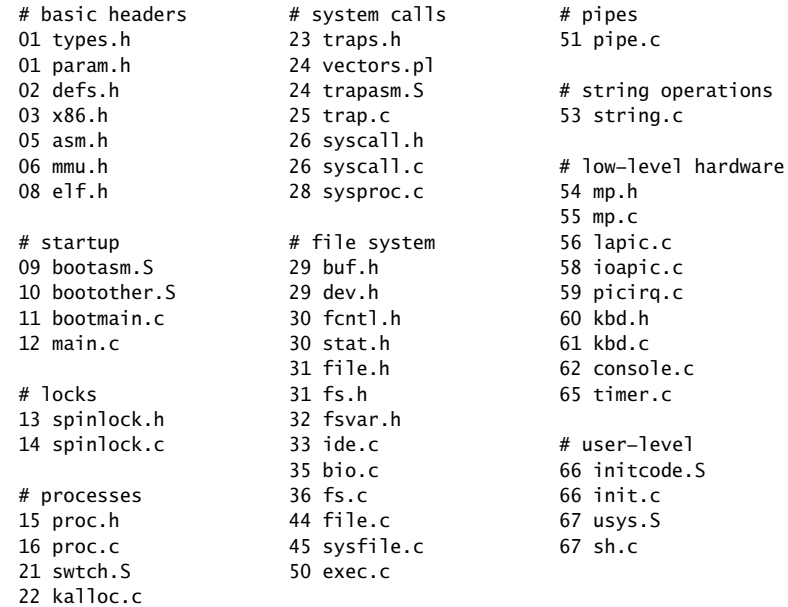

The source listing is preceded by a cross−reference that lists every defined constant, struct, global variable, and function in xv6. Each entry gives, on the same line as the name, the line number (or, in a few cases, numbers) where the name is defined. Successive lines in an entry list the line numbers where the name is used. For example, this entry:

swtch 2256 0311 1928 1962 2255 2256

indicates that swtch is defined on line 2256 and is mentioned on five lines on sheets 03, 19, and 22.

Aug 30 10:08 2007 cross−references Page 4

# 6456 KEY\_UP 6021 0242 3924 4366 4375 kfree 2255 4815 4822 4833 4834 kill 1976 4925 4939 5069 5112 6717 iupdate 3977 kinit 2225 0243 3913 3977 4077 0263 1238 2225 4178 4678 4695 4790 KSTACKSIZE 0152 I\_VALID 3267 1726 2070 3267 3866 3876 3905 lapic\_eoi 5760 0261 1657 1714 1725 2570 5760 1759 2231 2304 2310 lapic\_init 5701 kalloc\_lock 2212 lapic\_startap 5780 2212 2231 2265 2293 0275 1293 5780 2312 2316 2322 2326 lgdt 0403 6004 6167 1696 kbd\_getc 6156 lidt 0417 6156 6198 0417 0425 2530 kbd\_intr 6196 LINT0 5676 0266 2565 6196 5676 5721 KBS DIB 6003 LINT1 5677 6003 6165 5677 5722 KBSTATP 6002 LIST 6760 KEY\_DEL 6028 listcmd 6790 7001 6022 6065 6087 6111 LPTPORT 6215 6020 6068 6090 6114 6238 KEY\_HOME 6019 lpt\_putc 6228 6019 6068 6090 6114 6228 6291 KEY INS 6027 ltr 0429 6027 6069 6091 6115 0429 0431 1697 KEY\_LF 6023 MAXARGS 6763 KEY\_PGDN 6026 MAXFILE 3170 6026 6066 6088 6112 3170 4165 4166 KEY\_PGUP 6025 memcmp 5315 KEY\_RT 6024 memmove 5331

# Aug 30 10:08 2007 cross−references Page 6

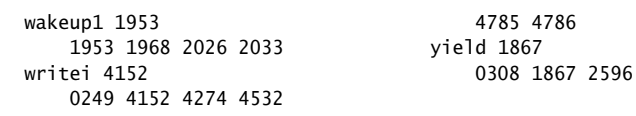

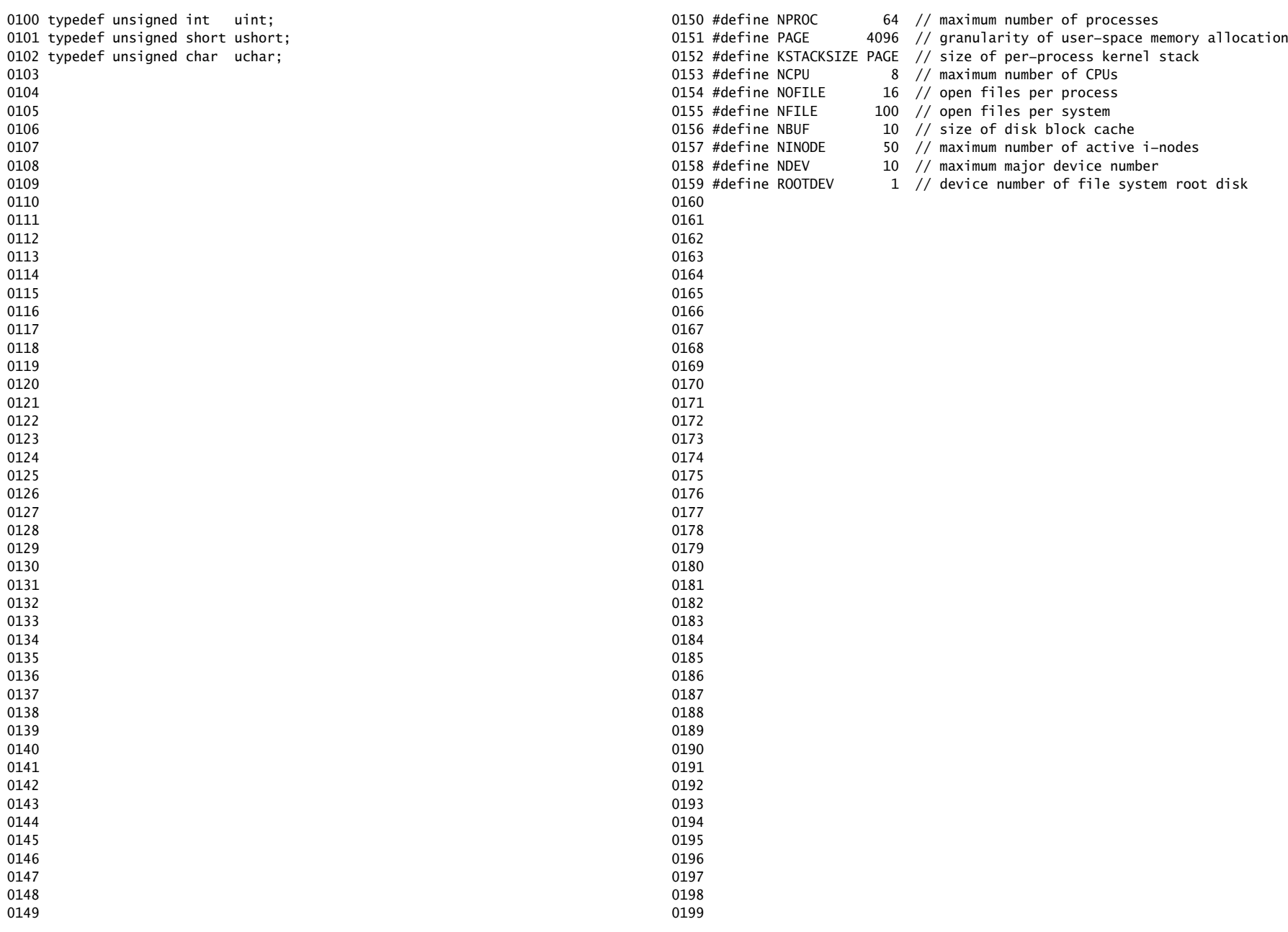

0200 struct buf; 0201 struct context; 0202 struct file; 0203 struct inode; 0204 struct pipe; 0205 struct proc; 0206 struct spinlock; 0207 struct stat; 0208 0209 // bio.c 0210 void binit(void); 0211 struct buf\* bread(uint, uint); 0212 void brelse(struct buf\*); 0213 void bwrite(struct buf\*); 0214 0215 // console.c 0216 void console\_init(void); 0217 void cprintf(char\*, ...); 0218 void console\_intr(int(\*)(void)); 0219 void panic(char\*) \_attribute\_((noreturn)); 0220 0221 // exec.c 0222 int exec(char\*, char\*\*); 0223 0224 // file.c 0225 struct file\* filealloc(void); 0226 void fileclose(struct file\*); 0227 struct file\* filedup(struct file\*); 0228 void fileinit(void): 0229 int fileread(struct file\*, char\*, int n); 0230 int filestat(struct file\*, struct stat\*); 0231 int filewrite(struct file\*, char\*, int n); 0232 0233 // fs.c 0234 int dirlink(struct inode\*, char\*, uint); 0235 struct inode\* dirlookup(struct inode\*, char\*, uint\*); 0236 struct inode\* ialloc(uint, short); 0237 struct inode\* idup(struct inode\*); 0238 void iinit(void): 0239 void ilock(struct inode\*); 0240 void iput(struct inode\*): 0241 void iunlock(struct inode\*): 0242 void iunlockput(struct inode\*); 0243 void iupdate(struct inode\*); 0244 int namecmp(const char\*, const char\*); 0245 struct inode\* namei(char\*); 0246 struct inode\* nameiparent(char\*, char\*); 0247 int readi(struct inode\*, char\*, uint, uint); 0248 void stati(struct inode\*, struct stat\*); 0249 int writei(struct inode\*, char\*, uint, uint); Aug 30 10:08 2007 xv6/defs.h Page 2

0250 // ide.c 0251 void ide\_init(void); 0252 void ide\_intr(void); 0253 void ide\_rw(struct buf \*); 0254 0255 // ioapic.c 0256 void ioapic\_enable(int irq, int cpu); 0257 extern uchar ioapic\_id; 0258 void ioapic\_init(void); 0259 0260 // kalloc.c 0261 char\* kalloc(int): 0262 void kfree(char\*, int); 0263 void kinit(void); 0264 0265 // kbd.c 0266 void kbd\_intr(void); 0267 0268 // lapic.c 0269 int cpu(void); 0270 extern volatile uint\* lapic: 0271 void lapic disableintr(void): 0272 void lapic\_enableintr(void); 0273 void lapic\_eoi(void); 0274 void lapic init(int): 0275 void lapic\_startap(uchar, uint); 0276 void lapic\_timerinit(void); 0277 void lapic\_timerintr(void); 0278 0279 // mp.c 0280 extern int ismp; 0281 int mp\_bcpu(void); 0282 void mp\_init(void); 0283 void mp\_startthem(void); 0284 0285 // picirq.c 0286 void pic\_enable(int); 0287 void pic\_init(void); 0288 0289 // pipe.c 0290 int pipealloc(struct file\*\*, struct file\*\*); 0291 void pipeclose(struct pipe\*, int); 0292 int piperead(struct pipe\*, char\*, int); 0293 int pipewrite(struct pipe\*, char\*, int); 0294 0295 // proc.c 0296 struct proc\* copyproc(struct proc\*); 0297 void exit(void); 0298 int growproc(int); 0299 int <br>kill(int);

0300 void pinit(void); 0301 void procdump(void); 0302 void scheduler(void) \_\_attribute\_((noreturn)); 0303 void setupsegs(struct proc\*); 0304 void sleep(void\*, struct spinlock\*); 0305 void userinit(void); 0306 int wait(void); 0307 void wakeup(void\*); 0308 void yield(void); 0309 0310 // swtch.S 0311 void swtch(struct context\*, struct context\*); 0312 0313 // spinlock.c 0314 void acquire(struct spinlock\*): 0315 void getcallerpcs(void\*, uint\*); 0316 int holding(struct spinlock\*); 0317 void initlock(struct spinlock\*, char\*); 0318 void release(struct spinlock\*); 0319 0320 // string.c 0321 int memcmp(const void\*, const void\*, uint); 0322 void\* memmove(void\*, const void\*, uint); 0323 void\* memset(void\*, int, uint); 0324 char\* safestrcpy(char\*, const char\*, int); 0325 int strlen(const char\*); 0326 int strncmp(const char\*, const char\*, uint); 0327 char\* strncpy(char\*, const char\*, int); 0328 0329 // syscall.c 0330 int argint(int, int\*); 0331 int argptr(int, char\*\*, int); 0332 int argstr(int, char\*\*); 0333 int fetchint(struct proc\*, uint, int\*); 0334 int fetchstr(struct proc\*, uint, char\*\*); 0335 void syscall(void); 0336 0337 // timer.c 0338 void timer\_init(void); 0339 0340 // trap.c 0341 void idtinit(void); 0342 extern int ticks; 0343 void tvinit(void); 0344 extern struct spinlock tickslock; 0345 0346 // number of elements in fixed−size array 0347 #define NELEM(x) (sizeof(x)/sizeof((x)[0])) 0348 0349

### Aug 30 10:08 2007 xv6/x86.h Page 1

0350 // Special assembly routines to access x86−specific 0351 // hardware instructions. 0352 0353 static inline uchar 0354 inb(ushort port) 0355 { 0356 uchar data; 0357 0358 asm volatile("in %1,%0" : "=a" (data) : "d" (port)); 0359 return data; 0360 } 0361 0362 static inline void 0363 insl(int port, void \*addr, int cnt) 0364 { 0365 asm volatile("cld\n\trepne\n\tinsl" 0366 "=D" (addr), "=c" (cnt) : 0367 "d" (port), "0" (addr), "1" (cnt) : 0368 "memory", "cc"); 0369 } 0370 0371 static inline void 0372 outb(ushort port, uchar data) 0373 { 0374 asm volatile("out %0,%1" : : "a" (data), "d" (port)); 0375 } 0376 0377 static inline void 0378 outw(ushort port, ushort data) 0379 { 0380 asm volatile("out %0,%1" : : "a" (data), "d" (port)); 0381 } 0382 0383 static inline void 0384 outsl(int port, const void \*addr, int cnt) 0385 { 0386 asm volatile("cld\n\trepne\n\toutsl" 0387 "=S" (addr), "=c" (cnt) 0388 "d" (port), "0" (addr), "1" (cnt) : 0389 "cc"); 0390 } 0391 0392 0393 0394 0395 0396 0397 0398 0399

0400 struct segdesc; 0401 0402 static inline void 0403 lgdt(struct segdesc \*p, int size) 0404 { 0405 volatile ushort pd[3]; 0406 0407 pd[0] = size−1; 0408  $pdf1] = (uint)p;$ 0409  $pd[2] = (uint)p \gg 16;$ 0410 0411 asm volatile("lgdt (%0)" : : "r" (pd)); 0412 } 0413 0414 struct gatedesc; 0415 0416 static inline void 0417 lidt(struct gatedesc \*p, int size) 0418 { 0419 volatile ushort pd[3]; 0420 0421 pd[0] = size−1;  $0422$  pd[1] = (uint)p; 0423 pd[2] =  $(uint)p \gg 16$ ; 0424 0425 asm volatile("lidt (%0)" : : "r" (pd)); 0426 } 0427 0428 static inline void 0429 ltr(ushort sel) 0430 { 0431 asm volatile("ltr %0" : : "r" (sel)); 0432 } 0433 0434 static inline uint 0435 read\_eflags(void) 0436 { 0437 uint eflags: 0438 asm volatile("pushfl; popl %0" : "=r" (eflags)); 0439 return eflags; 0440 } 0441 0442 static inline void 0443 write\_eflags(uint eflags) 0444 { 0445 asm volatile("pushl %0; popfl" : : "r" (eflags)); 0446 } 0447 0448 0449

0450 static inline void 0451 cpuid(uint info, uint \*eaxp, uint \*ebxp, uint \*ecxp, uint \*edxp) 0452 { 0453 uint eax, ebx, ecx, edx; 0454 0455 asm volatile("cpuid" : 0456 "=a" (eax), "=b" (ebx), "=c" (ecx), "=d" (edx) : 0457 "a" (info)); 0458 if(eaxp)  $0459$  \*eaxp = eax; 0460 if(ebxp)  $0461$  \*ebxp = ebx; 0462 if(ecxp) 0463  $*$ ecxp = ecx; 0464 if(edxp) 0465  $*$ edxp = edx; 0466 } 0467 0468 static inline uint 0469 cmpxchg(uint oldval, uint newval, volatile uint\* lock\_addr) 0470 { 0471 uint result; 0472 0473 // The + in "+m" denotes a read−modify−write operand. 0474 asm volatile("lock; cmpxchql %2, %0" : 0475 "+m" (\*lock\_addr), "=a" (result) : 0476 "r"(newval), "1"(oldval) : 0477 "cc"); 0478 return result; 0479 } 0480 0481 static inline void 0482 cli(void) 0483 { 0484 asm volatile("cli"); 0485 } 0486 0487 static inline void 0488 sti(void) 0489 { 0490 asm volatile("sti"); 0491 }

Aug 30 10:08 2007 xv6/x86.h Page 3

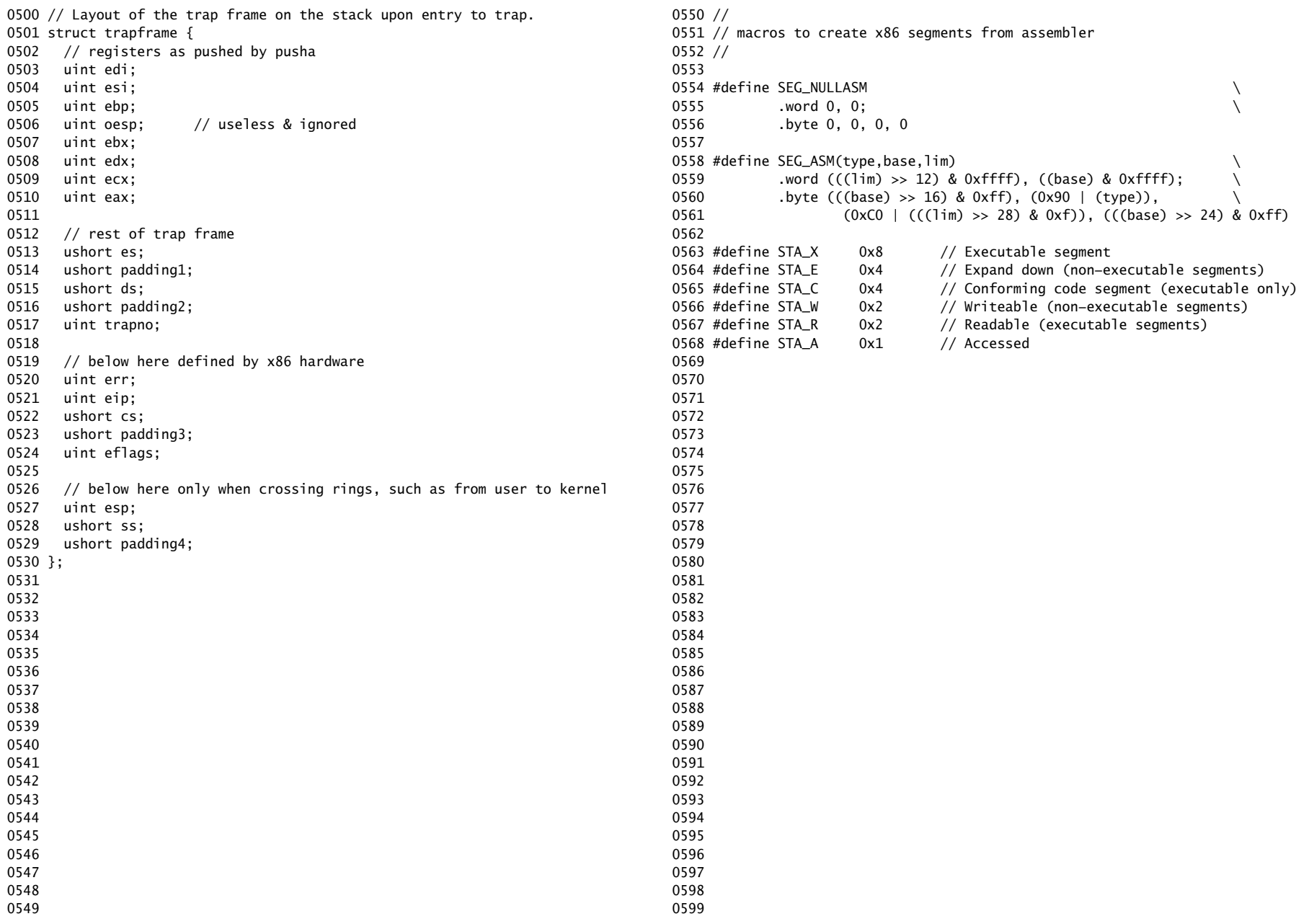

0600 // This file contains definitions for the 0601 // x86 memory management unit (MMU). 0602 0603 // Eflags register 0604 #define FL\_CF 0x00000001 // Carry Flag 0605 #define FL\_PF 0x00000004 // Parity Flag 0606 #define FL\_AF 0x00000010 // Auxiliary carry Flag 0607 #define FL\_ZF 0x00000040 // Zero Flag 0608 #define FL\_SF 0x00000080 // Sign Flag 0609 #define FL\_TF 0x00000100 // Trap Flag 0610 #define FL\_IF 0x00000200 // Interrupt Enable 0611 #define FL\_DF 0x00000400 // Direction Flag 0612 #define FL\_OF 0x00000800 // Overflow Flag 0613 #define FL\_IOPL\_MASK 0x00003000 // I/O Privilege Level bitmask 0614 #define FL\_IOPL\_0 0x00000000 // IOPL == 0 0615 #define FL\_IOPL\_1 0x00001000 // IOPL == 1 0616 #define FL\_IOPL\_2 0x00002000 // IOPL == 2 0617 #define FL\_IOPL\_3 0x00003000 // IOPL == 3 0618 #define FL\_NT 0x00004000 // Nested Task 0619 #define FL\_RF 0x00010000 // Resume Flag 0620 #define FL\_VM 0x00020000 // Virtual 8086 mode 0621 #define FL AC 0x00040000 // Alignment Check 0622 #define FL\_VIF 0x00080000 // Virtual Interrupt Flag 0623 #define FL\_VIP 0x00100000 // Virtual Interrupt Pending 0624 #define FL\_ID 0x00200000 // ID flag 0625 0626 // Segment Descriptor 0627 struct segdesc { 0628 uint lim\_15\_0 : 16; // Low bits of segment limit 0629 uint base\_15\_0 : 16; // Low bits of segment base address 0630 uint base\_23\_16 : 8; // Middle bits of segment base address 0631 uint type : 4; // Segment type (see STS\_ constants) 0632 uint s : 1;  $\frac{1}{1}$  // 0 = system, 1 = application 0633 uint dpl : 2; // Descriptor Privilege Level 0634 uint p : 1; // Present 0635 uint lim\_19\_16 : 4; // High bits of segment limit 0636 uint avl : 1; // Unused (available for software use) 0637 uint rsv1 : 1; // Reserved 0638 uint db : 1; // 0 = 16−bit segment, 1 = 32−bit segment 0639 uint g : 1; // Granularity: limit scaled by 4K when set 0640 uint base\_31\_24 : 8; // High bits of segment base address 0641 }; 0642 0643 0644 0645 0646 0647 0648 0649

Aug 30 10:08 2007 xv6/mmu.h Page 2

```
0650 // Null segment
0651 #define SEG_NULL (struct segdesc){ 0,0,0,0,0,0,0,0,0,0,0,0,0 }
0652 
0653 // Normal segment
0654 #define SEG(type, base, lim, dpl) (struct segdesc) \
0655 { ((lim) >> 12) & 0xffff, (base) & 0xffff, ((base) >> 16) & 0xff,
0656 type, 1, dpl, 1, (uint) (lim) >> 28, 0, 0, 1, 1,
0657 (uint) (base) >> 24 }
0658 
0659 #define SEG16(type, base, lim, dpl) (struct segdesc) \
0660 { (lim) & 0xffff, (base) & 0xffff, ((base) >> 16) & 0xff, \
0661 type, 1, dpl, 1, (uint) (lim) >> 16, 0, 0, 1, 0,
0662 (uint) (base) >> 24 }
0663 
0664 #define DPL_USER 0x3 // User DPL
0665 
0666 // Application segment type bits
0667 #define STA X 0x8 // Executable segment
0668 #define STA_E 0x4 // Expand down (non−executable segments)
0669 #define STA_C 0x4 // Conforming code segment (executable only)
0670 #define STA_W 0x2 // Writeable (non−executable segments)
0671 #define STA_R 0x2 // Readable (executable segments)
0672 #define STA_A 0x1 // Accessed
0673 
0674 // System segment type bits
0675 #define STS_T16A 0x1 // Available 16−bit TSS
0676 #define STS_LDT 0x2 // Local Descriptor Table
0677 #define STS_T16B 0x3 // Busy 16−bit TSS
0678 #define STS_CG16 0x4 // 16−bit Call Gate
0679 #define STS TG 0x5 // Task Gate / Coum Transmitions
0680 #define STS_IG16 0x6 // 16−bit Interrupt Gate
0681 #define STS_TG16 0x7 // 16−bit Trap Gate
0682 #define STS_T32A 0x9 // Available 32−bit TSS
0683 #define STS_T32B 0xB // Busy 32−bit TSS
0684 #define STS_CG32 0xC // 32−bit Call Gate
0685 #define STS_IG32 0xE // 32−bit Interrupt Gate
0686 #define STS_TG32 0xF // 32−bit Trap Gate
0687 
0688 
0689 
0690 
0691 
0692 
0693 
0694 
0695 
0696 
0697 
0698 
0699
```
 $STS_I G32$ ;

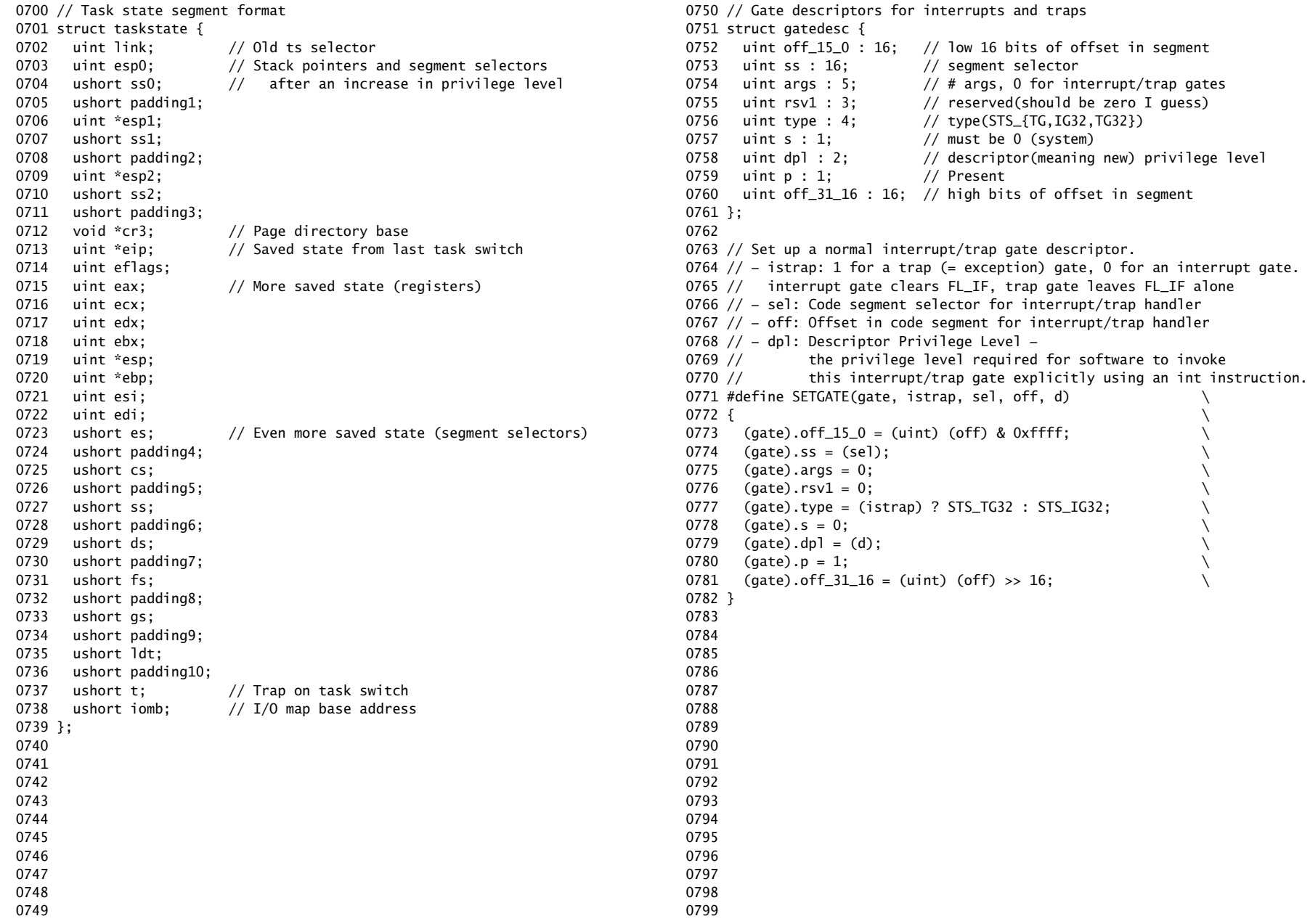

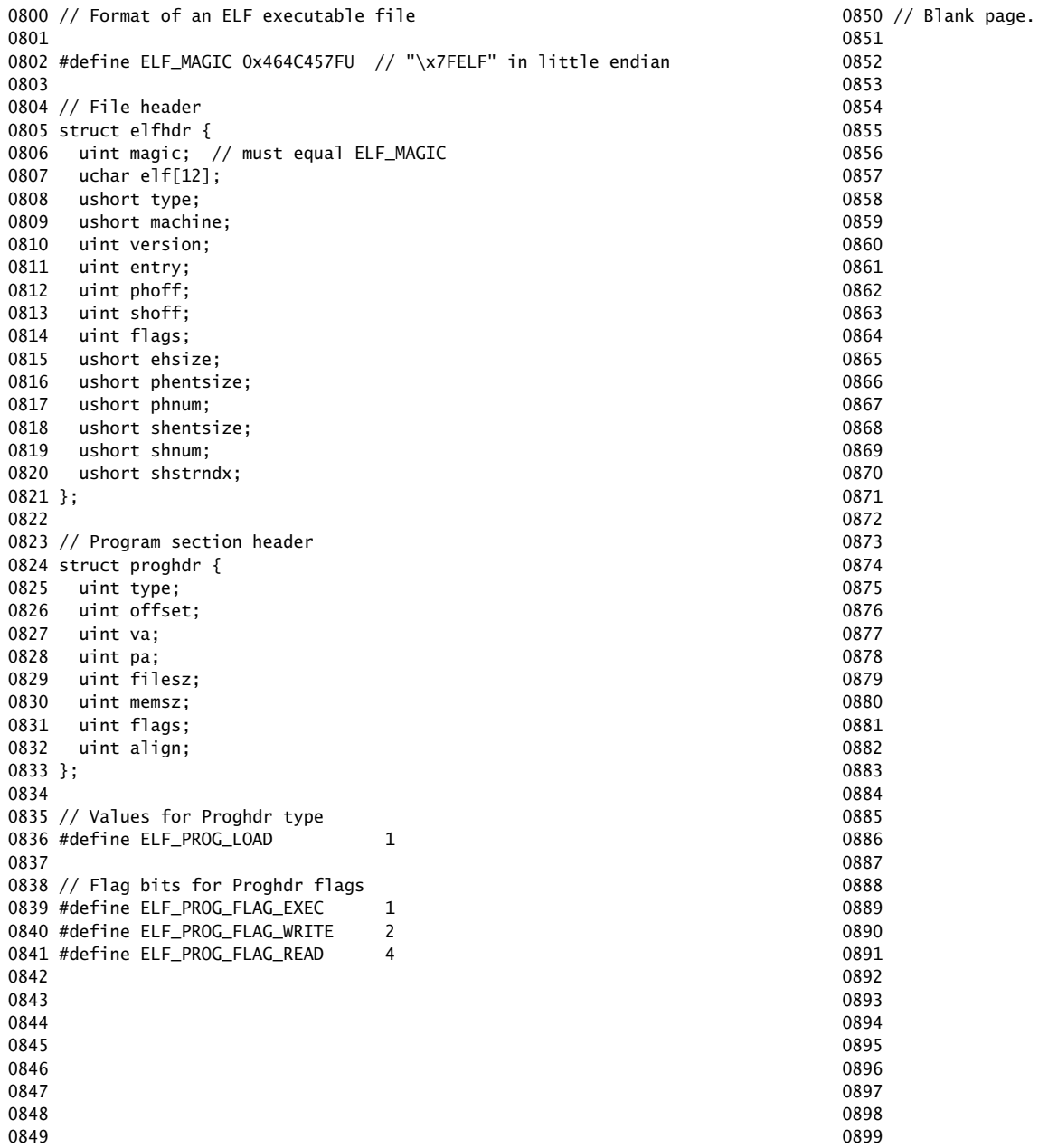

Aug 30 10:08 2007 xv6/bootasm.S Page 1

0900 #include "asm.h" 0901 0902 # Start the first CPU: switch to 32−bit protected mode, jump into C. 0903 # The BIOS loads this code from the first sector of the hard disk into 0904 # memory at physical address 0x7c00 and starts executing in real mode 0905 # with %cs=0 %ip=7c00. 0906 0907 .set PROT\_MODE\_CSEG, 0x8 # kernel code segment selector 0908 .set PROT\_MODE\_DSEG, 0x10 # kernel data segment selector 0909 .set CRO\_PE\_ON,  $0x1$  # protected mode enable flag 0910 0911 .globl start 0912 start: 0913 .code16 # Assemble for 16−bit mode 0914 cli **# Disable interrupts** 0915 cld  $# String operations increment$ 0916 0917 # Set up the important data segment registers (DS, ES, SS). 0918 xorw %ax.%ax # Seqment number zero 0919 movw %ax,%ds # −> Data Segment 0920 movw %ax,%es # −> Extra Segment 0921 movw %ax,%ss # −> Stack Segment 0922 0923 # Enable A20: 0924 # For backwards compatibility with the earliest PCs, physical 0925 # address line 20 is tied low, so that addresses higher than 0926 # 1MB wrap around to zero by default. This code undoes this. 0927 seta20.1: 0928 inb  $$0x64$ ,%al  $#$  Wait for not busy 0929 testb \$0x2,%al 0930 jnz seta20.1 0931 0932 movb \$0xd1,%al # 0xd1 -> port 0x64 0933 outb %al,\$0x64 0934 0935 seta20.2: 0936 inb  $$0x64$ , %al  $#$  Wait for not busy 0937 testb \$0x2,%al 0938 jnz seta20.2 0939 0940 movb \$0xdf,%al # 0xdf −> port 0x60 0941 outb %al,\$0x60 0942 0943 0944 0945 0946 0947 0948 0949

# Aug 30 10:08 2007 xv6/bootasm.S Page 2

0950 # Switch from real to protected mode, using a bootstrap GDT 0951 # and segment translation that makes virtual addresses 0952 # identical to their physical addresses, so that the 0953 # effective memory map does not change during the switch. 0954 lgdt gdtdesc 0955 movl %cr0, %eax 0956 orl \$CR0\_PE\_ON, %eax 0957 movl %eax, %cr0 0958 0959 # Jump to next instruction, but in 32−bit code segment. 0960 # Switches processor into 32−bit mode. 0961 ljmp \$PROT\_MODE\_CSEG, \$protcseg 0962 0963 .code32 # Assemble for 32−bit mode 0964 protcseg: 0965 # Set up the protected−mode data segment registers 0966 movw \$PROT\_MODE\_DSEG, %ax # Our data segment selector 0967 movw %ax, %ds # −> DS: Data Segment 0968 movw %ax, %es # −> ES: Extra Segment 0969 movw %ax, %fs # −> FS 0970 movw %ax, %gs # −> GS 0971 movw %ax, %ss # −> SS: Stack Segment 0972 0973 # Set up the stack pointer and call into C. 0974 movl \$start. %esp 0975 call bootmain 0976 0977 # If bootmain returns (it shouldn't), loop. 0978 spin: 0979 jmp spin 0980 0981 # Bootstrap GDT 0982 .p2align 2  $\#$  force 4 byte alignment 0983 gdt: 0984 SEG\_NULLASM # null seq 0985 SEG\_ASM(STA\_X|STA\_R, 0x0, 0xffffffff) # code seg 0986 SEG\_ASM(STA\_W, 0x0, 0xfffffffff) # data seg 0987 0988 gdtdesc: 0989 .word 0x17 # sizeof(gdt) – 1 0990 .long gdt  $\#$  address gdt 0991 0992 0993 0994 0995 0996 0997 0998

0999

Aug 30 10:08 2007 xv6/bootother.S Page 1

1000 #include "asm.h" 1001 1002 # Start an Application Processor. This must be placed on a 4KB boundary 1003 # somewhere in the 1st MB of conventional memory (APBOOTSTRAP). However, 1004 # due to some shortcuts below it's restricted further to within the 1st 1005 # 64KB. The AP starts in real−mode, with 1006 # CS selector set to the startup memory address/16; 1007 # CS base set to startup memory address; 1008 # CS limit set to 64KB; 1009 # CPL and IP set to 0. 1010 # 1011 # Bootothers (in main.c) starts each non−boot CPU in turn. 1012 # It puts the correct %esp in start−4, 1013 # and the place to jump to in start−8. 1014 # 1015 # This code is identical to bootasm.S except: 1016 # − it does not need to enable A20 1017 # − it uses the address at start−4 for the %esp 1018 # − it jumps to the address at start−8 instead of calling bootmain 1019 1020 .set PROT\_MODE\_CSEG, 0x8 # kernel code segment selector 1021 .set PROT\_MODE\_DSEG, 0x10 # kernel data segment selector 1022 .set CR0\_PE\_ON, 0x1 # protected mode enable flag 1023 1024 .globl start 1025 start: 1026 .code16 # Assemble for 16−bit mode 1027 cli  $#$  Disable interrupts 1028 cld **# String operations increment** 1029 1030 # Set up the important data segment registers (DS, ES, SS). 1031 xorw %ax,%ax # Segment number zero 1032 movw %ax,%ds # −> Data Segment 1033 movw %ax,%es # −> Extra Segment 1034 movw %ax,%ss # −> Stack Segment 1035 1036 1037 1038 1039 1040 1041 1042 1043 1044 1045 1046 1047 1048 1049 1058 1062 1072 1076 1083 1087 1088 1089 1090 1091 1092 1093 1094 1095 1096 1097 1098 1099

Aug 30 10:08 2007 xv6/bootother.S Page 2

1050 # Switch from real to protected mode, using a bootstrap GDT 1051 # and segment translation that makes virtual addresses 1052 # identical to their physical addresses, so that the 1053 # effective memory map does not change during the switch. 1054 lgdt gdtdesc 1055 movl %cr0, %eax 1056 orl \$CR0\_PE\_ON, %eax 1057 movl %eax, %cr0 1059 # Jump to next instruction, but in 32−bit code segment. 1060 # Switches processor into 32−bit mode. 1061 ljmp \$PROT\_MODE\_CSEG, \$protcseg 1063 .code32 # Assemble for 32−bit mode 1064 protcseg: 1065 # Set up the protected−mode data segment registers 1066 movw \$PROT\_MODE\_DSEG, %ax # Our data segment selector 1067 movw %ax, %ds # −> DS: Data Segment 1068 movw %ax, %es # -> ES: Extra Segment 1069 movw %ax, %fs # −> FS 1070 movw %ax, %gs  $# \rightarrow GS$ 1071 movw %ax, %ss # −> SS: Stack Segment 1073 movl start−4, %esp 1074 movl start−8, %eax 1075 jmp \*%eax 1077 # Bootstrap GDT 1078 .p2align 2 **#** force 4 byte alignment 1079 gdt: 1080 SEG\_NULLASM # null seg 1081 SEG\_ASM(STA\_X|STA\_R, 0x0, 0xffffffff) # code seg 1082 SEG\_ASM(STA\_W, 0x0, 0xfffffffff) # data seg 1084 gdtdesc: 1085 .word 0x17 # sizeof(gdt) − 1 1086 .long gdt **#** address gdt

1100 // Boot loader. 1101 // 1102 // The BIOS loads boot sector (bootasm.S) from sector 0 of the disk 1103 // into memory and executes it. The boot sector puts the processor 1104 // in 32−bit mode and calls bootmain below, which loads an ELF kernel 1105 // image from the disk starting at sector 1 and then jumps to the 1106 // kernel entry routine. 1107 1108 #include "types.h" 1109 #include "elf.h" 1110 #include "x86.h" 1111 1112 #define SECTSIZE 512 1113 1114 void readseg(uint, uint, uint); 1115 1116 void 1117 bootmain(void) 1118 { 1119 struct elfhdr \*elf; 1120 struct proghdr \*ph, \*eph; 1121 void (\*entry)(void); 1122 1123 elf = (struct elfhdr\*)0x10000; // scratch space 1124 1125 // Read 1st page off disk 1126 readseg((uint)elf, SECTSIZE\*8, 0); 1127 1128 // Is this an ELF executable? 1129 if(elf−>magic != ELF\_MAGIC) 1130 goto bad; 1131 1132 // Load each program segment (ignores ph flags). 1133 ph = (struct proghdr\*)((uchar\*)elf + elf−>phoff); 1134 eph = ph + elf->phnum; 1135 for(;  $ph < eph$ ;  $ph++$ ) 1136 readseg(ph−>va, ph−>memsz, ph−>offset); 1137 1138 // Call the entry point from the ELF header. 1139 // Does not return! 1140 entry = (void(\*)(void))(elf−>entry & 0xFFFFFF); 1141 entry(); 1142 1143 bad: 1144 outw(0x8A00, 0x8A00); 1145 outw(0x8A00, 0x8E00);  $1146$  for(;;) 1147 ; 1148 } 1149

Aug 30 10:08 2007 xv6/bootmain.c Page 2

1150 void 1151 waitdisk(void) 1152 { 1153 // Wait for disk ready. 1154 while((inb(0x1F7) & 0xC0) != 0x40) 1155 ; 1156 } 1157 1158 // Read a single sector at offset into dst. 1159 void 1160 readsect(void \*dst, uint offset) 1161 { 1162 // Issue command. 1163 waitdisk(); 1164 outb(0x1F2, 1); // count = 1 1165 outb(0x1F3, offset); 1166 outb(0x1F4, offset >> 8); 1167 outb(0x1F5, offset >> 16); 1168 outb(0x1F6, (offset >> 24) | 0xE0); 1169 outb(0x1F7, 0x20); // cmd 0x20 − read sectors 1170 1171 // Read data. 1172 waitdisk(); 1173 insl(0x1F0, dst, SECTSIZE/4); 1174 } 1175 1176 // Read 'count' bytes at 'offset' from kernel into virtual address 'va'. 1177 // Might copy more than asked. 1178 void 1179 readseg(uint va, uint count, uint offset) 1180 { 1181 uint eva; 1182 1183 va &= 0xFFFFFF; 1184  $eva = va + count$ : 1185 1186 // Round down to sector boundary. 1187 va &= ~(SECTSIZE - 1); 1188 1189 // Translate from bytes to sectors; kernel starts at sector 1. 1190  $offset = (offset / SECTSIZE) + 1$ : 1191 1192 // If this is too slow, we could read lots of sectors at a time. 1193 // We'd write more to memory than asked, but it doesn't matter −− 1194 // we load in increasing order. 1195  $for(j, va < eva; va += SECTSIZE, offset++)$ 1196 readsect((uchar\*)va, offset); 1197 } 1198 1199

1200 #include "types.h" 1201 #include "defs.h" 1202 #include "param.h" 1203 #include "mmu.h" 1204 #include "proc.h" 1205 #include "x86.h" 1206 1207 static void bootothers(void); 1208 1209 // Bootstrap processor starts running C code here. 1210 int 1211 main(void) 1212 { 1213 int i; 1214 static volatile int bcpu; // cannot be on stack 1215 extern char edata[], end[]; 1216 1217 // clear BSS 1218 memset(edata, 0, end – edata); 1219 1220 // Prevent release() from enabling interrupts. 1221 for(i=0; i<NCPU; i++) 1222 cpus[i].nlock = 1; 1223 1224 mp\_init(); // collect info about this machine  $1225$  bcpu =  $mp\_bcpu()$ ; 1226 1227 // Switch to bootstrap processor's stack 1228 asm volatile("movl %0, %%esp" : : "r" (cpus[bcpu].mpstack+MPSTACK−32)); 1229 asm volatile("movl %0, %%ebp" : : "r" (cpus[bcpu].mpstack+MPSTACK)); 1230 1231 lapic init(bcpu): 1232 cprintf("\ncpu%d: starting xv6\n\n", cpu()); 1233 1234 pinit(); // process table 1235 binit(); // buffer cache 1236 pic\_init(); // interrupt controller 1237 ioapic\_init(); // another interrupt controller 1238 kinit(); // physical memory allocator 1239 tvinit(); // trap vectors 1240 idtinit(); // interrupt descriptor table 1241 fileinit(); // file table 1242 iinit(); // inode cache 1243 setupsegs(0); // segments & TSS 1244 console\_init(); // I/O devices & their interrupts 1245 ide\_init(); // disk 1246 bootothers(); // boot other CPUs 1247 if(!ismp) 1248 timer\_init(); // uniprocessor timer 1249 userinit(); // first user process

Aug 30 10:08 2007 xv6/main.c Page 2

1250 // enable interrupts on this processor. 1251 cpus[cpu()].nlock−−; 1252 sti(); 1253 1254 scheduler(); 1255 } 1256 1257 // Additional processors start here. 1258 static void 1259 mpmain(void) 1260 { 1261 cprintf("cpu%d: starting\n", cpu()); 1262 idtinit(); 1263 lapic\_init(cpu()); 1264 setupsegs(0); 1265 cpuid(0, 0, 0, 0, 0); // memory barrier 1266  $cpus[cpu()]$ . booted = 1; 1267 1268 // Enable interrupts on this processor. 1269 cpus[cpu()].nlock−−; 1270 sti(); 1271 1272 scheduler(); 1273 } 1274 1275 static void 1276 bootothers(void) 1277 { 1278 extern uchar \_binary\_bootother\_start[], \_binary\_bootother\_size[]; 1279 uchar \*code; 1280 struct cpu \*c; 1281 1282 // Write bootstrap code to unused memory at 0x7000. 1283 code = (uchar\*)0x7000; 1284 memmove(code, \_binary\_bootother\_start, (uint)\_binary\_bootother\_size); 1285 1286 for( $c = \text{cpus}$ ;  $c < \text{cpus+ncpu}$ ;  $c++)$ { 1287 if(c == cpus+cpu()) // We've started already. 1288 continue; 1289 1290 // Fill in %esp, %eip and start code on cpu. 1291 \*(void\*\*)(code−4) = c−>mpstack + MPSTACK; 1292 \*(void\*\*)(code−8) = mpmain; 1293 lapic\_startap(c−>apicid, (uint)code); 1294 1295 // Wait for cpu to get through bootstrap. 1296 while(c–>booted == 0) 1297 ; 1298 } 1299 }

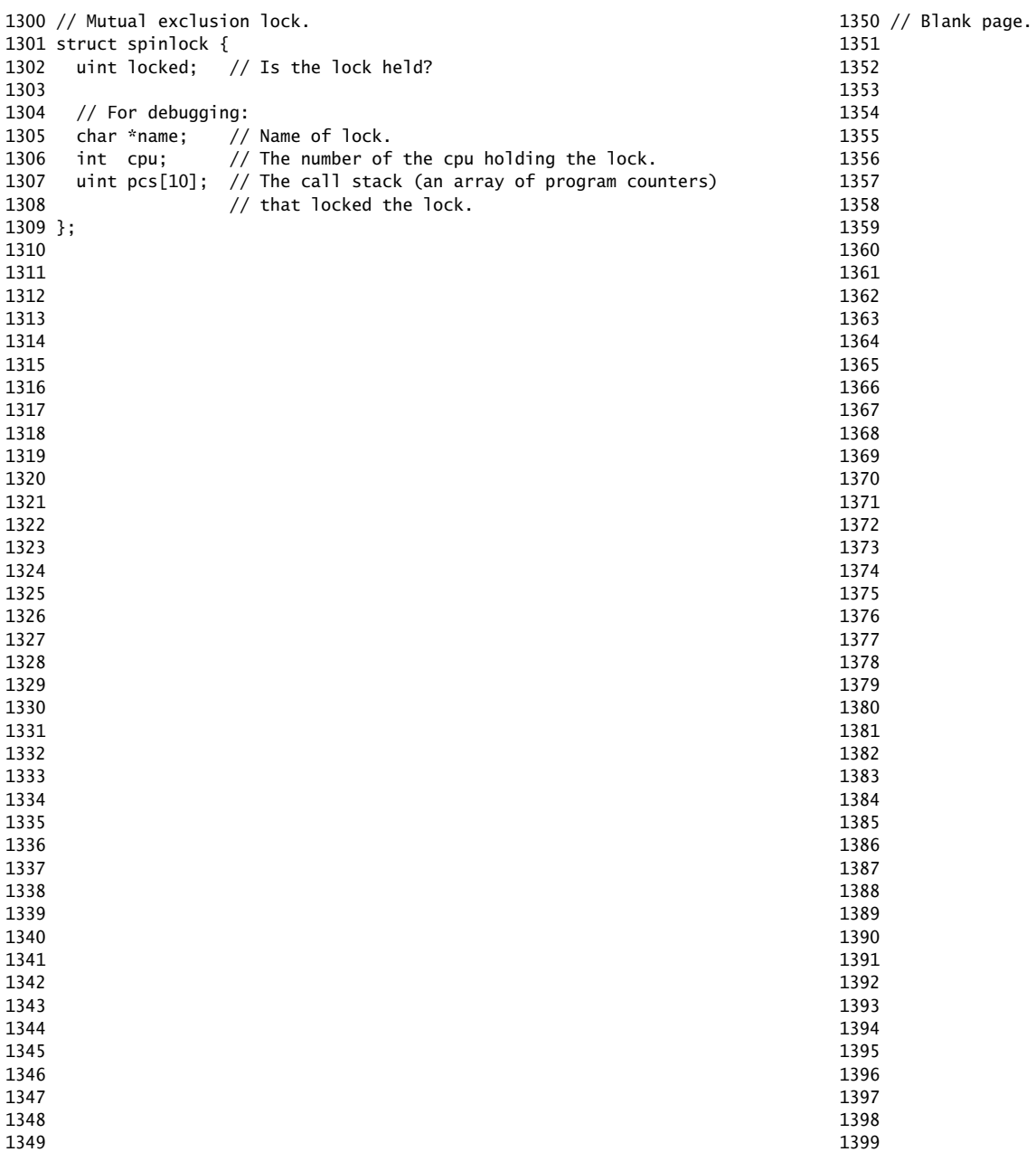

1400 // Mutual exclusion spin locks. 1401 1402 #include "types.h" 1403 #include "defs.h" 1404 #include "param.h" 1405 #include "x86.h" 1406 #include "mmu.h" 1407 #include "proc.h" 1408 #include "spinlock.h" 1409 1410 extern int use\_console\_lock; 1411 1412 void 1413 initlock(struct spinlock \*lock, char \*name) 1414 { 1415 lock−>name = name; 1416 lock−>locked = 0; 1417 lock−>cpu = 0xffffffff; 1418 } 1419 1420 // Acquire the lock. 1421 // Loops (spins) until the lock is acquired. 1422 // (Because contention is handled by spinning, 1423 // must not go to sleep holding any locks.) 1424 void 1425 acquire(struct spinlock \*lock) 1426 { 1427 if(holding(lock)) 1428 panic("acquire"); 1429 1430  $if(cpus[cpu()].nlock == 0)$ 1431 cli(); 1432 cpus[cpu()].nlock++; 1433 1434 while(cmpxchg(0, 1, &lock−>locked) == 1) 1435 ; 1436 1437 // Serialize instructions: now that lock is acquired, make sure 1438 // we wait for all pending writes from other processors. 1439 cpuid(0, 0, 0, 0, 0); // memory barrier (see Ch 7, IA−32 manual vol 3) 1440 1441 // Record info about lock acquisition for debugging. 1442 // The +10 is only so that we can tell the difference 1443 // between forgetting to initialize lock−>cpu 1444 // and holding a lock on cpu 0. 1445  $\vert \text{lock} \rightarrow \text{cpu} \rangle = \text{cpu}() + 10$ ; 1446 getcallerpcs(&lock, lock−>pcs); 1447 } 1448 1449

Aug 30 10:08 2007 xv6/spinlock.c Page 2 1450 // Release the lock. 1451 void 1452 release(struct spinlock \*lock) 1453 { 1454 if(!holding(lock)) 1455 panic("release"); 1456 1457 lock−>pcs[0] = 0; 1458 lock−>cpu = 0xffffffff; 1459 1460 // Serialize instructions: before unlocking the lock, make sure 1461 // to flush any pending memory writes from this processor. 1462 cpuid(0, 0, 0, 0, 0); // memory barrier (see Ch 7, IA−32 manual vol 3) 1463 1464 lock−>locked = 0; 1465 if(−−cpus[cpu()].nlock == 0) 1466 sti(); 1467 } 1468 1469 // Record the current call stack in pcs[] by following the %ebp chain. 1470 void 1471 getcallerpcs(void \*v, uint pcs[]) 1472 { 1473 uint \*ebp; 1474 int i; 1475 1476 ebp =  $(uint^*)v - 2;$ 1477 for(i = 0; i < 10; i++){ 1478 if(ebp ==  $0$  || ebp == (uint\*)0xfffffffff) 1479 break; 1480  $pcs[i] = ebp[1];$  // saved %eip 1481 ebp =  $(uint<sup>*</sup>)ebp[0]$ ; // saved %ebp 1482 } 1483 for(; i < 10; i++)  $1484$   $pcs[i] = 0;$ 1485 } 1486 1487 // Check whether this cpu is holding the lock. 1488 int 1489 holding(struct spinlock \*lock) 1490 { 1491 return lock−>locked && lock−>cpu == cpu() + 10; 1492 } 1493 1494 1495 1496 1497 1498 1499

1500 // Segments in proc−>gdt 1501 #define SEG\_KCODE 1 // kernel code 1502 #define SEG\_KDATA 2 // kernel data+stack 1503 #define SEG\_UCODE 3 1504 #define SEG\_UDATA 4 1505 #define SEG\_TSS 5 // this process's task state 1506 #define NSEGS 6 1507 1508 // Saved registers for kernel context switches. 1509 // Don't need to save all the %fs etc. segment registers, 1510 // because they are constant across kernel contexts. 1511 // Save all the regular registers so we don't need to care 1512 // which are caller save, but not the return register %eax. 1513 // (Not saving %eax just simplifies the switching code.) 1514 // The layout of context must match code in swtch.S. 1515 struct context { 1516 int eip; 1517 int esp; 1518 int ebx; 1519 int ecx; 1520 int edx; 1521 int esi; 1522 int edi; 1523 int ebp; 1524 }; 1525 1526 enum proc\_state { UNUSED, EMBRYO, SLEEPING, RUNNABLE, RUNNING, ZOMBIE }; 1527 1528 // Per−process state 1529 struct proc { 1530 char \*mem; // Start of process memory (kernel address) 1531 uint sz; // Size of process memory (bytes) 1532 char \*kstack; // Bottom of kernel stack for this process 1533 enum proc\_state state; // Process state 1534 int pid; // Process ID 1535 struct proc \*parent; // Parent process 1536 void \*chan; // If non−zero, sleeping on chan 1537 int killed; // If non−zero, have been killed 1538 struct file \*ofile[NOFILE]; // Open files 1539 struct inode \*cwd; // Current directory 1540 struct context context; // Switch here to run process 1541 struct trapframe \*tf; // Trap frame for current interrupt 1542 char name[16]; // Process name (debugging) 1543 }; 1544 1545 1546 1547 1548 1549

Aug 30 10:08 2007 xv6/proc.h Page 2 1550 // Process memory is laid out contiguously, low addresses first: 1551 // text 1552 // original data and bss 1553 // fixed−size stack 1554 // expandable heap 1555 1556 // Arrange that cp point to the struct proc that this 1557 // CPU is currently running. Such preprocessor 1558 // subterfuge can be confusing, but saves a lot of typing. 1559 extern struct proc \*curproc[NCPU]; // Current (running) process per CPU 1560 #define cp (curproc[cpu()]) // Current process on this CPU 1561 1562 1563 #define MPSTACK 512 1564 1565 // Per−CPU state 1566 struct cpu { 1567 uchar apicid; // Local APIC ID 1568 struct context context; // Switch here to enter scheduler 1569 struct taskstate ts; // Used by x86 to find stack for interrupt 1570 struct segdesc gdt[NSEGS]; // x86 global descriptor table 1571 char mpstack[MPSTACK]; // Per−CPU startup stack 1572 volatile int booted; // Has the CPU started? 1573 int nlock; // Number of locks currently held 1574 }; 1575 1576 extern struct cpu cpus[NCPU]; 1577 extern int ncpu; 1578 1579 1580 1581 1582 1583 1584 1585 1586 1587 1588 1589 1590 1591 1592 1593 1594

1600 #include "types.h" 1601 #include "defs.h" 1602 #include "param.h" 1603 #include "mmu.h" 1604 #include "x86.h" 1605 #include "proc.h" 1606 #include "spinlock.h" 1607 1608 struct spinlock proc\_table\_lock; 1609 1610 struct proc proc[NPROC]; 1611 struct proc \*curproc[NCPU]; 1612 static struct proc \*initproc; 1613 1614 int nextpid =  $1:$ 1615 extern void forkret(void); 1616 extern void forkret1(struct trapframe\*); 1617 1618 void 1619 pinit(void) 1620 { 1621 initlock(&proc\_table\_lock, "proc\_table"); 1622 } 1623 1624 // Look in the process table for an UNUSED proc. 1625 // If found, change state to EMBRYO and return it. 1626 // Otherwise return 0. 1627 static struct proc\* 1628 allocproc(void) 1629 { 1630 int i; 1631 struct proc \*p; 1632 1633 acquire(&proc\_table\_lock); 1634 for(i = 0; i < NPROC; i++){ 1635  $p = \&\text{proc}[i];$ 1636 if(p−>state == UNUSED){ 1637 p−>state = EMBRYO; 1638 p−>pid = nextpid++; 1639 release(&proc\_table\_lock); 1640 return p; 1641 } 1642 } 1643 release(&proc\_table\_lock); 1644 return 0; 1645 } 1646 1647 1648 1649

1650 // Grow current process's memory by n bytes. 1651 // Return old size on success, -1 on failure. 1652 int 1653 growproc(int n) 1654 { 1655 char \*newmem, \*oldmem; 1656 1657 newmem = kalloc(cp−>sz + n); 1658 if(newmem == 0) 1659 return −1; 1660 memmove(newmem, cp−>mem, cp−>sz); 1661 memset(newmem + cp−>sz, 0, n); 1662 oldmem = cp−>mem; 1663 cp−>mem = newmem; 1664 kfree(oldmem, cp−>sz); 1665 cp−>sz += n; 1666 return cp−>sz − n; 1667 } 1668 1669 // Set up CPU's segment descriptors and task state for a given process. 1670 // If p==0, set up for "idle" state for when scheduler() is running. 1671 void 1672 setupsegs(struct proc \*p) 1673 { 1674 struct cpu \*c; 1675 1676  $c = \&c$ pus[cpu()]; 1677 c−>ts.ss0 = SEG\_KDATA << 3; 1678 if(p) 1679 c−>ts.esp0 = (uint)(p−>kstack + KSTACKSIZE); 1680 else 1681 c−>ts.esp0 = 0xffffffff; 1682 1683 c−>gdt[0] = SEG\_NULL; 1684 c−>gdt[SEG\_KCODE] = SEG(STA\_X|STA\_R, 0, 0x100000 + 64\*1024−1, 0); 1685 c−>gdt[SEG\_KDATA] = SEG(STA\_W, 0, 0xffffffff, 0); 1686 c−>gdt[SEG\_TSS] = SEG16(STS\_T32A, (uint)&c−>ts, sizeof(c−>ts)−1, 0); 1687 c−>gdt[SEG\_TSS].s = 0; 1688 if(p){ 1689 c−>gdt[SEG\_UCODE] = SEG(STA\_X|STA\_R, (uint)p−>mem, p−>sz−1, DPL\_USER); 1690 c−>gdt[SEG\_UDATA] = SEG(STA\_W, (uint)p−>mem, p−>sz−1, DPL\_USER); 1691 } else { 1692 c−>gdt[SEG\_UCODE] = SEG\_NULL; 1693 c−>gdt[SEG\_UDATA] = SEG\_NULL; 1694 } 1695 1696 lgdt(c−>gdt, sizeof(c−>gdt)); 1697 ltr(SEG\_TSS << 3); 1698 } 1699

```
1700 // Create a new process copying p as the parent.
1701 // Sets up stack to return as if from system call.
1702 // Caller must set state of returned proc to RUNNABLE.
1703 struct proc*
1704 copyproc(struct proc *p)
1705 {
1706 int i;
1707 struct proc *np;
1708 
1709 // Allocate process.
1710 if((np = allocproc()) == 0)
1711 return 0;
1712 
1713 // Allocate kernel stack.
1714 if((np−>kstack = kalloc(KSTACKSIZE)) == 0){
1715 np−>state = UNUSED;
1716 return 0;
1717 }
1718 np−>tf = (struct trapframe*)(np−>kstack + KSTACKSIZE) − 1;
1719 
1720 if(p){ // Copy process state from p.
1721 np−>parent = p;
1722 memmove(np−>tf, p−>tf, sizeof(*np−>tf));
1723 
1724 np−>sz = p−>sz;
1725 if((np−>mem = kalloc(np−>sz)) == 0){
1726 kfree(np−>kstack, KSTACKSIZE);
1727 np−>kstack = 0;
1728 np−>state = UNUSED;
1729 return 0;
1730 }
1731 memmove(np−>mem, p−>mem, np−>sz);
1732 
1733 for(i = 0; i < NOFILE; i+1)
1734 if(p−>ofile[i])
1735 np−>ofile[i] = filedup(p−>ofile[i]);
1736 np−>cwd = idup(p−>cwd);
1737 }
1738 
1739 // Set up new context to start executing at forkret (see below).
1740 memset(&np−>context, 0, sizeof(np−>context));
1741 np−>context.eip = (uint)forkret;
1742 np−>context.esp = (uint)np−>tf;
1743 
1744 // Clear %eax so that fork system call returns 0 in child.
1745 np−>tf−>eax = 0;
1746 return np;
1747 }
1748 
1749
```
Aug 30 10:08 2007 xv6/proc.c Page 4 1750 // Set up first user process. 1751 void 1752 userinit(void) 1753 { 1754 struct proc \*p; 1755 extern uchar \_binary\_initcode\_start[], \_binary\_initcode\_size[]; 1756 1757  $p = copyproc(0);$ 1758 p−>sz = PAGE; 1759 p->mem = kalloc(p->sz); 1760 p−>cwd = namei("/"); 1761 memset(p−>tf, 0, sizeof(\*p−>tf)); 1762 p−>tf−>cs = (SEG\_UCODE << 3) | DPL\_USER; 1763 p−>tf−>ds = (SEG\_UDATA << 3) | DPL\_USER; 1764 p−>tf−>es = p−>tf−>ds; 1765 p−>tf−>ss = p−>tf−>ds; 1766 p−>tf−>eflags = FL\_IF; 1767 p−>tf−>esp = p−>sz; 1768 1769 // Make return address readable; needed for some gcc. 1770 p−>tf−>esp −= 4; 1771 \*(uint\*)(p−>mem + p−>tf−>esp) = 0xefefefef; 1772 1773 // On entry to user space, start executing at beginning of initcode.S. 1774 p−>tf−>eip = 0; 1775 memmove(p−>mem, \_binary\_initcode\_start, (int)\_binary\_initcode\_size); 1776 safestrcpy(p−>name, "initcode", sizeof(p−>name)); 1777 p−>state = RUNNABLE; 1778 1779 initproc =  $p$ ; 1780 } 1781 1782 1783 1784 1785 1786 1787 1788 1789 1790 1791 1792 1793 1794 1795 1796 1797 1798

1799

## Aug 30 10:08 2007 xv6/proc.c Page 5

```
1800 // Per−CPU process scheduler.
1801 // Each CPU calls scheduler() after setting itself up.
1802 // Scheduler never returns. It loops, doing:
1803 // – choose a process to run
1804 // - longjmp to start running that process
1805 // - eventually that process transfers control back
1806 // via longjmp back to the scheduler.
1807 void
1808 scheduler(void)
1809 {
1810 struct proc *p;
1811 int i;
1812 
1813 for(;;){
1814 // Loop over process table looking for process to run.
1815 acquire(&proc_table_lock);
1816 
1817 for(i = 0; i < NPROC; i++){
1818 p = \&\text{proc}[i];1819 if(p−>state != RUNNABLE)
1820 continue;
1821 
1822 // Switch to chosen process. It is the process's job
1823 // to release proc_table_lock and then reacquire it
1824 // before jumping back to us.
1825 cp = p;
1826 setupsegs(p);
1827 p−>state = RUNNING;
1828 swtch(&cpus[cpu()].context, &p−>context);
1829 
1830 // Process is done running for now.
1831 // It should have changed its p−>state before coming back.
1832 cp = 0;
1833 setupsegs(0);
1834 }
1835 
1836 release(&proc_table_lock);
1837 }
1838 }
1839 
1840 
1841 
1842 
1843 
1844 
1845 
1846 
1847 
1848 
1849
```
Aug 30 10:08 2007 xv6/proc.c Page 6

1850 // Enter scheduler. Must already hold proc\_table\_lock 1851 // and have changed curproc[cpu()]−>state. 1852 void 1853 sched(void) 1854 { 1855 if(cp−>state == RUNNING) 1856 panic("sched running"); 1857 if(!holding(&proc\_table\_lock)) 1858 panic("sched proc\_table\_lock"); 1859 if(cpus[cpu()].nlock != 1) 1860 panic("sched locks"); 1861 1862 swtch(&cp−>context, &cpus[cpu()].context); 1863 } 1864 1865 // Give up the CPU for one scheduling round. 1866 void 1867 yield(void) 1868 { 1869 acquire(&proc\_table\_lock); 1870 cp−>state = RUNNABLE; 1871 sched(); 1872 release(&proc\_table\_lock); 1873 } 1874 1875 // A fork child's very first scheduling by scheduler() 1876 // will longjmp here. "Return" to user space. 1877 void 1878 forkret(void) 1879 { 1880 // Still holding proc\_table\_lock from scheduler. 1881 release(&proc\_table\_lock); 1882 1883 // Jump into assembly, never to return. 1884 forkret1(cp−>tf); 1885 } 1886 1887 1888 1889 1890 1891 1892 1893 1894 1895 1896 1897 1898 1899

```
1900 // Atomically release lock and sleep on chan.
1901 // Reacquires lock when reawakened.
1902 void
1903 sleep(void *chan, struct spinlock *lk)
1904 {
1905 if(cp == 0)
1906 panic("sleep");
1907 
1908 if(1k == 0)1909 panic("sleep without lk");
1910 
1911 // Must acquire proc_table_lock in order to
1912 // change p−>state and then call sched.
1913 // Once we hold proc_table_lock, we can be
1914 // guaranteed that we won't miss any wakeup
1915 // (wakeup runs with proc_table_lock locked),
1916 // so it's okay to release lk.
1917 if(lk != &proc_table_lock){
1918 acquire(&proc_table_lock);
1919 release(lk);
1920 }
1921 
1922 // Go to sleep.
1923 cp−>chan = chan;
1924 cp−>state = SLEEPING;
1925 sched();
1926 
1927 // Tidy up.
1928 cp−>chan = 0;
1929 
1930 // Reacquire original lock.
1931 if(lk != \& proc_table\_lock)1932 release(&proc_table_lock);
1933 acquire(lk);
1934 }
1935 }
1936 
1937 
1938 
1939 
1940 
1941 
1942 
1943 
1944 
1945 
1946 
1947 
1948 
1949
```

```
Aug 30 10:08 2007 xv6/proc.c Page 8
1950 // Wake up all processes sleeping on chan.
1951 // Proc_table_lock must be held.
1952 static void
1953 wakeup1(void *chan)
1954 {
1955 struct proc *p;
1956 
1957 for(p = proc; p < \&proc[NPROC]; p++)
1958 if(p−>state == SLEEPING && p−>chan == chan)
1959 p−>state = RUNNABLE;
1960 }
1961 
1962 // Wake up all processes sleeping on chan.
1963 // Proc_table_lock is acquired and released.
1964 void
1965 wakeup(void *chan)
1966 {
1967 acquire(&proc_table_lock):
1968 wakeup1(chan);
1969 release(&proc_table_lock);
1970 }
1971 
1972 // Kill the process with the given pid.
1973 // Process won't actually exit until it returns
1974 // to user space (see trap in trap.c).
1975 int
1976 kill(int pid)
1977 {
1978 struct proc *p;
1979 
1980 acquire(&proc_table_lock);
1981 for(p = proc; p < \&proc[NPROC]; p++){
1982 if(p−>pid == pid){
1983 p−>killed = 1;
1984 // Wake process from sleep if necessary.
1985 if(p−>state == SLEEPING)
1986 p−>state = RUNNABLE;
1987 release(&proc_table_lock);
1988 return 0;
1989 }
1990 }
1991 release(&proc_table_lock);
1992 return −1;
1993 }
1994 
1995 
1996 
1997
```
1998 1999

```
2000 // Exit the current process. Does not return.
2001 // Exited processes remain in the zombie state
2002 // until their parent calls wait() to find out they exited.
2003 void
2004 exit(void)
2005 {
2006 struct proc *p;
2007 int fd;
2008 
2009 if(cp == initproc)
2010 panic("init exiting");
2011 
2012 // Close all open files.
2013 for(fd = 0; fd < NOFILE; fd++){
2014 if(cp−>ofile[fd]){
2015 fileclose(cp−>ofile[fd]);
2016 cp−>ofile[fd] = 0;
2017 }
2018 }
2019 
2020 iput(cp−>cwd);
2021 cp−>cwd = 0;
2022 
2023 acquire(&proc_table_lock);
2024 
2025 // Parent might be sleeping in proc_wait.
2026 wakeup1(cp−>parent);
2027 
2028 // Pass abandoned children to init.
2029 for(p = proc; p < &proc[NPROC]; p++){
2030 if(p−>parent == cp){
2031 p−>parent = initproc;
2032 if(p−>state == ZOMBIE)
2033 wakeup1(initproc);
2034 }
2035 }
2036 
2037 // Jump into the scheduler, never to return.
2038 cp−>killed = 0;
2039 cp−>state = ZOMBIE;
2040 sched();
2041 panic("zombie exit");
2042 }
2043 
2044 
2045 
2046 
2047 
2048 
2049
```
Aug 30 10:08 2007 xv6/proc.c Page 10

```
2050 // Wait for a child process to exit and return its pid.
2051 // Return −1 if this process has no children.
2052 int
2053 wait(void)
2054 {
2055 struct proc *p;
2056 int i, havekids, pid;
2057 
2058 acquire(&proc_table_lock);
2059 for(;;){
2060 // Scan through table looking for zombie children.
2061 havekids = 0:
2062 for(i = 0; i < NPROC; i++){
2063 p = \&\text{proc}[i];2064 if(p−>state == UNUSED)
2065 continue;
2066 if(p−>parent == cp){
2067 if(p−>state == ZOMBIE){
2068 // Found one.
2069 kfree(p−>mem, p−>sz);
2070 kfree(p−>kstack, KSTACKSIZE);
2071 pid = p−>pid;
2072 p−>state = UNUSED;
2073 p−>pid = 0;
2074 p−>parent = 0;
2075 p−>name[0] = 0;
2076 release(&proc_table_lock);
2077 return pid;
2078 }
2079 havekids = 1;
2080 }
2081 }
2082 
2083 // No point waiting if we don't have any children.
2084 if(!havekids || cp−>killed){
2085 release(&proc_table_lock);
2086 return −1;
2087 }
2088 
2089 // Wait for children to exit. (See wakeup1 call in proc_exit.)
2090 sleep(cp, &proc_table_lock);
2091 }
2092 }
2093 
2094 
2095 
2096 
2097 
2098 
2099
```
2100 // Print a process listing to console. For debugging. 2101 // Runs when user types ^P on console. 2102 // No lock to avoid wedging a stuck machine further. 2103 void 2104 procdump(void) 2105 { 2106 static char \*states $[] = {$ 2107 [UNUSED] "unused", 2108 [EMBRYO] "embryo", 2109 [SLEEPING] "sleep" 2110 [RUNNABLE] "runble", 2111 [RUNNING] "run ", 2112 [ZOMBIE] "zombie" 2113 }; 2114 int i, j; 2115 struct proc \*p; 2116 char \*state; 2117 uint pc[10]; 2118 2119  $for(i = 0; i < NPROC; i++)$  $2120$   $p = 8proc[i];$ 2121 if(p−>state == UNUSED) 2122 continue; 2123 if(p−>state >= 0 && p−>state < NELEM(states) && states[p−>state]) 2124 state = states[p−>state]; 2125 else 2126 state = "???"; 2127 cprintf("%d %s %s", p−>pid, state, p−>name); 2128 if(p−>state == SLEEPING){ 2129 getcallerpcs((uint\*)p−>context.ebp+2, pc); 2130 for(j=0; j<10 && pc[j] != 0; j++) 2131 cprintf(" %p", pc[j]); 2132 } 2133 cprintf("\n"); 2134 } 2135 } 2136 2137 2138 2139 2140 2141 2142 2143 2144 2145 2146 2147 2148 2149

Aug 30 10:08 2007 xv6/swtch.S Page 1

2150 # void swtch(struct context \*old, struct context \*new); 2151 # 2152 # Save current register context in old 2153 # and then load register context from new. 2154 2155 .globl swtch 2156 swtch: 2157 # Save old registers 2158 movl 4(%esp), %eax 2159 2160 popl 0(%eax) # %eip 2161 movl %esp, 4(%eax) 2162 movl %ebx, 8(%eax) 2163 movl %ecx, 12(%eax) 2164 movl %edx, 16(%eax) 2165 movl %esi, 20(%eax) 2166 movl %edi, 24(%eax) 2167 movl %ebp, 28(%eax) 2168 2169 # Load new registers 2170 movl 4(%esp), %eax # not 8(%esp) − popped return address above 2171 2172 movl 28(%eax), %ebp 2173 movl 24(%eax), %edi 2174 movl 20(%eax), %esi 2175 movl 16(%eax), %edx 2176 movl 12(%eax), %ecx 2177 movl 8(%eax), %ebx 2178 movl 4(%eax), %esp 2179 pushl 0(%eax) # %eip 2180 2181 ret 2182 2183 2184 2185 2186 2187 2188 2189 2190 2191 2192 2193 2194 2195 2196 2197 2198 2199

```
Aug 30 10:08 2007 xv6/kalloc.c Page 1
```

```
2200 // Physical memory allocator, intended to allocate
2201 // memory for user processes. Allocates in 4096−byte "pages".
2202 // Free list is kept sorted and combines adjacent pages into
2203 // long runs, to make it easier to allocate big segments.
2204 // One reason the page size is 4k is that the x86 segment size
2205 // granularity is 4k.
2206 
2207 #include "types.h"
2208 #include "defs.h"
2209 #include "param.h"
2210 #include "spinlock.h"
2211 
2212 struct spinlock kalloc_lock;
2213 
2214 struct run {
2215 struct run *next;
2216 int len; // bytes
2217 };
2218 struct run *freelist;
2219 
2220 // Initialize free list of physical pages.
2221 // This code cheats by just considering one megabyte of
2222 // pages after _end. Real systems would determine the
2223 // amount of memory available in the system and use it all.
2224 void
2225 kinit(void)
2226 {
2227 extern int end;
2228 uint mem;
2229 char *start;
2230 
2231 initlock(&kalloc_lock, "kalloc");
2232 start = (char*) &end;
2233 start = (char*) (((uint)start + PAGE) & ~(PAGE−1));
2234 mem = 256; // assume computer has 256 pages of RAM
2235 cprintf("mem = \%d\n", mem * PAGE);
2236 kfree(start, mem * PAGE);
2237 }
2238 
2239 
2240 
2241 
2242 
2243 
2244 
2245 
2246 
2247 
2248 
2249
```
Aug 30 10:08 2007 xv6/kalloc.c Page 2

```
2250 // Free the len bytes of memory pointed at by v,
2251 // which normally should have been returned by a
2252 // call to kalloc(len). (The exception is when
2253 // initializing the allocator; see kinit above.)
2254 void
2255 kfree(char *v, int len)
2256 {
2257 struct run *r, *rend, **rp, *p, *pend;
2258 
2259 if(len <= 0 || len % PAGE)
2260 panic("kfree");
2261 
2262 // Fill with junk to catch dangling refs.
2263 memset(v, 1, len);
2264 
2265 acquire(&kalloc_lock);
2266 p = (struct run*)v;2267 pend = (struct run*) (v + len);2268 for(rp=&freelist; (r=*rp) != 0 && r <= pend; rp=&r->next){
2269 rend = (struct run*)((char*)r + r−>len);
2270 if (r \leq p \& p \leq r rend)
2271 panic("freeing free page");
2272 if(pend == r){ // p next to r: replace r with p
2273 p−>len = len + r−>len;
2274 p−>next = r−>next;
2275 *rp = p;
2276 goto out;
2277 }
2278 if(rend == p){ // r next to p: replace p with r
2279 r−>len += len;
2280 if(r−>next && r−>next == pend){ // r now next to r−>next?
2281 r−>len += r−>next−>len;
2282 r−>next = r−>next−>next;
2283 }
2284 goto out;
2285 }
2286 }
2287 // Insert p before r in list.
2288 p−>len = len;
2289 p−>next = r;
2290 *rp = p;
2291 
2292 out:
2293 release(&kalloc_lock);
2294 }
2295 
2296 
2297 
2298 
2299
```
2300 // Allocate n bytes of physical memory. 2301 // Returns a kernel−segment pointer. 2302 // Returns 0 if the memory cannot be allocated. 2303 char\* 2304 kalloc(int n) 2305 { 2306 char \*p; 2307 struct run \*r, \*\*rp; 2308 2309 if(n % PAGE || n <= 0) 2310 panic("kalloc"); 2311 2312 acquire(&kalloc\_lock); 2313 for(rp=&freelist; (r=\*rp) != 0; rp=&r−>next){ 2314 if(r−>len == n){ 2315 \*rp = r−>next; 2316 release(&kalloc\_lock); 2317 return (char\*)r; 2318 } 2319 if(r−>len > n){ 2320 r−>len −= n;  $2321$  p = (char\*)r + r−>len: 2322 release(&kalloc\_lock); 2323 return p; 2324 } 2325 } 2326 release(&kalloc\_lock); 2327 2328 cprintf("kalloc: out of memory\n"); 2329 return 0; 2330 } 2331 2332 2333 2334 2335 2336 2337 2338 2339 2340 2341 2342 2343 2344 2345 2346 2347 2348 2349

2350 // x86 trap and interrupt constants. 2351 2352 // Processor−defined: 2353 #define T\_DIVIDE 0 // divide error 2354 #define T\_DEBUG 1 // debug exception 2355 #define T\_NMI 2 // non−maskable interrupt 2356 #define T\_BRKPT 3 // breakpoint 2357 #define T\_OFLOW 4 // overflow 2358 #define T\_BOUND 5 // bounds check 2359 #define T\_ILLOP 6 // illegal opcode 2360 #define T\_DEVICE 7 // device not available 2361 #define T\_DBLFLT 8 // double fault 2362 // #define T\_COPROC 9 // reserved (not used since 486) 2363 #define T\_TSS 10 // invalid task switch segment 2364 #define T\_SEGNP 11 // segment not present 2365 #define T\_STACK 12 // stack exception 2366 #define T\_GPFLT 13 // general protection fault 2367 #define T\_PGFLT 14 // page fault 2368 // #define T\_RES 15 // reserved 2369 #define T\_FPERR 16 // floating point error 2370 #define T\_ALIGN 17 // aligment check 2371 #define T\_MCHK 18 // machine check 2372 #define T\_SIMDERR 19 // SIMD floating point error 2373 2374 // These are arbitrarily chosen, but with care not to overlap 2375 // processor defined exceptions or interrupt vectors. 2376 #define T\_SYSCALL 48 // system call 2377 #define T\_DEFAULT 500 // catchall 2378 2379 #define IRQ\_OFFSET 32 // IRQ 0 corresponds to int IRQ\_OFFSET 2380 2381 #define IRO TIMER 0 2382 #define IRQ\_KBD 1 2383 #define IRQ\_IDE 14 2384 #define IRQ\_ERROR 19 2385 #define IRQ\_SPURIOUS 31 2386 2387 2388 2389 2390 2391 2392 2393 2394 2395 2396 2397 2398 2399

# Aug 30 10:08 2007 xv6/vectors.pl Page 1

```
2400 #!/usr/bin/perl −w
2401 
2402 # Generate vectors.S, the trap/interrupt entry points.
2403 # There has to be one entry point per interrupt number
2404 # since otherwise there's no way for trap() to discover
2405 # the interrupt number.
2406 
2407 print "# generated by vectors.pl – do not edit\n";
2408 print "# handlers\n";
2409 print ".text\n";
2410 print ".globl alltraps\n";
2411 for(my \{i = 0; \, \, \text{Si} < 256; \, \, \text{Si++}\}2412 print ".globl vector$i\n";
2413 print "vector$i:\n";
2414 if(($i < 8 || $i > 14) && $i != 17){
2415 print " pushl \$0\n";
2416 }
2417 print " pushl \$$i\n";
2418 print " jmp alltraps\n";
2419 }
2420 
2421 print "\n# vector table\n";
2422 print ".data\n";
2423 print ".globl vectors\n";
2424 print "vectors:\n";
2425 for(my 1 = 0; 1 < 256; 1 + 12426 print " .long vector$i\n";
2427 }
2428 
2429 # sample output:
2430 # # handlers
2431 # .text
2432 # .globl alltraps
2433 # .globl vector0
2434 # vector0:
2435 # pushl $0
2436 # pushl $0
2437 # imp alltraps
2438 # ...
2439 #
2440 # \# vector table
2441 # .data
2442 # .globl vectors
2443 # vectors:
2444 # .long vector0
2445 # .long vector1
2446 # .long vector2
2447 # ...
2448 
2449
```
2453 2454 # vectors.S sends all traps here. 2455 .globl alltraps 2456 alltraps: 2457 # Build trap frame. 2458 pushl %ds 2459 pushl %es 2460 pushal 2461 2462 # Set up data segments. 2463 movl \$SEG\_KDATA\_SEL, %eax 2464 movw %ax,%ds 2465 movw %ax,%es 2466 2467  $#$  Call trap(tf), where tf=%esp 2468 pushl %esp 2469 call trap 2470 addl \$4, %esp 2471 2472 # Return falls through to trapret... 2473 .globl trapret 2474 trapret: 2475 popal 2476 popl %es 2477 popl %ds 2478 addl \$0x8, %esp # trapno and errcode 2479 iret 2480 2481 # A forked process switches to user mode by calling  $2482$  # forkret1(tf), where tf is the trap frame to use. 2483 .globl forkret1 2484 forkret1: 2485 movl 4(%esp), %esp 2486 jmp trapret 2487 2488 2489 2490 2491 2492 2493 2494 2495

2452 .set SEG\_KDATA\_SEL, 0x10 # selector for SEG\_KDATA

Aug 30 10:08 2007 xv6/trapasm.S Page 1

2450 .text 2451

2500 #include "types.h" 2501 #include "defs.h" 2502 #include "param.h" 2503 #include "mmu.h" 2504 #include "proc.h" 2505 #include "x86.h" 2506 #include "traps.h" 2507 #include "spinlock.h" 2508 2509 // Interrupt descriptor table (shared by all CPUs). 2510 struct gatedesc idt[256]; 2511 extern uint vectors[]; // in vectors.S: array of 256 entry pointers 2512 struct spinlock tickslock; 2513 int ticks; 2514 2515 void 2516 tvinit(void) 2517 { 2518 int i; 2519 2520 for( $i = 0$ ;  $i < 256$ ;  $i_{++}$ ) 2521 SETGATE(idt[i], 0, SEG\_KCODE<<3, vectors[i], 0); 2522 SETGATE(idt[T\_SYSCALL], 0, SEG\_KCODE<<3, vectors[T\_SYSCALL], DPL\_USER); 2523 2524 initlock(&tickslock, "time"); 2525 } 2526 2527 void 2528 idtinit(void) 2529 { 2530 lidt(idt, sizeof(idt)); 2531 } 2532 2533 void 2534 trap(struct trapframe \*tf) 2535 { 2536 if(tf−>trapno == T\_SYSCALL){ 2537 if(cp−>killed) 2538 exit(); 2539 cp−>tf = tf; 2540 syscall(); 2541 if(cp−>killed) 2542 exit(); 2543 return; 2544 } 2545 2546 // Increment nlock to make sure interrupts stay off 2547 // during interrupt handler. Decrement before returning. 2548 cpus[cpu()].nlock++; 2549

Aug 30 10:08 2007 xv6/trap.c Page 2

2550 switch(tf−>trapno){ 2551 case IRQ\_OFFSET + IRQ\_TIMER: 2552  $if(cpu() == 0)$ 2553 acquire(&tickslock); 2554 ticks++; 2555 wakeup(&ticks); 2556 release(&tickslock); 2557 } 2558 lapic\_eoi(); 2559 break; 2560 case IRQ\_OFFSET + IRQ\_IDE:  $2561$  ide intr(): 2562 lapic\_eoi(); 2563 break; 2564 case IRO OFFSET + IRO KBD: 2565 kbd\_intr(); 2566 lapic\_eoi(); 2567 break; 2568 case IRQ\_OFFSET + IRQ\_SPURIOUS: 2569 cprintf("spurious interrupt from cpu %d eip %x\n", cpu(), tf−>eip);  $2570$  lapic eoi(): 2571 break; 2572 2573 default:  $2574$  if(cp == 0){ 2575 // Otherwise it's our mistake. 2576 cprintf("unexpected trap %d from cpu %d eip %x\n", 2577 tf−>trapno, cpu(), tf−>eip); 2578 panic("trap"); 2579 } 2580 // Assume process divided by zero or dereferenced null, etc. 2581 cprintf("pid %d %s: trap %d err %d on cpu %d eip %x −− kill proc\n", 2582 cp−>pid, cp−>name, tf−>trapno, tf−>err, cpu(), tf−>eip); 2583 cp−>killed = 1; 2584 } 2585 cpus[cpu()].nlock−−; 2586 2587 // Force process exit if it has been killed and is in user space. 2588 // (If it is still executing in the kernel, let it keep running 2589 // until it gets to the regular system call return.) 2590 if(cp && cp−>killed && (tf−>cs&3) == DPL\_USER) 2591 exit(); 2592 2593 // Force process to give up CPU on clock tick. 2594 // If interrupts were on while locks held, would need to check nlock. 2595 if(cp && cp−>state == RUNNING && tf−>trapno == IRQ\_OFFSET+IRQ\_TIMER) 2596 yield(); 2597 } 2598 2599

2648 2649 Aug 30 10:08 2007 xv6/syscall.c Page 1

2650 #include "types.h" 2651 #include "defs.h" 2652 #include "param.h" 2653 #include "mmu.h" 2654 #include "proc.h" 2655 #include "x86.h" 2656 #include "syscall.h" 2657 2658 // User code makes a system call with INT T\_SYSCALL. 2659 // System call number in %eax. 2660 // Arguments on the stack, from the user call to the C 2661 // library system call function. The saved user %esp points 2662 // to a saved program counter, and then the first argument. 2663 2664 // Fetch the int at addr from process p. 2665 int 2666 fetchint(struct proc \*p, uint addr, int \*ip)  $2667$  { 2668 if(addr >= p−>sz || addr+4 > p−>sz) 2669 return −1; 2670 \*ip = \*(int\*)(p->mem + addr); 2671 return 0; 2672 } 2673 2674 // Fetch the nul−terminated string at addr from process p. 2675 // Doesn't actually copy the string − just sets \*pp to point at it. 2676 // Returns length of string, not including nul. 2677 int 2678 fetchstr(struct proc \*p, uint addr, char \*\*pp) 2679 { 2680 char \*s, \*ep; 2681 2682 if(addr >= p−>sz) 2683 return −1; 2684 \*pp = p−>mem + addr; 2685 ep = p−>mem + p−>sz; 2686 for(s = \*pp; s < ep; s++)  $2687$  if  $(*s == 0)$ 2688 return s − \*pp; 2689 return −1; 2690 } 2691 2692 // Fetch the nth 32−bit system call argument. 2693 int 2694 argint(int n, int \*ip) 2695 { 2696 return fetchint(cp, cp−>tf−>esp + 4 + 4\*n, ip); 2697 } 2698 2699

2700 // Fetch the nth word−sized system call argument as a pointer 2701 // to a block of memory of size n bytes. Check that the pointer 2702 // lies within the process address space. 2703 int 2704 argptr(int n, char \*\*pp, int size) 2705 { 2706 int i; 2707 2708 if(argint(n, &i) < 0) 2709 return −1; 2710 if((uint)i >= cp−>sz || (uint)i+size >= cp−>sz) 2711 return −1; 2712 \*pp = cp−>mem + i; 2713 return 0; 2714 } 2715 2716 // Fetch the nth word−sized system call argument as a string pointer. 2717 // Check that the pointer is valid and the string is nul-terminated. 2718 // (There is no shared writable memory, so the string can't change 2719 // between this check and being used by the kernel.) 2720 int 2721 argstr(int n, char \*\*pp) 2722 { 2723 int addr; 2724 if(argint(n, &addr)  $< 0$ ) 2725 return −1; 2726 return fetchstr(cp, addr, pp); 2727 } 2728 2729 extern int sys\_chdir(void); 2730 extern int sys\_close(void); 2731 extern int sys\_dup(void); 2732 extern int sys\_exec(void); 2733 extern int sys\_exit(void); 2734 extern int sys\_fork(void); 2735 extern int sys\_fstat(void); 2736 extern int sys\_getpid(void); 2737 extern int sys\_kill(void); 2738 extern int sys\_link(void); 2739 extern int sys\_mkdir(void); 2740 extern int sys\_mknod(void); 2741 extern int sys\_open(void); 2742 extern int sys\_pipe(void); 2743 extern int sys\_read(void); 2744 extern int sys\_sbrk(void); 2745 extern int sys\_sleep(void); 2746 extern int sys\_unlink(void); 2747 extern int sys\_wait(void); 2748 extern int sys\_write(void); 2749 2750 static int  $(*syscal1s[])(void) = {$ 2751 [SYS\_chdir] sys\_chdir, 2752 [SYS\_close] sys\_close, 2753 [SYS\_dup] sys\_dup, 2754 [SYS\_exec] sys\_exec, 2755 [SYS\_exit] sys\_exit, 2756 [SYS\_fork] sys\_fork, 2757 [SYS\_fstat] sys\_fstat, 2758 [SYS\_getpid] sys\_getpid, 2759 [SYS\_kill] sys\_kill, 2760 [SYS\_link] sys\_link, 2761 [SYS\_mkdir] sys\_mkdir, 2762 [SYS\_mknod] sys\_mknod, 2763 [SYS\_open] sys\_open, 2764 [SYS\_pipe] sys\_pipe, 2765 [SYS\_read] sys\_read, 2766 [SYS\_sbrk] sys\_sbrk, 2767 [SYS\_sleep] sys\_sleep, 2768 [SYS\_unlink] sys\_unlink, 2769 [SYS\_wait] sys\_wait, 2770 [SYS\_write] sys\_write, 2771 }; 2772 2773 void 2774 syscall(void) 2775 { 2776 int num; 2777 2778 num = cp−>tf−>eax; 2779 if(num >= 0 && num < NELEM(syscalls) && syscalls[num]) 2780 cp−>tf−>eax = syscalls[num](); 2781 else { 2782 cprintf("%d %s: unknown sys call %d\n", 2783 cp−>pid, cp−>name, num); 2784 cp−>tf−>eax = −1; 2785 } 2786 } 2787 2788 2789 2790 2791 2792 2793 2794 2795 2796 2797 2798 2799

2800 #include "types.h" 2801 #include "defs.h" 2802 #include "param.h" 2803 #include "mmu.h" 2804 #include "proc.h" 2805 2806 int 2807 sys\_fork(void) 2808 { 2809 struct proc \*np; 2810 2811 if((np = copyproc(cp)) == 0)<br>2812 return -1; return −1; 2813 np−>state = RUNNABLE; 2814 return np−>pid; 2815 } 2816 2817 int 2818 sys\_exit(void) 2819 { 2820 exit(); 2821 return 0; // not reached 2822 } 2823 2824 int 2825 sys\_wait(void) 2826 { 2827 return wait(); 2828 } 2829 2830 int 2831 sys\_kill(void) 2832 { 2833 int pid; 2834 2835 if(argint(0, &pid)  $<$  0) 2836 return −1; 2837 return kill(pid); 2838 } 2839 2840 int 2841 sys\_getpid(void) 2842 { 2843 return cp−>pid; 2844 } 2845 2846 2847 2848 2849

2850 int 2851 sys\_sbrk(void) 2852 { 2853 int addr; 2854 int n; 2855 2856 if(argint(0, &n) < 0) 2857 return −1; 2858 if((addr = growproc(n)) < 0) 2859 return −1; 2860 setupsegs(cp); 2861 return addr; 2862 } 2863 2864 int 2865 sys\_sleep(void) 2866 { 2867 int n, ticks0; 2868 2869 if(argint(0, &n) < 0) 2870 return −1; 2871 acquire(&tickslock);  $2872$  ticks $0 =$ ticks; 2873 while(ticks − ticks0 < n){ 2874 if(cp−>killed){ 2875 release(&tickslock); 2876 return −1; 2877 } 2878 sleep(&ticks, &tickslock); 2879 } 2880 release(&tickslock); 2881 return 0; 2882 } 2883 2884 2885 2886 2887 2888 2889 2890 2891 2892 2893 2894 2895 2896 2897 2898 2899

2900 struct buf { 2901 int flags; 2902 uint dev; 2903 uint sector; 2904 struct buf \*prev; // LRU cache list 2905 struct buf \*next; 2906 struct buf \*qnext; // disk queue 2907 uchar data[512]; 2908 }; 2909 #define B\_BUSY 0x1 // buffer is locked by some process 2910 #define B\_VALID 0x2 // buffer has been read from disk 2911 #define B\_DIRTY 0x4 // buffer needs to be written to disk
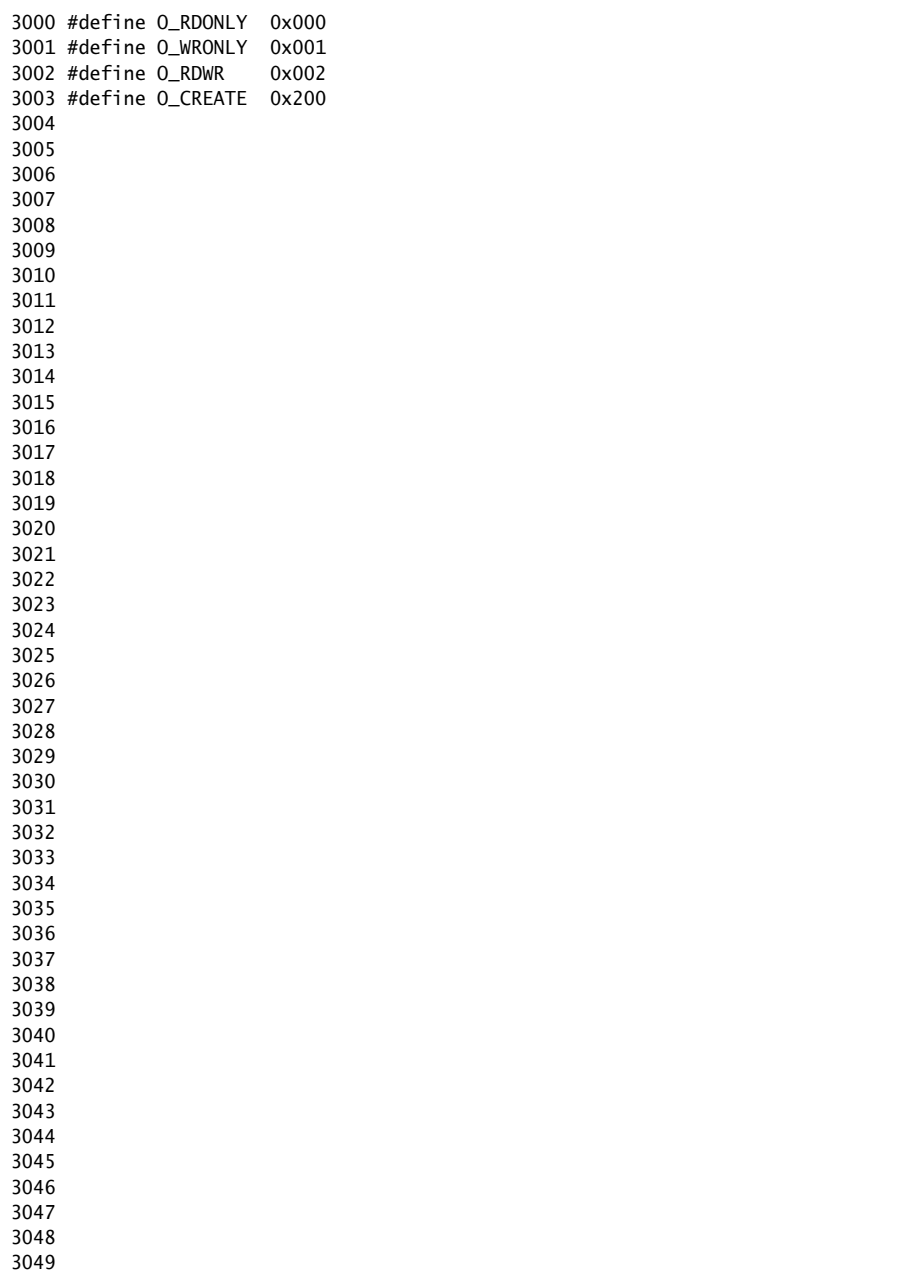

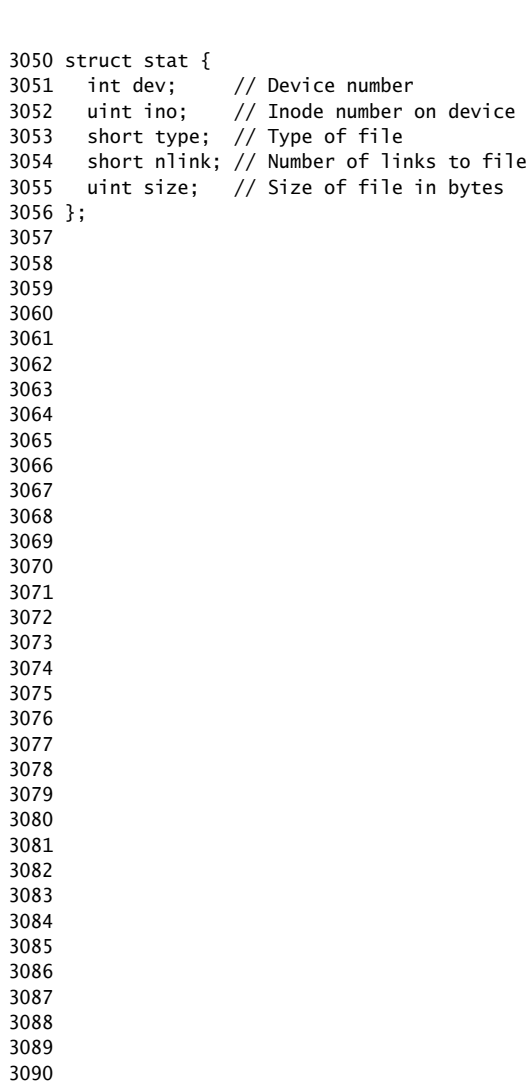

## 

3100 struct file { 3101 enum { FD\_CLOSED, FD\_NONE, FD\_PIPE, FD\_INODE } type; 3102 int ref; // reference count 3103 char readable; 3104 char writable; 3105 struct pipe \*pipe; 3106 struct inode \*ip; 3107 uint off; 3108 }; 3109 3110 3111 3112 3113 3114 3115 3116 3117 3118 3119 3120 3121 3122 3123 3124 3125 3126 3127 3128 3129 3130 3131 3132 3133 3134 3135 3136 3137 3138 3139 3140 3141 3142 3143 3144 3145 3146 3147 3148 3149 3150 // On−disk file system format. 3151 // Both the kernel and user programs use this header file. 3152 3153 // Block 0 is unused. 3154 // Block 1 is super block. 3155 // Inodes start at block 2. 3156 3157 #define BSIZE 512 // block size 3158 3159 // File system super block 3160 struct superblock { 3161 uint size; // Size of file system image (blocks) 3162 uint nblocks; // Number of data blocks 3163 uint ninodes; // Number of inodes. 3164 }; 3165 3166 #define NADDRS (NDIRECT+1) 3167 #define NDIRECT 12 3168 #define INDIRECT 12 3169 #define NINDIRECT (BSIZE / sizeof(uint)) 3170 #define MAXFILE (NDIRECT + NINDIRECT) 3171 3172 // On−disk inode structure 3173 struct dinode { 3174 short type; // File type 3175 short major; // Major device number (T\_DEV only) 3176 short minor; // Minor device number (T\_DEV only) 3177 short nlink;  $\frac{1}{2}$  // Number of links to inode in file system 3178 uint size; // Size of file (bytes) 3179 uint addrs[NADDRS]; // Data block addresses 3180 }; 3181 3182 #define T\_DIR 1 // Directory 3183 #define T\_FILE 2 // File 3184 #define T\_DEV 3 // Special device 3185 3186 // Inodes per block. 3187 #define IPB (BSIZE / sizeof(struct dinode)) 3188 3189 // Block containing inode i 3190 #define IBLOCK(i) ((i) / IPB + 2) 3191 3192 // Bitmap bits per block 3193 #define BPB (BSIZE\*8) 3194 3195 // Block containing bit for block b 3196 #define BBLOCK(b, ninodes) (b/BPB + (ninodes)/IPB + 3) 3197 3198 3199

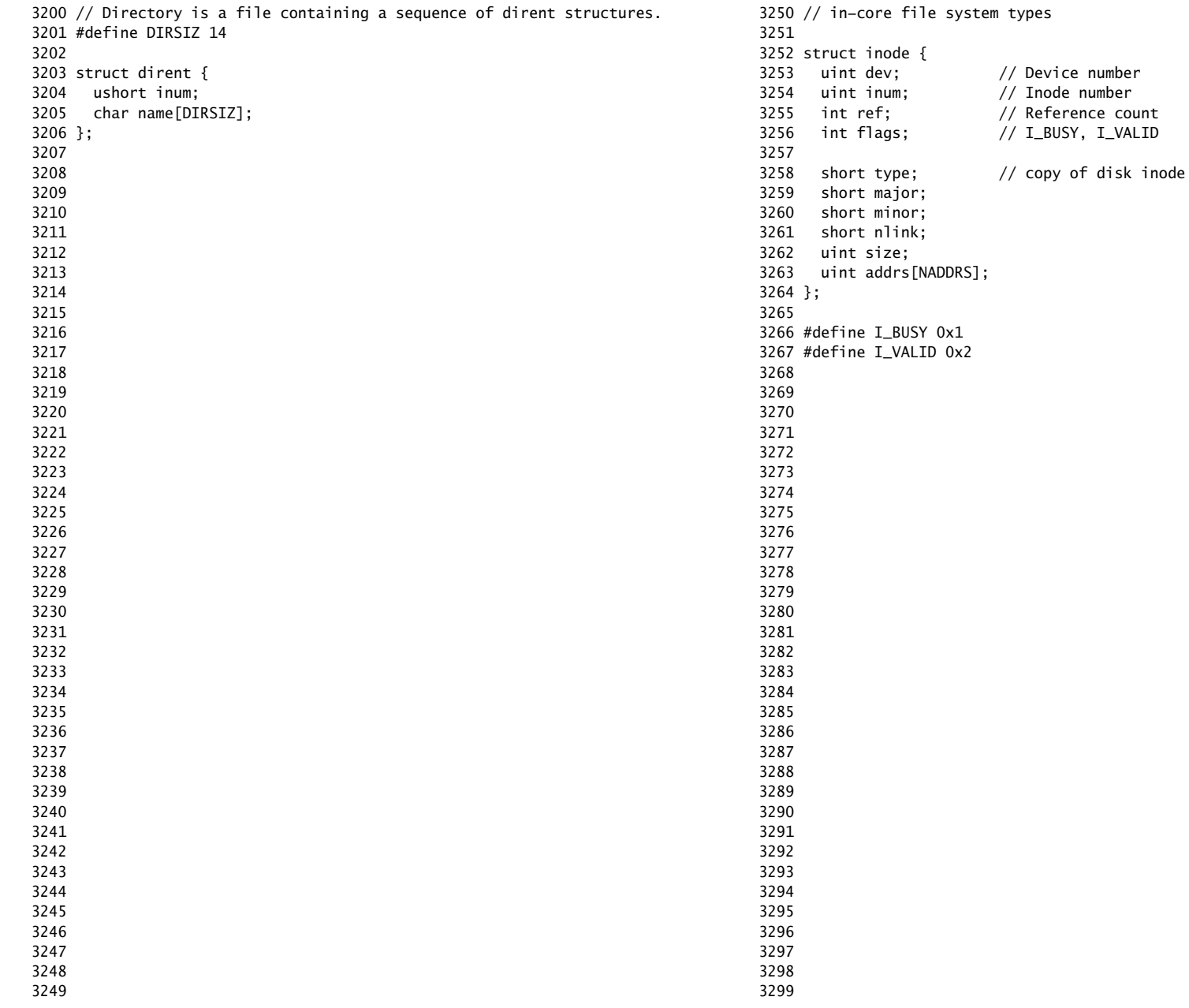

3300 // Simple PIO−based (non−DMA) IDE driver code. 3301 3302 #include "types.h" 3303 #include "defs.h" 3304 #include "param.h" 3305 #include "mmu.h" 3306 #include "proc.h" 3307 #include "x86.h" 3308 #include "traps.h" 3309 #include "spinlock.h" 3310 #include "buf.h" 3311 3312 #define IDE\_BSY 0x80 3313 #define IDE\_DRDY 0x40 3314 #define IDE\_DF 0x20 3315 #define IDE\_ERR 0x01 3316 3317 #define IDE\_CMD\_READ 0x20 3318 #define IDE\_CMD\_WRITE 0x30 3319 3320 // ide\_queue points to the buf now being read/written to the disk. 3321 // ide\_queue−>qnext points to the next buf to be processed. 3322 // You must hold ide\_lock while manipulating queue. 3323 3324 static struct spinlock ide\_lock; 3325 static struct buf \*ide\_queue; 3326 3327 static int disk\_1\_present; 3328 static void ide\_start\_request(); 3329 3330 // Wait for IDE disk to become ready. 3331 static int 3332 ide\_wait\_ready(int check\_error) 3333 { 3334 int r; 3335 3336 while(((r = inb(0x1f7)) & IDE\_BSY) || !(r & IDE\_DRDY)) 3337 ; 3338 if(check\_error && (r & (IDE\_DF|IDE\_ERR)) != 0) 3339 return −1; 3340 return 0; 3341 } 3342 3343 3344 3345 3346 3347 3348 3349

Aug 30 10:08 2007 xv6/ide.c Page 2

3350 void 3351 ide\_init(void) 3352 { 3353 int i; 3354 3355 initlock(&ide\_lock, "ide"); 3356 pic\_enable(IRQ\_IDE); 3357 ioapic\_enable(IRQ\_IDE, ncpu − 1); 3358 ide\_wait\_ready(0); 3359 3360 // Check if disk 1 is present 3361 outb(0x1f6, 0xe0 | (1<<4)); 3362 for(i=0; i<1000; i++){ 3363 if(inb(0x1f7) != 0){  $3364$  disk\_1\_present = 1; 3365 break; 3366 } 3367 } 3368 3369 // Switch back to disk 0. 3370 outb(0x1f6, 0xe0 | (0<<4)); 3371 } 3372 3373 // Start the request for b. Caller must hold ide\_lock. 3374 static void 3375 ide\_start\_request(struct buf \*b) 3376 {  $3377$  if(b == 0) 3378 panic("ide\_start\_request"); 3379 3380 ide\_wait\_ready(0); 3381 outb(0x3f6, 0); // generate interrupt 3382 outb(0x1f2, 1); // number of sectors 3383 outb(0x1f3, b−>sector & 0xff); 3384 outb(0x1f4, (b−>sector >> 8) & 0xff); 3385 outb(0x1f5, (b−>sector >> 16) & 0xff); 3386 outb(0x1f6, 0xe0 | ((b−>dev&1)<<4) | ((b−>sector>>24)&0x0f)); 3387 if(b−>flags & B\_DIRTY){ 3388 outb(0x1f7, IDE\_CMD\_WRITE); 3389 outsl(0x1f0, b−>data, 512/4); 3390 } else { 3391 outb(0x1f7, IDE\_CMD\_READ); 3392 } 3393 } 3394 3395 3396 3397 3398 3399

3400 // Interrupt handler. 3401 void 3402 ide\_intr(void) 3403 { 3404 struct buf \*b; 3405 3406 acquire(&ide\_lock);  $3407$  if((b = ide\_queue) == 0){ 3408 cprintf("stray ide interrupt\n"); 3409 release(&ide\_lock); 3410 return; 3411 } 3412 3413 // Read data if needed. 3414 if(!(b−>flags & B\_DIRTY) && ide\_wait\_ready(1) >= 0) 3415 insl(0x1f0, b−>data, 512/4); 3416 3417 // Wake process waiting for this buf. 3418 b−>flags |= B\_VALID; 3419 b−>flags &= ~B\_DIRTY; 3420 wakeup(b); 3421 3422 // Start disk on next buf in queue.  $3423$  if((ide\_queue = b->qnext) != 0) 3424 ide\_start\_request(ide\_queue); 3425 3426 release(&ide\_lock); 3427 } 3428 3429 3430 3431 3432 3433 3434 3435 3436 3437 3438 3439 3440 3441 3442 3443 3444 3445 3446 3447 3448 3449

Aug 30 10:08 2007 xv6/ide.c Page 4

3450 // Sync buf with disk. 3451 // If B\_DIRTY is set, write buf to disk, clear B\_DIRTY, set B\_VALID. 3452 // Else if B\_VALID is not set, read buf from disk, set B\_VALID. 3453 void 3454 ide\_rw(struct buf \*b) 3455 { 3456 struct buf \*\*pp; 3457 3458 if(!(b−>flags & B\_BUSY)) 3459 panic("ide\_rw: buf not busy"); 3460 if((b−>flags & (B\_VALID|B\_DIRTY)) == B\_VALID) 3461 panic("ide\_rw: nothing to do"); 3462 if(b−>dev != 0 && !disk\_1\_present) 3463 panic("ide disk 1 not present"); 3464 3465 acquire(&ide\_lock); 3466 3467 // Append b to ide\_queue. 3468 b−>qnext = 0; 3469 for(pp=&ide\_queue; \*pp; pp=&(\*pp)−>qnext) 3470 ;  $3471$  \*pp = b; 3472 3473 // Start disk if necessary.  $3474$  if(ide\_queue == b) 3475 ide\_start\_request(b); 3476 3477 // Wait for request to finish. 3478 // Assuming will not sleep too long: ignore cp−>killed. 3479 while((b−>flags & (B\_VALID|B\_DIRTY)) != B\_VALID) 3480 sleep(b, &ide\_lock); 3481 3482 release(&ide\_lock); 3483 } 3484 3485 3486 3487 3488 3489 3490 3491 3492 3493 3494 3495 3496 3497 3498 3499

Sheet 35

3500 // Buffer cache. 3501 // 3502 // The buffer cache is a linked list of buf structures holding 3503 // cached copies of disk block contents. Caching disk blocks 3504 // in memory reduces the number of disk reads and also provides 3505 // a synchronization point for disk blocks used by multiple processes. 3506 // 3507 // Interface: 3508 // \* To get a buffer for a particular disk block, call bread. 3509 // \* After changing buffer data, call bwrite to flush it to disk. 3510 // \* When done with the buffer, call brelse. 3511 // \* Do not use the buffer after calling brelse. 3512 // \* Only one process at a time can use a buffer, 3513 // so do not keep them longer than necessary. 3514 // 3515 // The implementation uses three state flags internally: 3516 // \* B\_BUSY: the block has been returned from bread 3517 // and has not been passed back to brelse. 3518 // \* B\_VALID: the buffer data has been initialized 3519 // with the associated disk block contents. 3520 // \* B\_DIRTY: the buffer data has been modified 3521 // and needs to be written to disk. 3522 3523 #include "types.h" 3524 #include "defs.h" 3525 #include "param.h" 3526 #include "spinlock.h" 3527 #include "buf.h" 3528 3529 struct buf buf[NBUF]; 3530 struct spinlock buf\_table\_lock; 3531 3532 // Linked list of all buffers, through prev/next. 3533 // bufhead−>next is most recently used. 3534 // bufhead−>tail is least recently used. 3535 struct buf bufhead; 3536 3537 void 3538 binit(void) 3539 { 3540 struct buf \*b; 3541 3542 initlock(&buf\_table\_lock, "buf\_table"); 3543 3544 3545 3546 3547 3548 3549

Aug 30 10:08 2007 xv6/bio.c Page 2

3550 // Create linked list of buffers  $3551$  bufhead.prev = &bufhead;  $3552$  bufhead.next = &bufhead; 3553 for(b = buf; b < buf+NBUF; b++){ 3554 b−>next = bufhead.next; 3555 b−>prev = &bufhead; 3556 bufhead.next−>prev = b; 3557 bufhead.next = b; 3558 } 3559 } 3560 3561 // Look through buffer cache for sector on device dev. 3562 // If not found, allocate fresh block. 3563 // In either case, return locked buffer. 3564 static struct buf\* 3565 bget(uint dev, uint sector) 3566 { 3567 struct buf \*b; 3568 3569 acquire(&buf\_table\_lock); 3570 3571 loop: 3572 // Try for cached block. 3573 for(b = bufhead.next; b != &bufhead; b = b->next){ 3574 if((b−>flags & (B\_BUSY|B\_VALID)) && 3575 b−>dev == dev && b−>sector == sector){ 3576 if(b−>flags & B\_BUSY){ 3577 sleep(buf, &buf\_table\_lock); 3578 goto loop; 3579 } 3580 b−>flags |= B\_BUSY; 3581 release(&buf\_table\_lock); 3582 return b; 3583 } 3584 } 3585 3586 // Allocate fresh block. 3587 for(b = bufhead.prev; b != &bufhead; b = b->prev){ 3588 if((b−>flags & B\_BUSY) == 0){ 3589 b−>flags = B\_BUSY; 3590 b−>dev = dev; 3591 b−>sector = sector; 3592 release(&buf\_table\_lock); 3593 return b; 3594 } 3595 } 3596 panic("bget: no buffers"); 3597 } 3598 3599

3600 // Return a B\_BUSY buf with the contents of the indicated disk sector. 3601 struct buf\* 3602 bread(uint dev, uint sector) 3603 { 3604 struct buf \*b; 3605  $3606$  b = bget(dev, sector); 3607 if(!(b−>flags & B\_VALID)) 3608 ide\_rw(b); 3609 return b; 3610 } 3611 3612 // Write buf's contents to disk. Must be locked. 3613 void 3614 bwrite(struct buf \*b) 3615 { 3616 if((b−>flags & B\_BUSY) == 0) 3617 panic("bwrite"); 3618 b−>flags |= B\_DIRTY; 3619 ide\_rw(b); 3620 } 3621 3622 // Release the buffer buf. 3623 void 3624 brelse(struct buf \*b) 3625 { 3626 if((b−>flags & B\_BUSY) == 0) 3627 panic("brelse"); 3628 3629 acquire(&buf\_table\_lock); 3630 3631 b−>next−>prev = b−>prev; 3632 b−>prev−>next = b−>next; 3633 b−>next = bufhead.next; 3634 b−>prev = &bufhead; 3635 bufhead.next−>prev = b;  $3636$  bufhead.next = b; 3637 3638 b−>flags &= ~B\_BUSY; 3639 wakeup(buf); 3640 3641 release(&buf\_table\_lock); 3642 } 3643 3644 3645 3646 3647 3648 3649

3650 // File system implementation. Four layers: 3651 // + Blocks: allocator for raw disk blocks. 3652 // + Files: inode allocator, reading, writing, metadata. 3653 // + Directories: inode with special contents (list of other inodes!) 3654 // + Names: paths like /usr/rtm/xv6/fs.c for convenient naming. 3655 // 3656 // Disk layout is: superblock, inodes, block in−use bitmap, data blocks. 3657 // 3658 // This file contains the low−level file system manipulation 3659 // routines. The (higher−level) system call implementations 3660 // are in sysfile.c. 3661 3662 #include "types.h" 3663 #include "defs.h" 3664 #include "param.h" 3665 #include "stat.h" 3666 #include "mmu.h" 3667 #include "proc.h" 3668 #include "spinlock.h" 3669 #include "buf.h" 3670 #include "fs.h" 3671 #include "fsvar.h" 3672 #include "dev.h" 3673 3674 #define min(a, b)  $((a) < (b)$  ?  $(a) : (b))$ 3675 static void itrunc(struct inode\*); 3676 3677 // Read the super block. 3678 static void 3679 readsb(int dev, struct superblock \*sb) 3680 { 3681 struct buf \*bp; 3682  $3683$  bp = bread(dev, 1); 3684 memmove(sb, bp−>data, sizeof(\*sb)); 3685 brelse(bp); 3686 } 3687 3688 // Zero a block. 3689 static void 3690 bzero(int dev, int bno) 3691 { 3692 struct buf \*bp; 3693  $3694$  bp = bread(dev, bno); 3695 memset(bp−>data, 0, BSIZE); 3696 bwrite(bp); 3697 brelse(bp); 3698 } 3699

3700 // Blocks. 3701 3702 // Allocate a disk block. 3703 static uint 3704 balloc(uint dev) 3705 { 3706 int b, bi, m; 3707 struct buf \*bp; 3708 struct superblock sb; 3709  $3710$  bp = 0; 3711 readsb(dev, &sb); 3712 for( $b = 0$ ;  $b < sb.size$ ;  $b += BPB$ ){ 3713 bp = bread(dev, BBLOCK(b, sb.ninodes));  $3714$  for(bi = 0; bi < BPB; bi++){  $3715$  m = 1 << (bi % 8); 3716 if((bp−>data[bi/8] & m) == 0){ // Is block free? 3717 bp−>data[bi/8] |= m; // Mark block in use on disk. 3718 bwrite(bp); 3719 brelse(bp);  $3720$  return  $b + bi$ : 3721 } 3722 } 3723 brelse(bp); 3724 } 3725 panic("balloc: out of blocks"); 3726 } 3727 3728 // Free a disk block. 3729 static void 3730 bfree(int dev, uint b) 3731 { 3732 struct buf \*bp; 3733 struct superblock sb; 3734 int bi, m; 3735 3736 bzero(dev, b); 3737 3738 readsb(dev, &sb); 3739 bp = bread(dev, BBLOCK(b, sb.ninodes));  $3740$  bi = b % BPB:  $3741 \quad m = 1 \ll (bi \% 8):$ 3742 if((bp−>data[bi/8] & m) == 0) 3743 panic("freeing free block"); 3744 bp−>data[bi/8] &= ~m; // Mark block free on disk. 3745 bwrite(bp); 3746 brelse(bp); 3747 } 3748 3749

Aug 30 10:08 2007 xv6/fs.c Page 3

3750 // Inodes. 3751 // 3752 // An inode is a single, unnamed file in the file system. 3753 // The inode disk structure holds metadata (the type, device numbers, 3754 // and data size) along with a list of blocks where the associated 3755 // data can be found. 3756 // 3757 // The inodes are laid out sequentially on disk immediately after 3758 // the superblock. The kernel keeps a cache of the in−use 3759 // on−disk structures to provide a place for synchronizing access 3760 // to inodes shared between multiple processes. 3761 // 3762 // ip−>ref counts the number of pointer references to this cached 3763 // inode; references are typically kept in struct file and in cp−>cwd. 3764 // When ip−>ref falls to zero, the inode is no longer cached. 3765 // It is an error to use an inode without holding a reference to it. 3766 // 3767 // Processes are only allowed to read and write inode 3768 // metadata and contents when holding the inode's lock, 3769 // represented by the I\_BUSY flag in the in−memory copy. 3770 // Because inode locks are held during disk accesses, 3771 // they are implemented using a flag rather than with 3772 // spin locks. Callers are responsible for locking 3773 // inodes before passing them to routines in this file; leaving 3774 // this responsibility with the caller makes it possible for them 3775 // to create arbitrarily−sized atomic operations. 3776 // 3777 // To give maximum control over locking to the callers, 3778 // the routines in this file that return inode pointers 3779 // return pointers to \*unlocked\* inodes. It is the callers' 3780 // responsibility to lock them before using them. A non−zero 3781 // ip−>ref keeps these unlocked inodes in the cache. 3782 3783 struct { 3784 struct spinlock lock; 3785 struct inode inode[NINODE]; 3786 } icache; 3787 3788 void 3789 iinit(void) 3790 { 3791 initlock(&icache.lock, "icache.lock"); 3792 } 3793 3794 3795 3796 3797 3798

3799

3800 // Find the inode with number inum on device dev 3801 // and return the in−memory copy. 3802 static struct inode\* 3803 iget(uint dev, uint inum) 3804 { 3805 struct inode \*ip, \*empty; 3806 3807 acquire(&icache.lock); 3808 3809 // Try for cached inode. 3810 empty = 0; 3811 for(ip = &icache.inode[0]; ip < &icache.inode[NINODE]; ip++){ 3812 if(ip−>ref > 0 && ip−>dev == dev && ip−>inum == inum){ 3813 ip−>ref++; 3814 release(&icache.lock); 3815 return ip; 3816 } 3817 if(empty == 0 && ip−>ref == 0) // Remember empty slot. 3818 empty = ip; 3819 } 3820 3821 // Allocate fresh inode. 3822 if(empty == 0) 3823 panic("iget: no inodes"); 3824  $3825$  ip = empty; 3826 ip−>dev = dev; 3827 ip−>inum = inum; 3828 ip−>ref = 1; 3829 ip−>flags = 0; 3830 release(&icache.lock); 3831 3832 return ip; 3833 } 3834 3835 // Increment reference count for ip. 3836 // Returns ip to enable ip = idup(ip1) idiom. 3837 struct inode\* 3838 idup(struct inode \*ip) 3839 { 3840 acquire(&icache.lock); 3841 ip−>ref++; 3842 release(&icache.lock); 3843 return ip; 3844 } 3845 3846 3847 3848 3849

Aug 30 10:08 2007 xv6/fs.c Page 5

```
3850 // Lock the given inode.
3851 void
3852 ilock(struct inode *ip)
3853 {
3854 struct buf *bp;
3855 struct dinode *dip;
3856 
3857 if(ip == 0 || ip−>ref < 1)
3858 panic("ilock");
3859 
3860 acquire(&icache.lock);
3861 while(ip−>flags & I_BUSY)
3862 sleep(ip, &icache.lock);
3863 ip−>flags |= I_BUSY;
3864 release(&icache.lock);
3865 
3866 if(!(ip−>flags & I_VALID)){
3867 bp = bread(ip−>dev, IBLOCK(ip−>inum));
3868 dip = (struct dinode*)bp−>data + ip−>inum%IPB;
3869 ip−>type = dip−>type;
3870 ip−>major = dip−>major;
3871 ip−>minor = dip−>minor;
3872 ip−>nlink = dip−>nlink;
3873 ip−>size = dip−>size;
3874 memmove(ip−>addrs, dip−>addrs, sizeof(ip−>addrs));
3875 brelse(bp);
3876 ip−>flags |= I_VALID;
3877 if(ip−>type == 0)
3878 panic("ilock: no type");
3879 }
3880 }
3881 
3882 // Unlock the given inode.
3883 void
3884 iunlock(struct inode *ip)
3885 {
3886 if(ip == 0 || !(ip−>flags & I_BUSY) || ip−>ref < 1)
3887 panic("iunlock");
3888 
3889 acquire(&icache.lock);
3890 ip−>flags &= ~I_BUSY;
3891 wakeup(ip);
3892 release(&icache.lock);
3893 }
3894 
3895 
3896 
3897 
3898 
3899
```
3900 // Caller holds reference to unlocked ip. Drop reference. 3901 void 3902 iput(struct inode \*ip) 3903 { 3904 acquire(&icache.lock); 3905 if(ip−>ref == 1 && (ip−>flags & I\_VALID) && ip−>nlink == 0){ 3906 // inode is no longer used: truncate and free inode. 3907 if(ip−>flags & I\_BUSY) 3908 panic("iput busy"); 3909 ip−>flags |= I\_BUSY; 3910 release(&icache.lock); 3911 itrunc(ip); 3912 ip−>type = 0; 3913 iupdate(ip); 3914 acquire(&icache.lock); 3915 ip−>flags &= ~I\_BUSY; 3916 wakeup(ip); 3917 } 3918 ip−>ref−−; 3919 release(&icache.lock); 3920 } 3921 3922 // Common idiom: unlock, then put. 3923 void 3924 iunlockput(struct inode \*ip) 3925 { 3926 iunlock(ip); 3927 iput(ip); 3928 } 3929 3930 3931 3932 3933 3934 3935 3936 3937 3938 3939 3940 3941 3942 3943 3944 3945 3946 3947 3948 3949 3999

Aug 30 10:08 2007 xv6/fs.c Page 7

3950 // Allocate a new inode with the given type on device dev. 3951 struct inode\* 3952 ialloc(uint dev, short type) 3953 { 3954 int inum; 3955 struct buf \*bp; 3956 struct dinode \*dip; 3957 struct superblock sb; 3958 3959 readsb(dev, &sb); 3960 for(inum = 1; inum < sb.ninodes; inum++) $\frac{1}{2}$  // loop over inode blocks  $3961$  bp = bread(dev, IBLOCK(inum)); 3962 dip = (struct dinode\*)bp−>data + inum%IPB; 3963 if(dip−>type == 0){ // a free inode 3964 memset(dip, 0, sizeof(\*dip)); 3965 dip−>type = type; 3966 bwrite(bp); // mark it allocated on the disk 3967 brelse(bp); 3968 return iget(dev, inum); 3969 } 3970 brelse(bp); 3971 } 3972 panic("ialloc: no inodes"); 3973 } 3974 3975 // Copy inode, which has changed, from memory to disk. 3976 void 3977 iupdate(struct inode \*ip) 3978 { 3979 struct buf \*bp; 3980 struct dinode \*dip; 3981 3982 bp = bread(ip−>dev, IBLOCK(ip−>inum)); 3983 dip = (struct dinode\*)bp−>data + ip−>inum%IPB; 3984 dip−>type = ip−>type; 3985 dip−>major = ip−>major; 3986 dip−>minor = ip−>minor; 3987 dip−>nlink = ip−>nlink; 3988 dip−>size = ip−>size; 3989 memmove(dip−>addrs, ip−>addrs, sizeof(ip−>addrs)); 3990 bwrite(bp); 3991 brelse(bp); 3992 } 3993 3994 3995 3996 3997 3998

4000 // Inode contents 4001 // 4002 // The contents (data) associated with each inode is stored 4003 // in a sequence of blocks on the disk. The first NDIRECT blocks 4004 // are listed in ip−>addrs[]. The next NINDIRECT blocks are 4005 // listed in the block ip−>addrs[INDIRECT]. 4006 4007 // Return the disk block address of the nth block in inode ip. 4008 // If there is no such block, alloc controls whether one is allocated. 4009 static uint 4010 bmap(struct inode \*ip, uint bn, int alloc) 4011 { 4012 uint addr, \*a; 4013 struct buf \*bp; 4014 4015 if(bn < NDIRECT){ 4016 if((addr = ip−>addrs[bn]) == 0){ 4017 if(!alloc) 4018 return −1; 4019 ip−>addrs[bn] = addr = balloc(ip−>dev); 4020 } 4021 return addr; 4022 } 4023 bn −= NDIRECT; 4024 4025 if(bn < NINDIRECT){ 4026 // Load indirect block, allocating if necessary. 4027 if((addr = ip−>addrs[INDIRECT]) == 0){ 4028 if(!alloc) 4029 return −1; 4030 ip−>addrs[INDIRECT] = addr = balloc(ip−>dev); 4031 } 4032 bp = bread(ip−>dev, addr); 4033 a = (uint\*)bp−>data; 4034 4035 if((addr =  $a[bn]$ ) == 0){ 4036 if(!alloc){ 4037 brelse(bp); 4038 return −1; 4039 } 4040  $a[bn] = addr = balloc(ip - >dev);$ 4041 bwrite(bp); 4042 } 4043 brelse(bp); 4044 return addr; 4045 } 4046 4047 panic("bmap: out of range"); 4048 } 4049

Aug 30 10:08 2007 xv6/fs.c Page 9

4050 // Truncate inode (discard contents). 4051 static void 4052 itrunc(struct inode \*ip) 4053 { 4054 int i, j; 4055 struct buf \*bp; 4056 uint \*a; 4057 4058 for( $i = 0$ ;  $i <$  NDIRECT;  $i++$ ){ 4059 if(ip−>addrs[i]){ 4060 bfree(ip−>dev, ip−>addrs[i]); 4061 ip−>addrs[i] = 0; 4062 } 4063 } 4064 4065 if(ip−>addrs[INDIRECT]){ 4066 bp = bread(ip−>dev, ip−>addrs[INDIRECT]); 4067 a = (uint\*)bp−>data; 4068 for( $j = 0$ ;  $j < NINDIRECT$ ;  $j++)$ { 4069 if(a[j]) 4070 bfree(ip−>dev, a[j]); 4071 } 4072 brelse(bp); 4073 ip−>addrs[INDIRECT] = 0; 4074 } 4075 4076 ip−>size = 0; 4077 iupdate(ip); 4078 } 4079 4080 // Copy stat information from inode. 4081 void 4082 stati(struct inode \*ip, struct stat \*st) 4083 { 4084 st−>dev = ip−>dev; 4085 st−>ino = ip−>inum; 4086 st−>type = ip−>type; 4087 st−>nlink = ip−>nlink; 4088 st−>size = ip−>size; 4089 } 4090 4091 4092 4093 4094 4095 4096 4097 4098 4099

```
4100 // Read data from inode.
4101 int
4102 readi(struct inode *ip, char *dst, uint off, uint n)
4103 {
4104 uint tot, m;
4105 struct buf *bp;
4106 
4107 if(ip−>type == T_DEV){
4108 if(ip−>major < 0 || ip−>major >= NDEV || !devsw[ip−>major].read)
4109 return −1;
4110 return devsw[ip−>major].read(ip, dst, n);
4111 }
4112 
4113 if(off > ip−>size || off + n < off)
4114 return −1;
4115 if(off + n > ip−>size)
4116 n = ip−>size − off;
4117 
4118 for(tot=0; tot<n; tot+=m, off+=m, dst+=m){
4119 bp = bread(ip−>dev, bmap(ip, off/BSIZE, 0));
4120 m = min(n - tot, BSIZE - off%BSIZE);
4121 memmove(dst, bp−>data + off%BSIZE, m);
4122 brelse(bp);
4123 }
4124 return n;
4125 }
4126 
4127 
4128 
4129 
4130 
4131 
4132 
4133 
4134 
4135 
4136 
4137 
4138 
4139 
4140 
4141 
4142 
4143 
4144 
4145 
4146 
4147 
4148 
4149
```
4150 // Write data to inode. 4151 int 4152 writei(struct inode \*ip, char \*src, uint off, uint n) 4153 { 4154 uint tot, m; 4155 struct buf \*bp; 4156 4157 if(ip−>type == T\_DEV){ 4158 if(ip−>major < 0 || ip−>major >= NDEV || !devsw[ip−>major].write) 4159 return −1; 4160 return devsw[ip−>major].write(ip, src, n); 4161 } 4162 4163 if(off  $+ n <$  off) 4164 return −1; 4165 if(off + n > MAXFILE\*BSIZE) 4166 n = MAXFILE\*BSIZE − off; 4167 4168 for(tot=0; tot<n; tot+=m, off+=m, src+=m){ 4169 bp = bread(ip−>dev, bmap(ip, off/BSIZE, 1));  $4170$  m = min(n - tot, BSIZE - off%BSIZE); 4171 memmove(bp−>data + off%BSIZE, src, m); 4172 bwrite(bp); 4173 brelse(bp); 4174 } 4175 4176 if(n > 0 && off > ip−>size){ 4177 ip−>size = off; 4178 iupdate(ip); 4179 } 4180 return n; 4181 } 4182 4183 4184 4185 4186 4187 4188 4189 4190 4191 4192 4193 4194 4195 4196 4197 4198 4199

Aug 30 10:08 2007 xv6/fs.c Page 11

4200 // Directories 4201 4202 int 4203 namecmp(const char \*s, const char \*t) 4204 { 4205 return strncmp(s, t, DIRSIZ); 4206 } 4207 4208 // Look for a directory entry in a directory. 4209 // If found, set \*poff to byte offset of entry. 4210 // Caller must have already locked dp. 4211 struct inode\* 4212 dirlookup(struct inode \*dp, char \*name, uint \*poff) 4213 { 4214 uint off, inum; 4215 struct buf \*bp; 4216 struct dirent \*de; 4217 4218 if(dp−>type != T\_DIR) 4219 panic("dirlookup not DIR"); 4220 4221 for(off = 0; off < dp−>size; off += BSIZE){ 4222 bp = bread(dp−>dev, bmap(dp, off / BSIZE, 0)); 4223 for(de = (struct dirent\*)bp−>data; 4224 de < (struct dirent\*)(bp−>data + BSIZE);  $4225$  de++){ 4226 if(de−>inum == 0) 4227 continue; 4228 if(namecmp(name, de−>name) == 0){ 4229 // entry matches path element 4230 if(poff) 4231 \*poff = off + (uchar\*)de − bp−>data; 4232 inum = de−>inum; 4233 brelse(bp); 4234 return iget(dp−>dev, inum); 4235 } 4236 } 4237 brelse(bp); 4238 } 4239 return 0; 4240 } 4241 4242 4243 4244 4245 4246 4247 4248 4249

Aug 30 10:08 2007 xv6/fs.c Page 13

4250 // Write a new directory entry (name, ino) into the directory dp. 4251 int 4252 dirlink(struct inode \*dp, char \*name, uint ino) 4253 { 4254 int off; 4255 struct dirent de; 4256 struct inode \*ip; 4257 4258 // Check that name is not present. 4259 if((ip = dirlookup(dp, name, 0)) != 0){ 4260 iput(ip); 4261 return −1; 4262 } 4263 4264 // Look for an empty dirent. 4265 for(off = 0; off < dp->size; off += sizeof(de)){ 4266 if(readi(dp, (char\*)&de, off, sizeof(de)) != sizeof(de)) 4267 panic("dirlink read"); 4268 if(de.inum == 0) 4269 break; 4270 } 4271 4272 strncpy(de.name, name, DIRSIZ);  $4273$  de.inum = ino; 4274 if(writei(dp, (char\*)&de, off, sizeof(de)) != sizeof(de)) 4275 panic("dirlink"); 4276 4277 return 0; 4278 } 4279 4280 4281 4282 4283 4284 4285 4286 4287 4288 4289 4290 4291 4292 4293 4294 4295 4296 4297 4298 4299

```
4300 // Paths
4301 
4302 // Copy the next path element from path into name.
4303 // Return a pointer to the element following the copied one.
4304 // The returned path has no leading slashes,
4305 // so the caller can check *path=='\0' to see if the name is the last one.
4306 // If no name to remove, return 0.
4307 //
4308 // Examples:
4309 // skipelem("a/bb/c", name) = "bb/c", setting name = "a"
4310 // skipelem("///a//bb", name) = "bb", setting name = "a"
4311 // skipelem("", name) = skipelem("////", name) = 0
4312 //
4313 static char*
4314 skipelem(char *path, char *name)
4315 {
4316 char *s;
4317 int len;
4318 
4319 while(*path == '/')
4320 path++;
4321 if(*path == 0)
4322 return 0;
4323 s = path;
4324 while(*path != '/' && *path != 0)
4325 path++;
4326 len = path − s;
4327 if(len >= DIRSIZ)
4328 memmove(name, s, DIRSIZ);
4329 else {
4330 memmove(name, s, len);
4331 name[len] = 0;
4332 }
4333 while(*path == '/')
4334 path++;
4335 return path;
4336 }
4337 
4338 
4339 
4340 
4341 
4342 
4343 
4344 
4345 
4346 
4347 
4348 
4349
```
4350 // Look up and return the inode for a path name. 4351 // If parent != 0, return the inode for the parent and copy the final 4352 // path element into name, which must have room for DIRSIZ bytes. 4353 static struct inode\* 4354 \_namei(char \*path, int parent, char \*name) 4355 { 4356 struct inode \*ip, \*next; 4357 4358 if(\*path ==  $'$ /') 4359  $ip = iget($ ROOTDEV, 1); 4360 else 4361 ip = idup(cp−>cwd); 4362 4363 while((path = skipelem(path, name)) !=  $0$ ){ 4364 ilock(ip); 4365 if(ip−>type != T\_DIR){ 4366 iunlockput(ip); 4367 return 0; 4368 } 4369 if(parent && \*path ==  $'\0')$ } 4370 // Stop one level early. 4371 iunlock(ip); 4372 return ip; 4373 } 4374 if((next = dirlookup(ip, name, 0)) ==  $0$ ){ 4375 iunlockput(ip); 4376 return 0; 4377 } 4378 iunlockput(ip); 4379 ip = next; 4380 } 4381 if(parent){ 4382 iput(ip); 4383 return 0; 4384 } 4385 return ip; 4386 } 4387 4388 struct inode\* 4389 namei(char \*path) 4390 { 4391 char name[DIRSIZ]; 4392 return \_namei(path, 0, name); 4393 } 4394 4395 struct inode\* 4396 nameiparent(char \*path, char \*name) 4397 { 4398 return \_namei(path, 1, name); 4399 }

4400 #include "types.h" 4401 #include "defs.h" 4402 #include "param.h" 4403 #include "file.h" 4404 #include "spinlock.h" 4405 #include "dev.h" 4406 4407 struct devsw devsw[NDEV]; 4408 struct spinlock file\_table\_lock; 4409 struct file file[NFILE]; 4410 4411 void 4412 fileinit(void) 4413 { 4414 initlock(&file\_table\_lock, "file\_table"); 4415 } 4416 4417 // Allocate a file structure. 4418 struct file\* 4419 filealloc(void) 4420 { 4421 int i; 4422 4423 acquire(&file\_table\_lock); 4424 for( $i = 0$ ;  $i <$  NFILE;  $i++$ ) {  $4425$  if(file[i].type == FD\_CLOSED){ 4426 file[i].type = FD\_NONE; 4427 file[i].ref = 1; 4428 release(&file\_table\_lock); 4429 return file + i; 4430 } 4431 } 4432 release(&file\_table\_lock); 4433 return 0; 4434 } 4435 4436 // Increment ref count for file f. 4437 struct file\* 4438 filedup(struct file \*f) 4439 { 4440 acquire(&file\_table\_lock); 4441 if(f−>ref < 1 || f−>type == FD\_CLOSED) 4442 panic("filedup"); 4443 f−>ref++; 4444 release(&file\_table\_lock); 4445 return f; 4446 } 4447 4448 4449

Aug 30 10:08 2007 xv6/file.c Page 2

4450 // Close file f. (Decrement ref count, close when reaches 0.) 4451 void 4452 fileclose(struct file \*f) 4453 { 4454 struct file ff; 4455 4456 acquire(&file\_table\_lock); 4457 if(f−>ref < 1 || f−>type == FD\_CLOSED) 4458 panic("fileclose"); 4459 if(−−f−>ref > 0){ 4460 release(&file\_table\_lock); 4461 return; 4462 } 4463 ff = \*f; 4464 f−>ref = 0; 4465 f−>type = FD\_CLOSED; 4466 release(&file\_table\_lock); 4467 4468 if(ff.type == FD\_PIPE) 4469 pipeclose(ff.pipe, ff.writable); 4470 else if(ff.type == FD\_INODE) 4471 iput(ff.ip); 4472 else 4473 panic("fileclose"); 4474 } 4475 4476 // Get metadata about file f. 4477 int 4478 filestat(struct file \*f, struct stat \*st) 4479 { 4480 if(f−>type == FD\_INODE){ 4481 ilock(f−>ip); 4482 stati(f−>ip, st); 4483 iunlock(f−>ip); 4484 return 0; 4485 } 4486 return −1; 4487 } 4488 4489 4490 4491 4492 4493 4494 4495 4496 4497 4498 4499

4500 // Read from file f. Addr is kernel address. 4501 int 4502 fileread(struct file \*f, char \*addr, int n) 4503 { 4504 int r; 4505 4506 if(f−>readable == 0) 4507 return −1; 4508 if(f−>type == FD\_PIPE) 4509 return piperead(f−>pipe, addr, n); 4510 if(f−>type == FD\_INODE){ 4511 ilock(f−>ip); 4512 if((r = readi(f->ip, addr, f->off, n)) > 0) 4513 f−>off += r; 4514 iunlock(f−>ip); 4515 return r; 4516 } 4517 panic("fileread"); 4518 } 4519 4520 // Write to file f. Addr is kernel address. 4521 int 4522 filewrite(struct file \*f, char \*addr, int n) 4523 { 4524 int r; 4525 4526 if(f−>writable == 0) 4527 return −1; 4528 if(f−>type == FD\_PIPE) 4529 return pipewrite(f−>pipe, addr, n); 4530 if(f−>type == FD\_INODE){ 4531 ilock(f−>ip); 4532 if((r = writei(f−>ip, addr, f−>off, n)) > 0) 4533 f−>off += r; 4534 iunlock(f−>ip); 4535 return r; 4536 } 4537 panic("filewrite"); 4538 } 4539 4540 4541 4542 4543 4544 4545 4546 4547 4548 4549

4550 #include "types.h" 4551 #include "defs.h" 4552 #include "param.h" 4553 #include "stat.h" 4554 #include "mmu.h" 4555 #include "proc.h" 4556 #include "fs.h" 4557 #include "fsvar.h" 4558 #include "file.h" 4559 #include "fcntl.h" 4560 4561 // Fetch the nth word−sized system call argument as a file descriptor 4562 // and return both the descriptor and the corresponding struct file. 4563 static int 4564 argfd(int n, int \*pfd, struct file \*\*pf) 4565 { 4566 int fd; 4567 struct file \*f; 4568 4569 if(argint(n, &fd) < 0) 4570 return −1; 4571 if(fd < 0 || fd >= NOFILE || (f=cp−>ofile[fd]) == 0) 4572 return −1; 4573 if(pfd)  $4574$  \*pfd = fd: 4575 if(pf) 4576  $*$ pf = f; 4577 return 0; 4578 } 4579 4580 // Allocate a file descriptor for the given file. 4581 // Takes over file reference from caller on success. 4582 static int 4583 fdalloc(struct file \*f) 4584 { 4585 int fd; 4586 4587 for(fd = 0; fd < NOFILE;  $fd++$ ){ 4588 if(cp−>ofile[fd] == 0){ 4589 cp−>ofile[fd] = f; 4590 return fd; 4591 } 4592 } 4593 return −1; 4594 } 4595 4596 4597 4598 4599

4600 int 4601 sys\_read(void) 4602 { 4603 struct file \*f; 4604 int n; 4605 char \*cp; 4606 4607 if(argfd(0, 0, &f) < 0 || argint(2, &n) < 0 || argptr(1, &cp, n) < 0) 4608 return −1; 4609 return fileread(f, cp, n); 4610 } 4611 4612 int 4613 sys\_write(void) 4614 { 4615 struct file \*f; 4616 int n; 4617 char \*cp; 4618 4619 if(argfd(0, 0, &f) < 0 || argint(2, &n) < 0 || argptr(1, &cp, n) < 0) 4620 return −1; 4621 return filewrite(f, cp, n); 4622 } 4623 4624 int 4625 sys\_dup(void) 4626 { 4627 struct file \*f; 4628 int fd; 4629 4630 if(argfd(0, 0, &f) < 0) 4631 return −1; 4632 if((fd=fdalloc(f)) < 0) 4633 return −1; 4634 filedup(f); 4635 return fd; 4636 } 4637 4638 int 4639 sys\_close(void) 4640 { 4641 int fd; 4642 struct file \*f; 4643 4644 if(argfd(0, &fd, &f) < 0) 4645 return −1; 4646 cp−>ofile[fd] = 0; 4647 fileclose(f); 4648 return 0; 4649 }

4652 { 4653 struct file \*f; 4654 struct stat \*st; 4655 4656 if(argfd(0, 0, &f) < 0 || argptr(1, (void\*)&st, sizeof(\*st)) < 0) 4657 return −1; 4658 return filestat(f, st); 4659 } 4660 4661 // Create the path new as a link to the same inode as old. 4662 int 4663 sys\_link(void) 4664 { 4665 char name[DIRSIZ], \*new, \*old; 4666 struct inode \*dp, \*ip; 4667 4668 if(argstr(0, &old) < 0 || argstr(1, &new) < 0) 4669 return −1; 4670 if((ip = namei(old)) == 0) 4671 return −1; 4672 ilock(ip); 4673 if(ip−>type == T\_DIR){ 4674 iunlockput(ip); 4675 return −1; 4676 } 4677 ip−>nlink++; 4678 iupdate(ip); 4679 iunlock(ip); 4680 4681 if((dp = nameiparent(new, name)) == 0) 4682 goto bad; 4683 ilock(dp); 4684 if(dp−>dev != ip−>dev || dirlink(dp, name, ip−>inum) < 0) 4685 goto bad; 4686 iunlockput(dp); 4687 iput(ip); 4688 return 0; 4689 4690 bad: 4691 if(dp) 4692 iunlockput(dp); 4693 ilock(ip); 4694 ip−>nlink−−; 4695 iupdate(ip); 4696 iunlockput(ip); 4697 return −1; 4698 }

Aug 30 10:08 2007 xv6/sysfile.c Page 3

4650 int

4651 sys\_fstat(void)

4699

```
4700 // Is the directory dp empty except for "." and ".." ?
4701 static int
4702 isdirempty(struct inode *dp)
4703 {
4704 int off;
4705 struct dirent de;
4706 
4707 for(off=2*sizeof(de); off<dp−>size; off+=sizeof(de)){
4708 if(readi(dp, (char*)&de, off, sizeof(de)) != sizeof(de))
4709 panic("isdirempty: readi");
4710 if(de.inum != 0)
4711 return 0;
4712 }
4713 return 1;
4714 }
4715 
4716 
4717 
4718 
4719 
4720 
4721 
4722 
4723 
4724 
4725 
4726 
4727 
4728 
4729 
4730 
4731 
4732 
4733 
4734 
4735 
4736 
4737 
4738 
4739 
4740 
4741 
4742 
4743 
4744 
4745 
4746 
4747 
4748 
4749 
                                                                                   4799
```
Aug 30 10:08 2007 xv6/sysfile.c Page 5

```
4750 int
4751 sys_unlink(void)
4752 {
4753 struct inode *ip, *dp;
4754 struct dirent de;
4755 char name[DIRSIZ], *path;
4756 uint off;
4757 
4758 if(argstr(0, &path) < 0)
4759 return −1;
4760 if((dp = nameiparent(path, name)) == 0)4761 return −1;
4762 ilock(dp);
4763 
4764 // Cannot unlink "." or "..".
4765 if(namecmp(name, ".") == 0 || namecmp(name, "..") == 0){
4766 iunlockput(dp);
4767 return −1;
4768 }
4769 
4770 if((ip = dirlookup(dp, name, &off)) == 0){
4771 iunlockput(dp);
4772 return −1;
4773 }
4774 ilock(ip);
4775 
4776 if(ip−>nlink < 1)
4777 panic("unlink: nlink < 1");
4778 if(ip−>type == T_DIR && !isdirempty(ip)){
4779 iunlockput(ip);
4780 iunlockput(dp);
4781 return −1;
4782 }
4783 
4784 memset(&de, 0, sizeof(de));
4785 if(writei(dp, (char*)&de, off, sizeof(de)) != sizeof(de))
4786 panic("unlink: writei");
4787 iunlockput(dp);
4788 
4789 ip−>nlink−−;
4790 iupdate(ip);
4791 iunlockput(ip);
4792 return 0;
4793 }
4794 
4795 
4796 
4797 
4798
```

```
4800 static struct inode*
4801 create(char *path, int canexist, short type, short major, short minor)
4802 {
4803 uint off;
4804 struct inode *ip, *dp;
4805 char name[DIRSIZ];
4806 
4807 if((dp = nameiparent(path, name)) == 0)
4808 return 0;
4809 ilock(dp);
4810 
4811 if(canexist && (ip = dirlookup(dp, name, &off)) != 0){
4812 iunlockput(dp);
4813 ilock(ip);
4814 if(ip−>type != type || ip−>major != major || ip−>minor != minor){
4815 iunlockput(ip);
4816 return 0;
4817 }
4818 return ip;
4819 }
4820 
4821 if((ip = ialloc(dp->dev, type)) == 0){
4822 iunlockput(dp);
4823 return 0;
4824 }
4825 ilock(ip);
4826 ip−>major = major;
4827 ip−>minor = minor;
4828 ip−>nlink = 1;
4829 iupdate(ip);
4830 
4831 if(dirlink(dp, name, ip−>inum) < 0){
4832 ip−>nlink = 0;
4833 iunlockput(ip);
4834 iunlockput(dp);
4835 return 0;
4836 }
4837 
4838 if(type == T_DIR){ // Create . and .. entries.
4839 dp−>nlink++; // for ".."
4840 iupdate(dp);
4841 // No ip−>nlink++ for ".": avoid cyclic ref count.
4842 if(dirlink(ip, ".", ip−>inum) < 0 || dirlink(ip, "..", dp−>inum) < 0)
4843 panic("create dots");
4844 }
4845 iunlockput(dp);
4846 return ip;
4847 }
4848 
4849
```
4850 int 4851 sys\_open(void) 4852 { 4853 char \*path; 4854 int fd, omode; 4855 struct file \*f; 4856 struct inode \*ip; 4857 4858 if(argstr(0, &path) < 0 || argint(1, &omode) < 0) 4859 return −1; 4860 4861 if(omode & O\_CREATE){ 4862 if((ip = create(path, 1, T\_FILE, 0, 0)) == 0) 4863 return −1; 4864 } else { 4865 if((ip = namei(path)) == 0) 4866 return −1; 4867 ilock(ip); 4868 if(ip−>type == T\_DIR && (omode & (O\_RDWR|O\_WRONLY))){ 4869 iunlockput(ip); 4870 return −1; 4871 } 4872 } 4873 4874 if((f = filealloc()) == 0 || (fd = fdalloc(f)) < 0){ 4875 if(f) 4876 fileclose(f); 4877 iunlockput(ip); 4878 return −1; 4879 } 4880 iunlock(ip); 4881 4882 f−>type = FD\_INODE; 4883 f−>ip = ip; 4884 f−>off = 0; 4885 f−>readable = !(omode & O\_WRONLY); 4886 f−>writable = (omode & O\_WRONLY) || (omode & O\_RDWR); 4887 4888 return fd; 4889 } 4890 4891 4892 4893 4894 4895 4896 4897 4898 4899

4900 int 4901 sys\_mknod(void) 4902 { 4903 struct inode \*ip; 4904 char \*path; 4905 int len; 4906 int major, minor; 4907 4908 if((len=argstr(0, &path)) < 0 || 4909 argint(1, &major) < 0 || 4910 argint(2, &minor) < 0 || 4911  $\text{(ip = create(path, 0, T_DEV, major, minor)) == 0)}$ 4912 return −1; 4913 iunlockput(ip); 4914 return 0; 4915 } 4916 4917 int 4918 sys\_mkdir(void) 4919 { 4920 char \*path; 4921 struct inode \*ip; 4922 4923 if(argstr(0, &path) < 0 || (ip = create(path, 0, T\_DIR, 0, 0)) == 0) 4924 return −1; 4925 iunlockput(ip); 4926 return 0; 4927 } 4928 4929 int 4930 sys\_chdir(void) 4931 { 4932 char \*path; 4933 struct inode \*ip; 4934 4935 if(argstr(0, &path) < 0 || (ip = namei(path)) == 0) 4936 return −1; 4937 ilock(ip); 4938 if(ip−>type != T\_DIR){ 4939 iunlockput(ip); 4940 return −1; 4941 } 4942 iunlock(ip); 4943 iput(cp−>cwd); 4944 cp−>cwd = ip; 4945 return 0; 4946 } 4947 4948 4949

Aug 30 10:08 2007 xv6/sysfile.c Page 9

4950 int 4951 sys\_exec(void) 4952 { 4953 char \*path, \*argv[20]; 4954 int i; 4955 uint uargv, uarg; 4956 4957 if(argstr(0, &path) < 0 || argint(1, (int\*)&uargv) < 0) 4958 return −1; 4959 memset(argv, 0, sizeof(argv)); 4960 for(i=0;; i++){ 4961 if(i >=  $NELEM(argV)$ ) 4962 return −1; 4963 if(fetchint(cp, uargv+4\*i, (int\*)&uarg) < 0) 4964 return −1; 4965 if(uarg ==  $0)$ { 4966  $\text{argv[i]} = 0;$ 4967 break; 4968 } 4969 if(fetchstr(cp, uarg, &argv[i]) < 0) 4970 return −1; 4971 } 4972 return exec(path, argv); 4973 } 4974 4975 int 4976 sys\_pipe(void) 4977 { 4978 int \*fd; 4979 struct file \*rf, \*wf; 4980 int fd0, fd1; 4981 4982 if(argptr(0, (void\*)&fd,  $2*$ sizeof(fd[0])) < 0) 4983 return −1; 4984 if(pipealloc(&rf, &wf) < 0) 4985 return −1; 4986  $f d0 = -1$ ; 4987 if((fd0 = fdalloc(rf)) < 0 || (fd1 = fdalloc(wf)) < 0){ 4988 if( $f$ d0 >= 0) 4989 cp−>ofile[fd0] = 0; 4990 fileclose(rf); 4991 fileclose(wf); 4992 return −1; 4993 } 4994  $fd[0] = fd0;$ 4995  $fd[1] = fd1;$ 4996 return 0; 4997 } 4998 4999

5000 #include "types.h" 5001 #include "param.h" 5002 #include "mmu.h" 5003 #include "proc.h" 5004 #include "defs.h" 5005 #include "x86.h" 5006 #include "elf.h" 5007 5008 int 5009 exec(char \*path, char \*\*argv) 5010 { 5011 char \*mem, \*s, \*last; 5012 int i, argc, arglen, len, off; 5013 uint sz, sp, argp; 5014 struct elfhdr elf; 5015 struct inode \*ip; 5016 struct proghdr ph; 5017 5018 if((ip = namei(path)) == 0) 5019 return −1; 5020 ilock(ip); 5021 5022 // Compute memory size of new process. 5023 mem = 0;  $5024$   $sz = 0$ : 5025 5026 // Program segments. 5027 if(readi(ip, (char\*)&elf, 0, sizeof(elf)) < sizeof(elf)) 5028 goto bad; 5029 if(elf.magic != ELF\_MAGIC) 5030 goto bad; 5031 for(i=0, off=elf.phoff; i<elf.phnum; i++, off+=sizeof(ph)){ 5032 if(readi(ip, (char\*)&ph, off, sizeof(ph)) != sizeof(ph)) 5033 goto bad; 5034 if(ph.type != ELF\_PROG\_LOAD) 5035 continue; 5036 if(ph.memsz < ph.filesz) 5037 goto bad;  $5038$  sz  $+=$  ph.memsz; 5039 } 5040 5041 // Arguments. 5042  $arglen = 0;$ 5043 for(argc=0; argv[argc];  $\text{argc++}$ ) 5044 arglen  $+=$  strlen(argv[i])  $+$  1; 5045 arglen =  $(\text{arglen}+3)$  &  $\sim 3$ ; 5046 sz += arglen +  $4*(\text{argc+1})$ ; 5047 5048 // Stack. 5049 sz += PAGE;

5050 // Allocate program memory. 5051 sz = (sz+PAGE−1) & ~(PAGE−1);  $5052$  mem = kalloc(sz); 5053 if(mem == 0) 5054 goto bad; 5055 memset(mem, 0, sz); 5056 5057 // Load program into memory. 5058 for(i=0, off=elf.phoff; i<elf.phnum; i++, off+=sizeof(ph)){ 5059 if(readi(ip, (char\*)&ph, off, sizeof(ph)) != sizeof(ph)) 5060 goto bad; 5061 if(ph.type != ELF\_PROG\_LOAD) 5062 continue; 5063 if(ph.va + ph.memsz > sz) 5064 goto bad; 5065 if(readi(ip, mem + ph.va, ph.offset, ph.filesz) != ph.filesz) 5066 goto bad; 5067 memset(mem + ph.va + ph.filesz, 0, ph.memsz − ph.filesz); 5068 } 5069 iunlockput(ip); 5070 5071 // Initialize stack.  $5072$  sp = sz; 5073 argp = sz – arglen –  $4*(\text{argc}+1)$ ; 5074 5075 // Copy argv strings and pointers to stack. 5076  $*($ uint $*)$ (mem+argp + 4 $*$ argc) = 0; // argv[argc] 5077 for(i=argc−1; i>=0; i−−){ 5078 len = strlen(argv[i]) + 1; 5079 sp −= len; 5080 memmove(mem+sp, argv[i], len); 5081  $*($ uint\*)(mem+argp + 4\*i) = sp; // argv[i] 5082 } 5083 5084 // Stack frame for main(argc, argv), below arguments.  $5085$  sp = argp; 5086 sp −= 4;  $5087$  \*(uint\*)(mem+sp) = argp; 5088 sp −= 4;  $5089$  \*(uint\*)(mem+sp) = argc;  $5090$  sp  $- = 4$ : 5091  $*(uint*)$ (mem+sp) = 0xffffffff; // fake return pc 5092 5093 // Save program name for debugging. 5094 for(last=s=path; \*s; s++) 5095 if(\*s ==  $'$ /') 5096  $\lambda$  last = s+1; 5097 safestrcpy(cp−>name, last, sizeof(cp−>name)); 5098 5099

5150 #include "types.h" 5151 #include "defs.h" 5152 #include "param.h" 5153 #include "mmu.h" 5154 #include "proc.h" 5155 #include "file.h" 5156 #include "spinlock.h" 5157 5158 #define PIPESIZE 512 5159 5160 struct pipe { 5161 int readopen; // read fd is still open 5162 int writeopen; // write fd is still open 5163 int writep; // next index to write 5164 int readp; // next index to read 5165 struct spinlock lock; 5166 char data[PIPESIZE]; 5167 }; 5168 5169 int 5170 pipealloc(struct file \*\*f0, struct file \*\*f1) 5171 { 5172 struct pipe \*p; 5173 5174  $p = 0;$ 5175  $*f0 = *f1 = 0$ ; 5176 if((\*f0 = filealloc()) == 0 || (\*f1 = filealloc()) == 0) 5177 goto bad; 5178 if(( $p =$  (struct pipe\*)kalloc(PAGE)) == 0) 5179 goto bad; 5180 p−>readopen = 1; 5181 p−>writeopen = 1; 5182 p−>writep = 0; 5183 p−>readp = 0; 5184 initlock(&p−>lock, "pipe"); 5185 (\*f0)−>type = FD\_PIPE; 5186 (\*f0)−>readable = 1; 5187 (\*f0)−>writable = 0; 5188 (\*f0)−>pipe = p; 5189 (\*f1)−>type = FD\_PIPE; 5190 (\*f1)−>readable = 0; 5191 (\*f1)−>writable = 1; 5192 (\*f1)−>pipe = p; 5193 return 0; 5194 5195 5196 5197 5198 5199

5200 bad: 5201 if(p) 5202 kfree((char\*)p, PAGE); 5203 if(\*f0){ 5204 (\*f0)−>type = FD\_NONE; 5205 fileclose(\*f0); 5206 } 5207 if(\*f1){ 5208 (\*f1)−>type = FD\_NONE; 5209 fileclose(\*f1); 5210 } 5211 return −1; 5212 } 5213 5214 void 5215 pipeclose(struct pipe \*p, int writable) 5216 { 5217 acquire(&p−>lock); 5218 if(writable){ 5219 p−>writeopen = 0; 5220 wakeup(&p−>readp); 5221 } else { 5222 p−>readopen = 0; 5223 wakeup(&p−>writep); 5224 } 5225 release(&p−>lock); 5226 5227 if(p−>readopen == 0 && p−>writeopen == 0) 5228 kfree((char\*)p, PAGE); 5229 } 5230 5231 5232 5233 5234 5235 5236 5237 5238 5239 5240 5241 5242 5243 5244 5245 5246 5247 5248 5249

Aug 30 10:08 2007 xv6/pipe.c Page 3

5250 int 5251 pipewrite(struct pipe \*p, char \*addr, int n) 5252 { 5253 int i; 5254 5255 acquire(&p−>lock); 5256 for(i = 0; i < n; i++){ 5257 while(((p−>writep + 1) % PIPESIZE) == p−>readp){ 5258 if(p−>readopen == 0 || cp−>killed){ 5259 release(&p−>lock); 5260 return −1; 5261 } 5262 wakeup(&p−>readp); 5263 sleep(&p−>writep, &p−>lock); 5264 } 5265 p−>data[p−>writep] = addr[i]; 5266 p−>writep = (p−>writep + 1) % PIPESIZE; 5267 } 5268 wakeup(&p−>readp); 5269 release(&p−>lock); 5270 return i; 5271 } 5272 5273 int 5274 piperead(struct pipe \*p, char \*addr, int n) 5275 { 5276 int i; 5277 5278 acquire(&p−>lock); 5279 while(p−>readp == p−>writep && p−>writeopen){ 5280 if(cp−>killed){ 5281 release(&p−>lock); 5282 return −1; 5283 } 5284 sleep(&p−>readp, &p−>lock); 5285 } 5286 for(i = 0; i < n; i++){ 5287 if(p−>readp == p−>writep) 5288 break; 5289 addr[i] = p−>data[p−>readp]; 5290 p−>readp = (p−>readp + 1) % PIPESIZE; 5291 } 5292 wakeup(&p−>writep); 5293 release(&p−>lock); 5294 return i; 5295 } 5296 5297 5298 5299

5300 #include "types.h" 5301 5302 void\* 5303 memset(void \*dst, int c, uint n) 5304 { 5305 char \*d; 5306 5307  $d = (char<sup>*</sup>)dst;$ 5308 while(n−− > 0) 5309  $*$ d<sub>++</sub> = c; 5310 5311 return dst; 5312 } 5313 5314 int 5315 memcmp(const void \*v1, const void \*v2, uint n) 5316 { 5317 const uchar \*s1, \*s2; 5318 5319  $s1 = v1;$  $5320$   $s2 = v2$ : 5321 while(n−− > 0){ 5322 if(\*s1 != \*s2) 5323 return \*s1 − \*s2; 5324 s1++, s2++; 5325 } 5326 5327 return 0; 5328 } 5329 5330 void\* 5331 memmove(void \*dst, const void \*src, uint n) 5332 { 5333 const char \*s; 5334 char \*d; 5335 5336  $s = src;$ 5337 d = dst; 5338 if(s < d && s + n > d){ 5339 s += n; 5340 d += n: 5341 while(n−− > 0)  $5342$  \*--d = \*--s; 5343 } else 5344 while(n−− > 0) 5345  $\text{*} d_{++} = \text{*} s_{++}$ ; 5346 5347 return dst; 5348 } 5349

Aug 30 10:08 2007 xv6/string.c Page 2

5350 int 5351 strncmp(const char \*p, const char \*q, uint n) 5352 { 5353 while(n > 0 && \*p && \*p == \*q) 5354 n−−, p++, q++; 5355 if(n == 0) 5356 return 0; 5357 return (uchar)\*p − (uchar)\*q; 5358 } 5359 5360 char\* 5361 strncpy(char \*s, const char \*t, int n) 5362 { 5363 char \*os; 5364 5365  $os = s$ ; 5366 while(n−− > 0 && (\*s++ = \*t++) != 0) 5367 ; 5368 while(n−− > 0) 5369  $*$ s++ = 0; 5370 return os; 5371 } 5372 5373 // Like strncpy but guaranteed to NUL−terminate. 5374 char\* 5375 safestrcpy(char \*s, const char \*t, int n) 5376 { 5377 char \*os; 5378 5379  $\cos = s$ ; 5380 if( $n \le 0$ ) 5381 return os; 5382 while(−−n > 0 && (\*s++ = \*t++) != 0) 5383 ;  $5384$  \*s = 0; 5385 return os; 5386 } 5387 5388 int 5389 strlen(const char \*s) 5390 { 5391 int n; 5392 5393 for(n = 0;  $s[n]$ ; n++) 5394 ; 5395 return n; 5396 } 5397 5398 5399

5400 // See MultiProcessor Specification Version 1.[14] 5401 5402 struct mp { // floating pointer 5403 uchar signature[4]; // "\_MP\_" 5404 void \*physaddr; // phys addr of MP config table 5405 uchar length; // 1 5406 uchar specrev; // [14] 5407 uchar checksum; // all bytes must add up to 0 5408 uchar type; // MP system config type 5409 uchar imcrp; 5410 uchar reserved[3]; 5411 }; 5412 5413 struct mpconf {  $\frac{1}{2}$  // configuration table header 5414 uchar signature[4]; // "PCMP" 5415 ushort length; // total table length 5416 uchar version; // [14] 5417 uchar checksum;  $\frac{1}{4}$  all bytes must add up to 0 5418 uchar product[20]; // product id 5419 uint \*oemtable;  $\frac{1}{2}$  // OEM table pointer 5420 ushort oemlength; // OEM table length 5421 ushort entry;  $//$  entry count 5422 uint \*lapicaddr; // address of local APIC 5423 ushort xlength; // extended table length 5424 uchar xchecksum; // extended table checksum 5425 uchar reserved; 5426 }; 5427 5428 struct mpproc { // processor table entry 5429 uchar type;  $\frac{1}{2}$  // entry type (0) 5430 uchar apicid; // local APIC id 5431 uchar version; // local APIC verison 5432 uchar flags; // CPU flags 5433 #define MPBOOT 0x02 // This proc is the bootstrap processor. 5434 uchar signature[4]; // CPU signature 5435 uint feature; // feature flags from CPUID instruction 5436 uchar reserved[8]; 5437 }; 5438 5439 struct mpioapic { // I/O APIC table entry 5440 uchar type; // entry type (2) 5441 uchar apicno; // I/O APIC id 5442 uchar version; // I/O APIC version 5443 uchar flags; // I/O APIC flags 5444 uint \*addr;  $\frac{1}{10}$  1/0 APIC address 5445 }; 5446 5447 5448 5449 5493 5494 5495 5496 5497 5498 5499

Aug 30 10:08 2007 xv6/mp.h Page 2

5450 // Table entry types 5451 #define MPPROC 0x00 // One per processor 5452 #define MPBUS 0x01 // One per bus 5453 #define MPIOAPIC 0x02 // One per I/O APIC 5454 #define MPIOINTR 0x03 // One per bus interrupt source 5455 #define MPLINTR 0x04 // One per system interrupt source 5456 5457 5458 5459 5460 5461 5462 5463 5464 5465 5466 5467 5468 5469 5470 5471 5472 5473 5474 5475 5476 5477 5478 5479 5480 5481 5482 5483 5484 5485 5486 5487 5488 5489 5490 5491 5492

Aug 30 10:08 2007 xv6/mp.c Page 1

5500 // Multiprocessor bootstrap. 5501 // Search memory for MP description structures. 5502 // http://developer.intel.com/design/pentium/datashts/24201606.pdf 5503 5504 #include "types.h" 5505 #include "defs.h" 5506 #include "param.h" 5507 #include "mp.h" 5508 #include "x86.h" 5509 #include "mmu.h" 5510 #include "proc.h" 5511 5512 struct cpu cpus[NCPU]; 5513 static struct cpu \*bcpu; 5514 int ismp; 5515 int ncpu; 5516 uchar ioapic\_id; 5517 5518 int 5519 mp\_bcpu(void) 5520 { 5521 return bcpu−cpus; 5522 } 5523 5524 static uchar 5525 sum(uchar \*addr, int len) 5526 { 5527 int i, sum; 5528 5529 sum = 0; 5530  $for(i=0; i<1en; i++)$ 5531 sum  $+=$  addr[i]; 5532 return sum; 5533 } 5534 5535 // Look for an MP structure in the len bytes at addr. 5536 static struct mp\* 5537 mp\_search1(uchar \*addr, int len) 5538 { 5539 uchar \*e, \*p; 5540  $5541$  e = addr+len: 5542 for( $p = addr$ ;  $p < e$ ;  $p + = sizeof(struct mp)$ ) 5543 if(memcmp(p, "\_MP\_", 4) == 0 && sum(p, sizeof(struct mp)) == 0) 5544 return (struct mp\*)p; 5545 return 0; 5546 } 5547 5548 5549

Aug 30 10:08 2007 xv6/mp.c Page 2

5550 // Search for the MP Floating Pointer Structure, which according to the 5551 // spec is in one of the following three locations: 5552 // 1) in the first KB of the EBDA; 5553 // 2) in the last KB of system base memory; 5554 // 3) in the BIOS ROM between 0xE0000 and 0xFFFFF. 5555 static struct mp\* 5556 mp\_search(void) 5557 { 5558 uchar \*bda; 5559 uint p; 5560 struct mp \*mp; 5561 5562 bda =  $(uchar*)0x400;$ 5563 if(( $p = (bda[0x0F] << 8) | bda[0x0E])$ ){ 5564 if((mp = mp\_search1((uchar\*)p, 1024))) 5565 return mp; 5566 } else { 5567  $p = ((bda[0x14]<0.8) | bda[0x13]) * 1024$ ; 5568 if((mp = mp\_search1((uchar\*)p−1024, 1024))) 5569 return mp; 5570 } 5571 return mp\_search1((uchar\*)0xF0000, 0x10000); 5572 } 5573 5574 // Search for an MP configuration table. For now, 5575 // don't accept the default configurations (physaddr  $== 0$ ). 5576 // Check for correct signature, calculate the checksum and, 5577 // if correct, check the version. 5578 // To do: check extended table checksum. 5579 static struct mpconf\* 5580 mp\_config(struct mp \*\*pmp) 5581 { 5582 struct mpconf \*conf; 5583 struct mp \*mp; 5584 5585 if((mp = mp\_search()) == 0 || mp->physaddr == 0) 5586 return 0; 5587 conf = (struct mpconf\*)mp−>physaddr; 5588 if(memcmp(conf, "PCMP", 4) != 0) 5589 return 0; 5590 if(conf−>version != 1 && conf−>version != 4) 5591 return 0; 5592 if(sum((uchar\*)conf, conf−>length) != 0) 5593 return 0;  $5594$  \*pmp = mp: 5595 return conf; 5596 } 5597 5598 5599

5600 void 5601 mp\_init(void) 5602 { 5603 uchar \*p, \*e; 5604 struct mp \*mp; 5605 struct mpconf \*conf; 5606 struct mpproc \*proc; 5607 struct mpioapic \*ioapic; 5608  $5609$  bcpu = &cpus[ncpu]; 5610 if((conf =  $mp\_config(\∓)) == 0$ ) 5611 return; 5612 5613 ismp = 1; 5614 lapic = (uint\*)conf−>lapicaddr; 5615 5616 for(p=(uchar\*)(conf+1), e=(uchar\*)conf+conf−>length; p<e; ){ 5617 switch(\*p){ 5618 case MPPROC: 5619 proc = (struct mpproc\*)p; 5620 cpus[ncpu].apicid = proc−>apicid; 5621 if(proc−>flags & MPBOOT)  $5622$  bcpu = &cpus[ncpu]; 5623 ncpu++;  $5624$  p  $+=$  sizeof(struct mpproc); 5625 continue; 5626 case MPIOAPIC: 5627 ioapic = (struct mpioapic\*)p; 5628 ioapic\_id = ioapic−>apicno; 5629 p += sizeof(struct mpioapic); 5630 continue; 5631 case MPBUS: 5632 case MPIOINTR: 5633 case MPLINTR: 5634 p  $+= 8$ ; 5635 continue; 5636 default: 5637 cprintf("mp\_init: unknown config type %x\n", \*p); 5638 panic("mp\_init"); 5639 } 5640 } 5641 5642 if(mp−>imcrp){ 5643 // Bochs doesn't support IMCR, so this doesn't run on Bochs. 5644 // But it would on real hardware. 5645 outb(0x22, 0x70); // Select IMCR 5646 outb(0x23, inb(0x23) | 1); // Mask external interrupts. 5647 } 5648 } 5649

5650 // The local APIC manages internal (non−I/O) interrupts. 5651 // See Chapter 8 & Appendix C of Intel processor manual volume 3. 5652 5653 #include "types.h" 5654 #include "traps.h" 5655 5656 // Local APIC registers, divided by 4 for use as uint[] indices. 5657 #define ID (0x0020/4) // ID 5658 #define VER (0x0030/4) // Version 5659 #define TPR (0x0080/4) // Task Priority 5660 #define EOI (0x00B0/4) // EOI 5661 #define SVR (0x00F0/4) // Spurious Interrupt Vector 5662 #define ENABLE 0x00000100 // Unit Enable 5663 #define ESR (0x0280/4) // Error Status 5664 #define ICRLO (0x0300/4) // Interrupt Command 5665 #define INIT 0x00000500 // INIT/RESET 5666 #define STARTUP 0x00000600 // Startup IPI 5667 #define DELIVS 0x00001000 // Delivery status 5668 #define ASSERT 0x00004000 // Assert interrupt (vs deassert) 5669 #define LEVEL 0x00008000 // Level triggered 5670 #define BCAST 0x00080000 // Send to all APICs, including self. 5671 #define ICRHI (0x0310/4) // Interrupt Command [63:32] 5672 #define TIMER (0x0320/4) // Local Vector Table 0 (TIMER) 5673 #define X1 0x0000000B // divide counts by 1 5674 #define PERIODIC 0x00020000 // Periodic 5675 #define PCINT (0x0340/4) // Performance Counter LVT 5676 #define LINT0 (0x0350/4) // Local Vector Table 1 (LINT0) 5677 #define LINT1 (0x0360/4) // Local Vector Table 2 (LINT1) 5678 #define ERROR (0x0370/4) // Local Vector Table 3 (ERROR) 5679 #define MASKED 0x00010000 // Interrupt masked 5680 #define TICR (0x0380/4) // Timer Initial Count 5681 #define TCCR (0x0390/4) // Timer Current Count 5682 #define TDCR (0x03E0/4) // Timer Divide Configuration 5683 5684 volatile uint \*lapic; // Initialized in mp.c 5685 5686 5687 5688 5689 5690 5691 5692 5693 5694 5695 5696 5697 5698 5699

5700 void 5701 lapic\_init(int c) 5702 { 5703 if(!lapic) 5704 return; 5705 5706 // Enable local APIC; set spurious interrupt vector. 5707 lapic[SVR] = ENABLE | (IRQ\_OFFSET+IRQ\_SPURIOUS); 5708 5709 // The timer repeatedly counts down at bus frequency 5710 // from lapic[TICR] and then issues an interrupt. 5711 // Lapic[TCCR] is the current counter value. 5712 // If xv6 cared more about precise timekeeping, the 5713 // values of TICR and TCCR would be calibrated using 5714 // an external time source. 5715 lapic[TDCR] = X1; 5716 lapic[TICR] = 10000000; 5717 lapic[TCCR] = 10000000; 5718 lapic[TIMER] = PERIODIC | (IRQ\_OFFSET + IRQ\_TIMER); 5719 5720 // Disable logical interrupt lines. 5721 lapic[LINT0] = MASKED; 5722 lapic[LINT1] = MASKED; 5723 5724 // Disable performance counter overflow interrupts 5725 // on machines that provide that interrupt entry. 5726 if(((lapic[VER]>>16) & 0xFF) >= 4) 5727 lapic[PCINT] = MASKED; 5728 5729 // Map error interrupt to IRQ\_ERROR. 5730 lapic[ERROR] = IRQ\_OFFSET+IRQ\_ERROR; 5731 5732 // Clear error status register (requires back−to−back writes). 5733 lapic[ESR] = 0; 5734  $1$ apic $[ESR] = 0$ ; 5735 5736 // Ack any outstanding interrupts. 5737  $1$ apic $[EOI] = 0$ ; 5738 5739 // Send an Init Level De−Assert to synchronise arbitration ID's.  $5740$  lapic[ICRHI] = 0: 5741 lapic[ICRLO] = BCAST | INIT | LEVEL; 5742 while(lapic[ICRLO] & DELIVS) 5743 ; 5744 5745 // Enable interrupts on the APIC (but not on the processor). 5746  $1$ apic $[TPR] = 0$ ; 5747 } 5748 5749

Aug 30 10:08 2007 xv6/lapic.c Page 3

5750 int 5751 cpu(void) 5752 { 5753 if(lapic) 5754 return lapic[ID]>>24; 5755 return 0; 5756 } 5757 5758 // Acknowledge interrupt. 5759 void 5760 lapic\_eoi(void) 5761 { 5762 if(lapic) 5763 lapic[EOI] = 0; 5764 } 5765 5766 // Spin for a given number of microseconds. 5767 // On real hardware would want to tune this dynamically. 5768 static void 5769 microdelay(int us) 5770 { 5771 volatile int  $j = 0$ ; 5772 5773 while(us−− > 0) 5774 for(j=0; j<10000; j++); 5775 } 5776 5777 // Start additional processor running bootstrap code at addr. 5778 // See Appendix B of MultiProcessor Specification. 5779 void 5780 lapic\_startap(uchar apicid, uint addr) 5781 { 5782 int i; 5783 volatile int  $j = 0$ ; 5784 5785 // Send INIT interrupt to reset other CPU. 5786 lapic[ICRHI] = apicid<<24; 5787 lapic[ICRLO] = INIT | LEVEL; 5788 microdelay(10); 5789 5790 // Send startup IPI (twice!) to enter bootstrap code. 5791 for(i = 0; i < 2; i++){ 5792 lapic[ICRHI] = apicid<<24;  $5793$  lapic[ICRLO] = STARTUP | (addr>>12); 5794 for(j=0; j<10000; j++); // 200us 5795 } 5796 } 5797 5798 5799

Aug 30 10:08 2007 xv6/ioapic.c Page 2

5800 // The I/O APIC manages hardware interrupts for an SMP system. 5801 // http://www.intel.com/design/chipsets/datashts/29056601.pdf 5802 // See also picirq.c. 5803 5804 #include "types.h" 5805 #include "defs.h" 5806 #include "traps.h" 5807 5808 #define IOAPIC 0xFEC00000 // Default physical address of IO APIC 5809 5810 #define REG\_ID 0x00 // Register index: ID 5811 #define REG\_VER 0x01 // Register index: version 5812 #define REG\_TABLE 0x10 // Redirection table base 5813 5814 // The redirection table starts at REG TABLE and uses 5815 // two registers to configure each interrupt. 5816 // The first (low) register in a pair contains configuration bits. 5817 // The second (high) register contains a bitmask telling which 5818 // CPUs can serve that interrupt. 5819 #define INT\_DISABLED 0x00100000 // Interrupt disabled 5820 #define INT\_LEVEL 0x00008000 // Level−triggered (vs edge−) 5821 #define INT ACTIVELOW 0x00002000 // Active low (vs high) 5822 #define INT\_LOGICAL 0x00000800 // Destination is CPU id (vs APIC ID) 5823 5824 volatile struct ioapic \*ioapic; 5825 5826 // IO APIC MMIO structure: write reg, then read or write data. 5827 struct ioapic { 5828 uint reg; 5829 uint pad[3]; 5830 uint data; 5831 }; 5832 5833 static uint 5834 ioapic\_read(int reg) 5835 { 5836 ioapic−>reg = reg; 5837 return ioapic−>data; 5838 } 5839 5840 static void 5841 ioapic\_write(int reg, uint data) 5842 { 5843 ioapic−>reg = reg; 5844 ioapic−>data = data; 5845 } 5846 5847 5848 5849

5850 void 5851 ioapic\_init(void) 5852 { 5853 int i, id, maxintr; 5854 5855 if(!ismp) 5856 return; 5857 5858 ioapic = (volatile struct ioapic\*)IOAPIC; 5859 maxintr = (ioapic\_read(REG\_VER) >> 16) & 0xFF; 5860 id = ioapic\_read(REG\_ID) >> 24;  $5861$  if(id != ioapic\_id) 5862 cprintf("ioapic\_init: id isn't equal to ioapic\_id; not a MP\n"); 5863 5864 // Mark all interrupts edge−triggered, active high, disabled, 5865 // and not routed to any CPUs. 5866 for(i = 0; i <= maxintr; i++){ 5867 ioapic\_write(REG\_TABLE+2\*i, INT\_DISABLED | (IRQ\_OFFSET + i)); 5868 ioapic\_write(REG\_TABLE+2\*i+1, 0); 5869 } 5870 } 5871 5872 void 5873 ioapic\_enable(int irq, int cpunum) 5874 { 5875 if(!ismp) 5876 return; 5877 5878 // Mark interrupt edge−triggered, active high, 5879 // enabled, and routed to the given cpunum, 5880 // which happens to be that cpu's APIC ID. 5881 ioapic\_write(REG\_TABLE+2\*irq, IRQ\_OFFSET + irq); 5882 ioapic\_write(REG\_TABLE+2\*irq+1, cpunum << 24); 5883 } 5884 5885 5886 5887 5888 5889 5890 5891 5892 5893 5894 5895 5896 5897 5898 5899

5900 // Intel 8259A programmable interrupt controllers. 5901 5902 #include "types.h" 5903 #include "x86.h" 5904 #include "traps.h" 5905 5906 // I/O Addresses of the two programmable interrupt controllers 5907 #define IO\_PIC1 0x20 // Master (IRQs 0−7) 5908 #define IO\_PIC2 0xA0 // Slave (IRQs 8−15) 5909 5910 #define IRQ\_SLAVE 2 // IRQ at which slave connects to master 5911 5912 // Current IRQ mask. 5913 // Initial IRQ mask has interrupt 2 enabled (for slave 8259A). 5914 static ushort irqmask =  $0x$ FFFF &  $\sim$ (1<<IRO SLAVE); 5915 5916 static void 5917 pic\_setmask(ushort mask) 5918 {  $5919$  irgmask = mask; 5920 outb(IO\_PIC1+1, mask); 5921 outb(IO\_PIC2+1, mask >> 8); 5922 } 5923 5924 void 5925 pic\_enable(int irq) 5926 { 5927 pic\_setmask(irqmask & ~(1<<irq)); 5928 } 5929 5930 // Initialize the 8259A interrupt controllers. 5931 void 5932 pic\_init(void) 5933 { 5934 // mask all interrupts 5935 outb(IO\_PIC1+1, 0xFF); 5936 outb(IO\_PIC2+1, 0xFF); 5937 5938 // Set up master (8259A−1) 5939 5940 // ICW1: 0001g0hi 5941  $//$  q: 0 = edge triggering, 1 = level triggering 5942 //  $h: 0 = cascaded PICs, 1 = master only$ 5943 //  $i: 0 = no ICW4$ ,  $1 = ICW4$  required 5944 outb(IO\_PIC1, 0x11); 5945 5946 // ICW2: Vector offset 5947 outb(IO\_PIC1+1, IRQ\_OFFSET); 5948 5949 5950 // ICW3: (master PIC) bit mask of IR lines connected to slaves 5951 // (slave PIC) 3−bit # of slave's connection to master 5952 outb(IO\_PIC1+1, 1<<IRQ\_SLAVE); 5953 5954 // ICW4: 000nbmap 5955 //  $n: 1 = special fully nested mode$ 5956  $\frac{1}{1}$  b: 1 = buffered mode 5957 //  $m: 0 =$  slave PIC,  $1 =$  master PIC 5958 // (ignored when b is 0, as the master/slave role 5959 // can be hardwired). 5960  $//$  a: 1 = Automatic EOI mode 5961 // p: 0 = MCS−80/85 mode, 1 = intel x86 mode 5962 outb(IO\_PIC1+1, 0x3); 5963 5964 // Set up slave (8259A−2) 5965 outb(IO\_PIC2, 0x11); // ICW1 5966 outb(IO\_PIC2+1, IRQ\_OFFSET + 8); // ICW2 5967 outb(IO\_PIC2+1, IRQ\_SLAVE); // ICW3 5968 // NB Automatic EOI mode doesn't tend to work on the slave. 5969 // Linux source code says it's "to be investigated". 5970 outb(IO\_PIC2+1, 0x3); // ICW4 5971 5972 // OCW3: 0ef01prs 5973 // ef:  $0x = NOP$ ,  $10 = clear specific mask$ ,  $11 = set specific mask$ 5974 //  $p: 0 = no$  polling,  $1 = pol$ ling mode 5975 //  $rs: 0x = NOP, 10 = read IRR, 11 = read ISR$ 5976 outb(IO\_PIC1, 0x68); // clear specific mask 5977 outb(IO\_PIC1, 0x0a); // read IRR by default 5978 5979 outb(IO\_PIC2, 0x68); // OCW3 5980 outb(IO\_PIC2, 0x0a); // OCW3 5981 5982 if(irqmask != 0xFFFF) 5983 pic\_setmask(irqmask); 5984 } 5985 5986 5987 5988 5989 5990 5991 5992 5993 5994 5995 5996 5997 5998 5999

6000 // PC keyboard interface constants

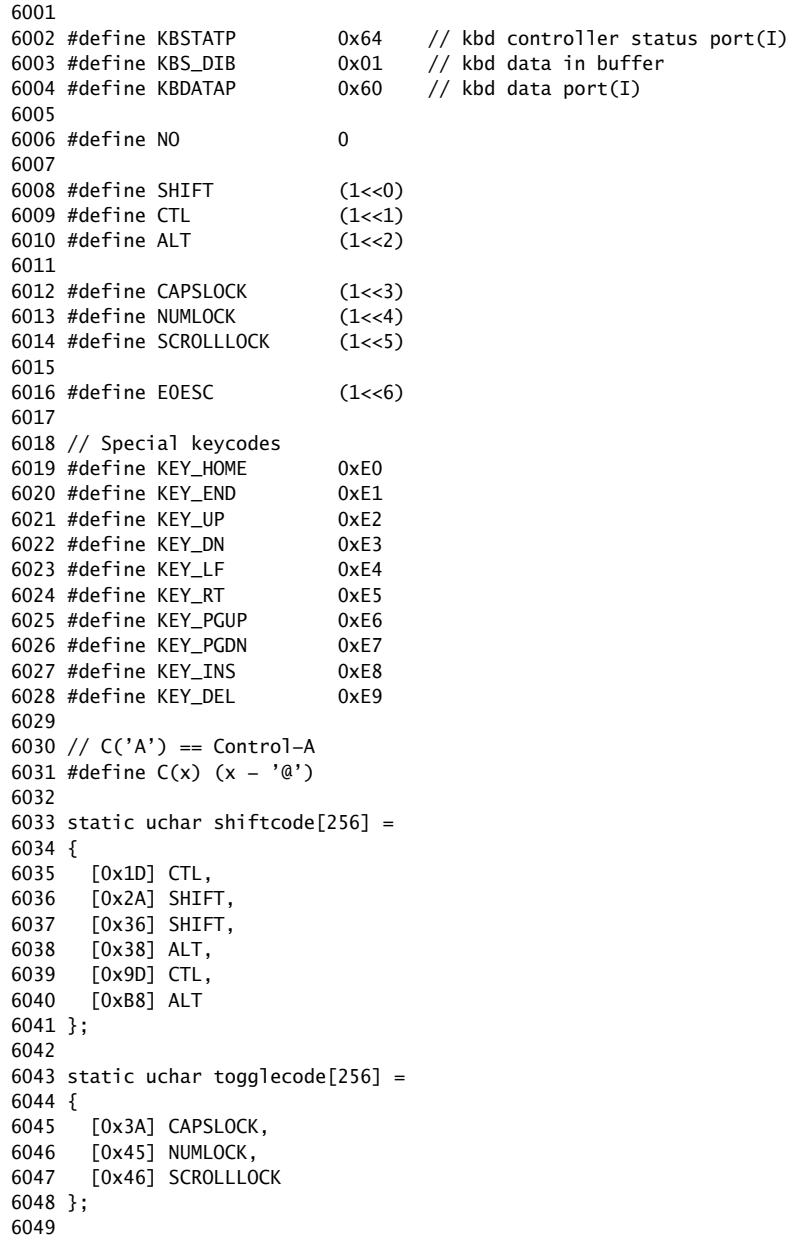

6050 static uchar normalmap[256] =

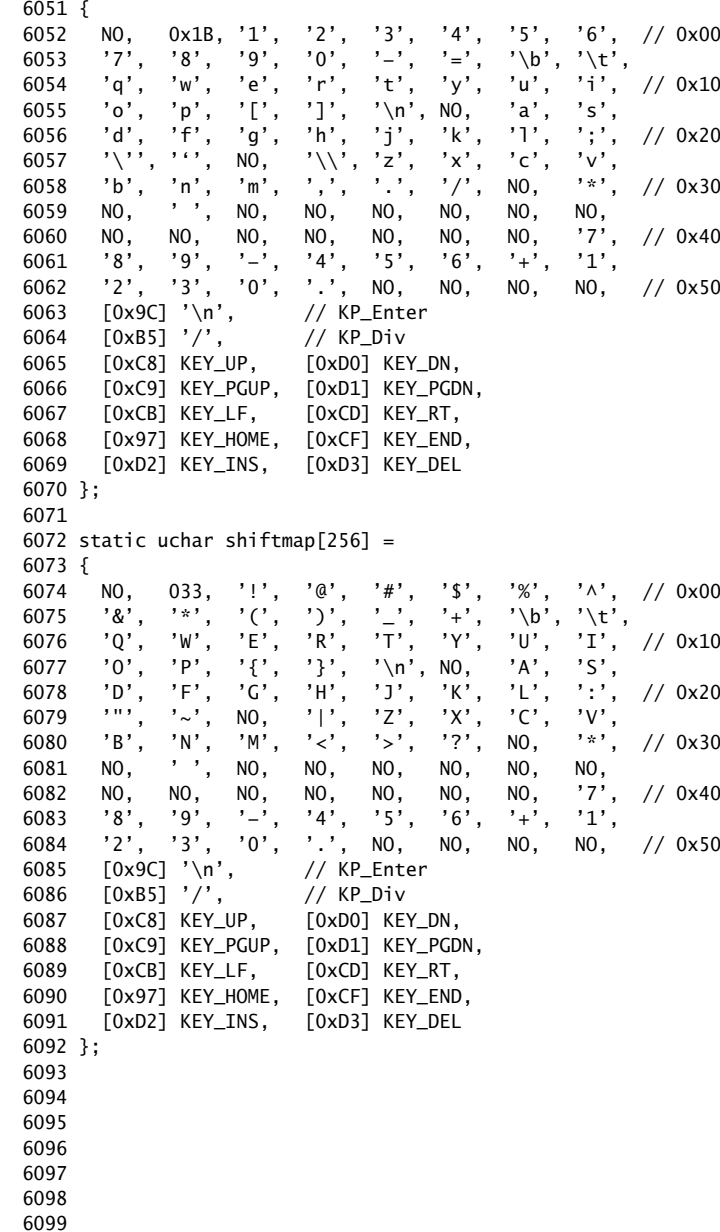

6100 static uchar ctlmap $[256]$  =

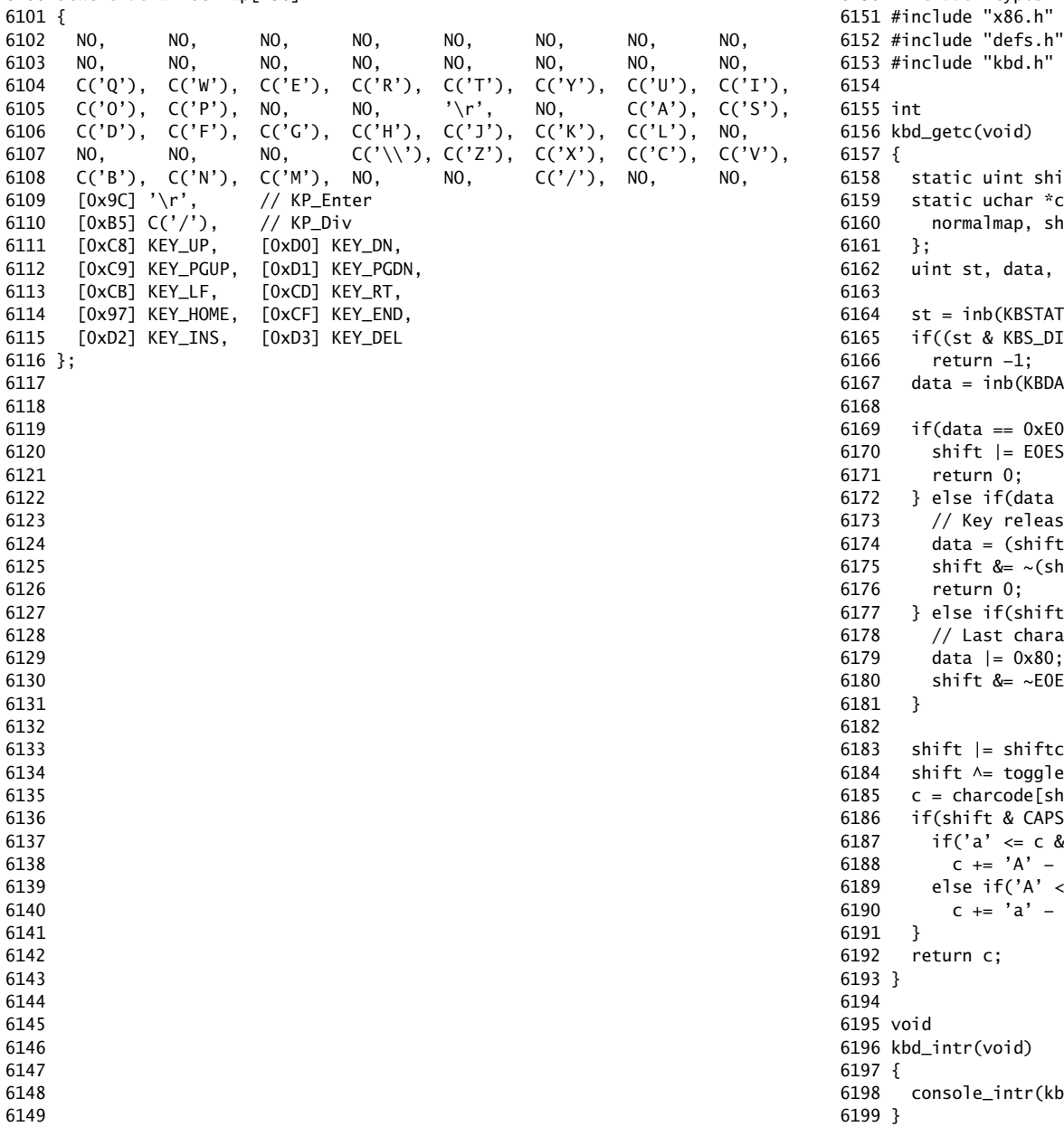

6150 #include "types.h" ift; charcode $[4] = {$ hiftmap, ctlmap, ctlmap c;  $\mathsf{TP}$ );  $IB) == 0$ 3TAP); 0) { SC;  $& 0x80$ } 6173 // Key released  $&E0ESC$  ? data : data  $&0x7F$ ); hiftcode[data] | E0ESC); & E0ESC) { acter was an EO escape; or with 0x80  $\mathsf{ESC};$ code[data]; ecode[data]; hift &  $(CTL | SHIFT)][data];$  $SLOCK$ ) ${S}$  $&c \leq 'z')$ 'a'; 6189 else if('A' <= c && c <= 'Z')  $'A$ ; bd\_getc);

6200 // Console input and output. 6201 // Input is from the keyboard only. 6202 // Output is written to the screen and the printer port. 6203 6204 #include "types.h" 6205 #include "defs.h" 6206 #include "param.h" 6207 #include "traps.h" 6208 #include "spinlock.h" 6209 #include "dev.h" 6210 #include "mmu.h" 6211 #include "proc.h" 6212 #include "x86.h" 6213 6214 #define CRTPORT 0x3d4 6215 #define LPTPORT 0x378 6216 #define BACKSPACE 0x100 6217 6218 static ushort \*crt = (ushort\*)0xb8000; // CGA memory 6219 6220 static struct spinlock console\_lock;  $6221$  int panicked = 0: 6222 int use\_console\_lock =  $0$ ; 6223 6224 // Copy console output to parallel port, which you can tell 6225 // .bochsrc to copy to the stdout: 6226 // parport1: enabled=1, file="/dev/stdout" 6227 static void 6228 lpt\_putc(int c) 6229 { 6230 int i; 6231 6232 for( $i = 0$ ;  $\frac{1}{i}$ (inb(LPTPORT+1) & 0x80) &&  $i < 12800$ ;  $i++)$ 6233 ;  $6234$  if(c == BACKSPACE) 6235 c =  $\sqrt{b}$ ; 6236 outb(LPTPORT+0, c); 6237 outb(LPTPORT+2, 0x08|0x04|0x01); 6238 outb(LPTPORT+2, 0x08); 6239 } 6240 6241 6242 6243 6244 6245 6246 6247 6248

Aug 30 10:08 2007 xv6/console.c Page 2

6250 static void 6251 cga\_putc(int c) 6252 { 6253 int pos; 6254 6255 // Cursor position:  $col + 80*row$ . 6256 outb(CRTPORT, 14); 6257 pos =  $inb(CRTPORT+1)$  << 8; 6258 outb(CRTPORT, 15);  $6259$  pos  $=$  inb(CRTPORT+1); 6260 6261 if(c ==  $'\n\ln'$ ) 6262 pos += 80 − pos%80; 6263 else if(c == BACKSPACE){  $6264$  if(pos > 0) 6265 crt[−−pos] = ' ' | 0x0700; 6266 } else 6267 crt[pos++] = (c&0xff) | 0x0700; // black on white 6268 6269 if((pos/80) >= 24){ // Scroll up. 6270 memmove(crt, crt+80, sizeof(crt[0])\*23\*80); 6271 pos −= 80; 6272 memset(crt+pos, 0, sizeof(crt[0])\*(24\*80 – pos)); 6273 } 6274 6275 outb(CRTPORT, 14); 6276 outb(CRTPORT+1, pos>>8); 6277 outb(CRTPORT, 15); 6278 outb(CRTPORT+1, pos); 6279  $crt[pos] = ' ' | 0x0700;$ 6280 } 6281 6282 static void 6283 cons\_putc(int c) 6284 { 6285 if(panicked){ 6286 cli(); 6287 for(;;) 6288 ; 6289 } 6290 6291 lpt\_putc(c); 6292 cga\_putc(c); 6293 } 6294 6295 6296 6297 6298 6299

6249

Aug 30 10:08 2007 xv6/console.c Page 3

```
6300 void
6301 printint(int xx, int base, int sgn)
6302 {
6303 static char digits[] = "0123456789ABCDEF";
6304 char buf[16];
6305 int i = 0, neg = 0;
6306 uint x;
6307 
6308 if(sgn && xx < 0){
6309 neg = 1;
6310 x = 0 - xx;6311 } else {
6312 x = xx;6313 }
6314 
6315 do{
6316 buf[i++] = digits[x % base];
6317 }while((x /= base) != 0);
6318 if(neg)
6319 buf[i++] = '−';
6320 
6321 while(−−i >= 0)
6322 cons_putc(buf[i]);
6323 }
6324 
6325 // Print to the console. only understands %d, %x, %p, %s.
6326 void
6327 cprintf(char *fmt, ...)
6328 {
6329 int i, c, state, locking;
6330 uint *argp;
6331 char *s;
6332 
6333 locking = use_console_lock;
6334 if(locking)
6335 acquire(&console_lock);
6336 
6337 argp = (uint^*) (void^*) \& fmt + 1;6338 state = 0;
6339 for(i = 0; fmt[i]; i++){
6340 c = fmt[i] & 0xff;6341 switch(state){
6342 case 0:
6343 if(c == '%')
6344 state = '%';
6345 else
6346 cons_putc(c);
6347 break;
6348 
6349
```
Aug 30 10:08 2007 xv6/console.c Page 4

6350 case '%': 6351 switch(c){ 6352 case 'd': 6353 printint(\*argp++, 10, 1); 6354 break; 6355 case 'x': 6356 case 'p': 6357 printint(\*argp++, 16, 0); 6358 break; 6359 case 's': 6360  $s = (char<sup>*</sup>) * argp++;$ 6361 if(s == 0) 6362  $s = "(null)"$ ; 6363 for(; \*s; s++) 6364 cons\_putc(\*s); 6365 break; 6366 case '%': 6367 cons\_putc('%'); 6368 break; 6369 default: 6370 // Print unknown % sequence to draw attention. 6371 cons\_putc('%');  $6372$  cons\_putc(c); 6373 break; 6374 } 6375 state = 0; 6376 break; 6377 } 6378 } 6379 6380 if(locking) 6381 release(&console\_lock); 6382 } 6383 6384 int 6385 console\_write(struct inode \*ip, char \*buf, int n) 6386 { 6387 int i; 6388 6389 iunlock(ip); 6390 acquire(&console\_lock); 6391 for( $i = 0$ ;  $i < n$ ;  $i++)$ 6392 cons\_putc(buf[i] & 0xff); 6393 release(&console\_lock); 6394 ilock(ip); 6395 6396 return n; 6397 } 6398 6399

6400 #define INPUT\_BUF 128 6401 struct { 6402 struct spinlock lock; 6403 char buf[INPUT\_BUF]; 6404 int r; // Read index 6405 int w; // Write index 6406 int e; // Edit index 6407 } input; 6408 6409 #define C(x) ((x)−'@') // Control−x 6410 6411 void 6412 console\_intr(int (\*getc)(void)) 6413 { 6414 int c; 6415 6416 acquire(&input.lock); 6417 while((c = getc()) >= 0){ 6418 switch(c){ 6419 case C('P'): // Process listing. 6420 procdump(); 6421 break; 6422 case C('U'): // Kill line. 6423 while(input.e > input.w && 6424 input.buf[(input.e−1) % INPUT\_BUF] != '\n'){ 6425 input.e−−; 6426 cons\_putc(BACKSPACE); 6427 } 6428 break; 6429 case C('H'): // Backspace 6430 if(input.e > input.w){ 6431 input.e−−; 6432 cons\_putc(BACKSPACE); 6433 } 6434 break; 6435 default: 6436 if(c  $!= 0$  && input.e < input.r+INPUT\_BUF){  $6437$  input.buf[input.e++] = c;  $6438$  cons\_putc(c); 6439 if(c == '\n' || c == C('D') || input.e == input.r+INPUT\_BUF){  $6440$  input.w = input.e; 6441 wakeup(&input.r); 6442 } 6443 } 6444 break; 6445 } 6446 } 6447 release(&input.lock); 6448 } 6449

## Aug 30 10:08 2007 xv6/console.c Page 6

```
6450 int
6451 console_read(struct inode *ip, char *dst, int n)
6452 {
6453 uint target;
6454 int c;
6455 
6456 iunlock(ip);
6457 target = n;
6458 acquire(&input.lock);
6459 while(n > 0){
6460 while(input.r == input.w){
6461 if(cp−>killed){
6462 release(&input.lock);
6463 ilock(ip);
6464 return −1;
6465 }
6466 sleep(&input.r, &input.lock);
6467 }
6468 c = input.buf[input.r++];6469 if(c == C('D')){ // EOF
6470 if(n < target){
6471 // Save ^D for next time, to make sure
6472 // caller gets a 0−byte result.
6473 input.r−−;
6474 }
6475 break;
6476 }
6477 *dst++ = c;
6478 −−n;
6479 if(c == '\n\ln')
6480 break;
6481 if(input.r >= INPUT_BUF)
6482 input. r = 0;
6483 }
6484 release(&input.lock);
6485 ilock(ip);
6486 
6487 return target − n;
6488 }
6489 
6490 
6491 
6492 
6493 
6494 
6495 
6496 
6497 
6498 
6499
```

```
6500 void
6501 console_init(void)
6502 {
6503 initlock(&console_lock, "console");
6504 initlock(&input.lock, "console input");
6505 
6506 devsw[CONSOLE].write = console_write;
6507 devsw[CONSOLE].read = console_read;
6508 //use_console_lock = 1;
6509 
6510 pic_enable(IRQ_KBD);
6511 ioapic_enable(IRQ_KBD, 0);
6512 }
6513 
6514 void
6515 panic(char *s)
6516 {
6517 int i;
6518 uint pcs[10];
6519 
6520 __asm __volatile("cli");
6521 use_console_lock = 0;
6522 cprintf("panic (%d): ", cpu());
6523 cprintf(s, 0);
6524 cprintf("\n", 0);
6525 getcallerpcs(&s, pcs);
6526 for(i=0; i<10; i++)
6527 cprintf(" %p", pcs[i]);
6528 panicked = 1; // freeze other CPU
6529 for(;;)
6530 ;
6531 }
6532 
6533 
6534 
6535 
6536 
6537 
6538 
6539 
6540 
6541 
6542 
6543 
6544 
6545 
6546 
6547 
6548 
6549
```
Aug 30 10:08 2007 xv6/timer.c Page 1

6550 // Intel 8253/8254/82C54 Programmable Interval Timer (PIT). 6551 // Only used on uniprocessors; 6552 // SMP machines use the local APIC timer. 6553 6554 #include "types.h" 6555 #include "defs.h" 6556 #include "traps.h" 6557 #include "x86.h" 6558 6559 #define IO\_TIMER1 0x040 // 8253 Timer #1 6560 6561 // Frequency of all three count−down timers; 6562 // (TIMER\_FREQ/freq) is the appropriate count 6563 // to generate a frequency of freq Hz. 6564 6565 #define TIMER\_FREQ 1193182 6566 #define TIMER\_DIV(x)  $((TIMER\_FREQ+(x)/2)/(x))$ 6567 6568 #define TIMER\_MODE (IO\_TIMER1 + 3) // timer mode port 6569 #define TIMER\_SEL0 0x00 // select counter 0 6570 #define TIMER\_RATEGEN 0x04 // mode 2, rate generator 6571 #define TIMER\_16BIT 0x30 // r/w counter 16 bits, LSB first 6572 6573 void 6574 timer\_init(void) 6575 { 6576 // Interrupt 100 times/sec. 6577 outb(TIMER\_MODE, TIMER\_SEL0 | TIMER\_RATEGEN | TIMER\_16BIT); 6578 outb(IO\_TIMER1, TIMER\_DIV(100) % 256); 6579 outb(IO\_TIMER1, TIMER\_DIV(100) / 256); 6580 pic\_enable(IRQ\_TIMER); 6581 } 6582 6583 6584 6585 6586 6587 6588 6589 6590 6591 6592 6593 6594 6595 6596 6597 6598

6599
6600 # Initial process execs /init. 6601 6602 #include "syscall.h" 6603 #include "traps.h" 6604 6605 # exec(init, argv) 6606 .globl start 6607 start: 6608 pushl \$argv 6609 pushl \$init 6610 pushl \$0 6611 movl \$SYS\_exec, %eax 6612 int \$T\_SYSCALL 6613 6614 # for(;;) exit(); 6615 exit: 6616 movl \$SYS\_exit, %eax 6617 int \$T\_SYSCALL 6618 jmp exit 6619 6620 # char init[] = "/init\0"; 6621 init: 6622 .string "/init\0" 6623 6624 # char \*argv[] = { init, 0 }; 6625 .p2align 2 6626 argv: 6627 .long init 6628 .long 0 6629 6630 6631 6632 6633 6634 6635 6636 6637 6638 6639 6640 6641 6642 6643 6644 6645 6646 6647 6648 6649

Aug 30 10:08 2007 xv6/init.c Page 1

```
6650 // init: The initial user−level program
6651 
6652 #include "types.h"
6653 #include "stat.h"
6654 #include "user.h"
6655 #include "fcntl.h"
6656 
6657 char *sh_args[] = { "sh", 0 };
6658 
6659 int
6660 main(void)
6661 {
6662 int pid, wpid;
6663 
6664 if(open("console", O_RDWR) < 0){
6665 mknod("console", 1, 1);
6666 open("console", O_RDWR);
6667 }
6668 dup(0); // stdout
6669 dup(0); // stderr
6670 
6671 for(;;){
6672 printf(1, "init: starting sh\n");
6673 pid = fork();
6674 if(pid < 0){
6675 printf(1, "init: fork failed\n");
6676 exit();
6677 }
6678 if(pid == 0){
6679 exec("sh", sh_args);
6680 printf(1, "init: exec sh failed\n");
6681 exit();
6682 }
6683 while((wpid=wait()) >= 0 && wpid != pid)
6684 printf(1, "zombie!\n");
6685 }
6686 }
6687 
6688 
6689 
6690 
6691 
6692 
6693 
6694 
6695 
6696 
6697 
6698 
6699
```
6700 #include "syscall.h" 6701 #include "traps.h" 6702 6703 #define STUB(name) \ 6704 .globl name; \ 6705 name: \ 6706 movl  $SSYS$  ## name, %eax; \ 6707 int \$T\_SYSCALL; \ 6708 ret 6709 6710 STUB(fork) 6711 STUB(exit) 6712 STUB(wait) 6713 STUB(pipe) 6714 STUB(read) 6715 STUB(write) 6716 STUB(close) 6717 STUB(kill) 6718 STUB(exec) 6719 STUB(open) 6720 STUB(mknod) 6721 STUB(unlink) 6722 STUB(fstat) 6723 STUB(link) 6724 STUB(mkdir) 6725 STUB(chdir) 6726 STUB(dup) 6727 STUB(getpid) 6728 STUB(sbrk) 6729 STUB(sleep) 6730 6731 6732 6733 6734 6735 6736 6737 6738 6739 6740 6741 6742 6743 6744 6745 6746 6747 6748 6749

6750 // Shell. 6751 6752 #include "types.h" 6753 #include "user.h" 6754 #include "fcntl.h" 6755 6756 // Parsed command representation 6757 #define EXEC 1 6758 #define REDIR 2 6759 #define PIPE 3 6760 #define LIST 4 6761 #define BACK 5 6762 6763 #define MAXARGS 10 6764 6765 struct cmd { 6766 int type; 6767 }; 6768 6769 struct execcmd { 6770 int type; 6771 char \*argv[MAXARGS]; 6772 char \*eargv[MAXARGS]; 6773 }; 6774 6775 struct redircmd { 6776 int type; 6777 struct cmd \*cmd; 6778 char \*file; 6779 char \*efile; 6780 int mode; 6781 int fd; 6782 }; 6783 6784 struct pipecmd { 6785 int type; 6786 struct cmd \*left; 6787 struct cmd \*right; 6788 }; 6789 6790 struct listcmd { 6791 int type; 6792 struct cmd \*left; 6793 struct cmd \*right; 6794 }; 6795 6796 struct backcmd { 6797 int type; 6798 struct cmd \*cmd; 6799 };

6800 int fork1(void); // Fork but panics on failure. 6801 void panic(char\*); 6802 struct cmd \*parsecmd(char\*); 6803 6804 // Execute cmd. Never returns. 6805 void 6806 runcmd(struct cmd \*cmd) 6807 { 6808 int p[2]; 6809 struct backcmd \*bcmd; 6810 struct execcmd \*ecmd; 6811 struct listcmd \*lcmd; 6812 struct pipecmd \*pcmd; 6813 struct redircmd \*rcmd; 6814 6815 if(cmd == 0) 6816 exit(); 6817 6818 switch(cmd−>type){ 6819 default: 6820 panic("runcmd"); 6821 6822 case EXEC: 6823 ecmd = (struct execcmd\*)cmd; 6824 if(ecmd−>argv[0] == 0) 6825 exit(); 6826 exec(ecmd−>argv[0], ecmd−>argv); 6827 printf(2, "exec %s failed\n", ecmd−>argv[0]); 6828 break; 6829 6830 case REDIR:  $6831$  rcmd = (struct redircmd\*)cmd; 6832 close(rcmd−>fd); 6833 if(open(rcmd−>file, rcmd−>mode) < 0){ 6834 printf(2, "open %s failed\n", rcmd−>file); 6835 exit(); 6836 } 6837 runcmd(rcmd−>cmd); 6838 break; 6839 6840 case LIST: 6841 lcmd = (struct listcmd\*)cmd; 6842 if(fork1() == 0) 6843 runcmd(lcmd−>left); 6844 wait(); 6845 runcmd(lcmd−>right); 6846 break; 6847 6848 6849

Aug 30 10:08 2007 xv6/sh.c Page 3

6850 case PIPE: 6851 pcmd = (struct pipecmd\*)cmd; 6852 if(pipe(p)  $< 0$ ) 6853 panic("pipe"); 6854 if(fork1() ==  $0$ ){ 6855 close(1); 6856 dup(p[1]); 6857 close(p[0]); 6858 close(p[1]); 6859 runcmd(pcmd−>left); 6860 } 6861 if(fork1() == 0){ 6862 close(0); 6863 dup(p[0]); 6864 close(p[0]); 6865 close(p[1]); 6866 runcmd(pcmd−>right); 6867 } 6868 close(p[0]); 6869 close(p[1]); 6870 wait(); 6871 wait(); 6872 break; 6873 6874 case BACK: 6875 bcmd =  $(struct$  backcmd\*)cmd; 6876 if(fork1() == 0) 6877 runcmd(bcmd−>cmd); 6878 break; 6879 } 6880 exit(); 6881 } 6882 6883 int 6884 getcmd(char \*buf, int nbuf) 6885 { 6886 printf(2, "\$ "); 6887 memset(buf, 0, nbuf); 6888 gets(buf, nbuf); 6889 if(buf[0] == 0) // EOF 6890 return −1; 6891 return 0; 6892 } 6893 6894 6895 6896 6897 6898

6899

6900 int 6901 main(void) 6902 { 6903 static char buf[100]; 6904 int fd; 6905 6906 // Assumes three file descriptors open. 6907 while((fd = open("console",  $0_RDWR$ ) >= 0){ 6908 if( $fd$  >= 3) $\{$ 6909 close(fd); 6910 break; 6911 } 6912 } 6913 6914 // Read and run input commands. 6915 while(getcmd(buf, sizeof(buf)) >=  $0$ ){ 6916 if(fork1() == 0) 6917 runcmd(parsecmd(buf)); 6918 wait(); 6919 } 6920 exit(); 6921 } 6922 6923 void 6924 panic(char \*s) 6925 { 6926 printf(2, "%s\n", s); 6927 exit(); 6928 } 6929 6930 int 6931 fork1(void) 6932 { 6933 int pid; 6934 6935 pid =  $fork()$ ; 6936 if(pid ==  $-1$ ) 6937 panic("fork"); 6938 return pid; 6939 } 6940 6941 6942 6943 6944 6945 6946 6947 6948 6949

6950 // Constructors 6951 6952 struct cmd\* 6953 execcmd(void) 6954 { 6955 struct execcmd \*cmd; 6956 6957 cmd = malloc(sizeof(\*cmd)); 6958 memset(cmd, 0, sizeof(\*cmd)); 6959 cmd−>type = EXEC; 6960 return (struct cmd\*)cmd; 6961 } 6962 6963 struct cmd\* 6964 redircmd(struct cmd \*subcmd, char \*file, char \*efile, int mode, int fd) 6965 { 6966 struct redircmd \*cmd; 6967 6968 cmd = malloc(sizeof(\*cmd)); 6969 memset(cmd, 0, sizeof(\*cmd)); 6970 cmd−>type = REDIR; 6971 cmd−>cmd = subcmd; 6972 cmd−>file = file; 6973 cmd−>efile = efile; 6974 cmd−>mode = mode; 6975 cmd−>fd = fd; 6976 return (struct cmd\*)cmd; 6977 } 6978 6979 struct cmd\* 6980 pipecmd(struct cmd \*left, struct cmd \*right) 6981 { 6982 struct pipecmd \*cmd; 6983 6984 cmd = malloc(sizeof(\*cmd)); 6985 memset(cmd, 0, sizeof(\*cmd)); 6986 cmd−>type = PIPE; 6987 cmd−>left = left; 6988 cmd−>right = right; 6989 return (struct cmd\*)cmd; 6990 } 6991 6992 6993 6994 6995 6996 6997 6998 6999

Aug 30 10:08 2007 xv6/sh.c Page 5

7000 struct cmd\* 7001 listcmd(struct cmd \*left, struct cmd \*right) 7002 { 7003 struct listcmd \*cmd; 7004 7005  $cmd = mailloc(sizeof(*cmd));$ 7006 memset(cmd, 0, sizeof(\*cmd)); 7007 cmd−>type = LIST; 7008 cmd−>left = left; 7009 cmd−>right = right; 7010 return (struct cmd\*)cmd; 7011 } 7012 7013 struct cmd\* 7014 backcmd(struct cmd \*subcmd) 7015 { 7016 struct backcmd \*cmd; 7017  $7018$  cmd = malloc(sizeof(\*cmd)); 7019 memset(cmd, 0, sizeof(\*cmd)); 7020 cmd−>type = BACK; 7021 cmd−>cmd = subcmd; 7022 return (struct cmd\*)cmd; 7023 } 7024 7025 7026 7027 7028 7029 7030 7031 7032 7033 7034 7035 7036 7037 7038 7039 7040 7041 7042 7043 7044 7045 7046 7047 7048 7049

Aug 30 10:08 2007 xv6/sh.c Page 7 7050 // Parsing 7051 7052 char whitespace $[$ ] = " \t\r\n\v"; 7053 char symbols $[] = "$  <  $| >&; ()$ "; 7054 7055 int 7056 gettoken(char \*\*ps, char \*es, char \*\*q, char \*\*eq) 7057 { 7058 char \*s; 7059 int ret; 7060 7061  $s = *ps;$ 7062 while(s < es && strchr(whitespace, \*s)) 7063 s++; 7064 if(q) 7065  $*q = s;$ 7066  $ret = *s;$ 7067 switch(\*s){ 7068 case 0: 7069 break; 7070 case '|': 7071 case '(': 7072 case ')': 7073 case ';': 7074 case '&': 7075 case '<': 7076 s++; 7077 break; 7078 case '>': 7079 s++; 7080 if(\*s == '>'){ 7081  $ret = '+'$ ; 7082 s++; 7083 } 7084 break; 7085 default: 7086 ret = 'a'; 7087 while(s < es && !strchr(whitespace, \*s) && !strchr(symbols, \*s)) 7088 s++; 7089 break; 7090 } 7091 if(eq) 7092  $*$ eq = s; 7093 7094 while(s < es && strchr(whitespace, \*s)) 7095 s++;  $7096$  \*ps = s; 7097 return ret; 7098 } 7099

7100 int 7101 peek(char \*\*ps, char \*es, char \*toks) 7102 { 7103 char \*s; 7104 7105  $s = *ps$ ; 7106 while(s < es && strchr(whitespace, \*s)) 7107 s++;  $7108$  \*ps = s; 7109 return \*s && strchr(toks, \*s); 7110 } 7111 7112 struct cmd \*parseline(char\*\*, char\*); 7113 struct cmd \*parsepipe(char\*\*, char\*); 7114 struct cmd \*parseexec(char\*\*, char\*); 7115 struct cmd \*nulterminate(struct cmd\*); 7116 7117 struct cmd\* 7118 parsecmd(char \*s) 7119 { 7120 char \*es; 7121 struct cmd \*cmd; 7122 7123  $es = s + strlen(s);$ 7124 cmd = parseline(&s, es); 7125 peek(&s, es, ""); 7126 if(s !=  $es$ ){ 7127 printf(2, "leftovers: %s\n", s); 7128 panic("syntax"); 7129 } 7130 nulterminate(cmd); 7131 return cmd; 7132 } 7133 7134 struct cmd\* 7135 parseline(char \*\*ps, char \*es) 7136 { 7137 struct cmd \*cmd; 7138 7139 cmd = parsepipe(ps, es); 7140 while(peek(ps, es, "&")){ 7141 gettoken(ps, es, 0, 0);  $7142$  cmd = backcmd(cmd); 7143 } 7144 if(peek(ps, es, ";")){ 7145 gettoken(ps, es, 0, 0);  $7146$  cmd = listcmd(cmd, parseline(ps, es)); 7147 } 7148 return cmd; 7149 }

Aug 30 10:08 2007 xv6/sh.c Page 9

7150 struct cmd\* 7151 parsepipe(char \*\*ps, char \*es) 7152 { 7153 struct cmd \*cmd; 7154 7155  $cmd = parseexec(ps, es);$ 7156 if(peek(ps, es, "|")){ 7157 gettoken(ps, es, 0, 0); 7158 cmd = pipecmd(cmd, parsepipe(ps, es)); 7159 } 7160 return cmd; 7161 } 7162 7163 struct cmd\* 7164 parseredirs(struct cmd \*cmd, char \*\*ps, char \*es) 7165 { 7166 int tok; 7167 char \*q, \*eq; 7168 7169 while(peek(ps, es, " $\langle$ ")){  $7170$  tok = gettoken(ps, es, 0, 0); 7171 if(gettoken(ps, es, &q, &eq) != 'a') 7172 panic("missing file for redirection"); 7173 switch(tok){ 7174 case '<': 7175 cmd = redircmd(cmd, q, eq, O\_RDONLY, 0); 7176 break; 7177 case '>': 7178 cmd = redircmd(cmd, q, eq, 0\_WRONLY|0\_CREATE, 1); 7179 break; 7180 case '+': // >> 7181 cmd = redircmd(cmd, q, eq, O\_WRONLY|O\_CREATE, 1); 7182 break; 7183 } 7184 } 7185 return cmd; 7186 } 7187 7188 7189 7190 7191 7192 7193 7194 7195 7196 7197 7198 7199

```
7200 struct cmd*
7201 parseblock(char **ps, char *es)
7202 {
7203 struct cmd *cmd;
7204 
7205 if(!peek(ps, es, "("))
7206 panic("parseblock");
7207 gettoken(ps, es, 0, 0);
7208 cmd = parseline(ps, es);
7209 if(!peek(ps, es, ")"))
7210 panic("syntax – missing )");
7211 gettoken(ps, es, 0, 0);
7212 cmd = parseredirs(cmd, ps, es);
7213 return cmd;
7214 }
7215 
7216 struct cmd*
7217 parseexec(char **ps, char *es)
7218 {
7219 char *q, *eq;
7220 int tok, argc:
7221 struct execcmd *cmd;
7222 struct cmd *ret;
7223 
7224 if(peek(ps, es, "("))
7225 return parseblock(ps, es);
7226 
7227 ret = execcmd();
7228 cmd = (struct execcmd*)ret;
7229 
7230 \text{argc} = 0;7231 ret = parseredirs(ret, ps, es);7232 while(!peek(ps, es, "|)&;")){
7233 if((tok=gettoken(ps, es, &q, &eq)) == 0)
7234 break;
7235 if(tok != 'a')
7236 panic("syntax");
7237 cmd−>argv[argc] = q;
7238 cmd−>eargv[argc] = eq;
7239 argc++;
7240 if(argc >= MAXARGS)
7241 panic("too many args");
7242 ret = parseredirs(ret, ps, es);
7243 }
7244 cmd−>argv[argc] = 0;
7245 cmd−>eargv[argc] = 0;
7246 return ret;
7247 }
7248 
7249
```
7250 // NUL−terminate all the counted strings. 7251 struct cmd\* 7252 nulterminate(struct cmd \*cmd) 7253 { 7254 int i; 7255 struct backcmd \*bcmd; 7256 struct execcmd \*ecmd; 7257 struct listcmd \*lcmd; 7258 struct pipecmd \*pcmd; 7259 struct redircmd \*rcmd; 7260  $7261$  if(cmd == 0) 7262 return 0; 7263 7264 switch(cmd−>type){ 7265 case EXEC: 7266 ecmd = (struct execcmd\*)cmd; 7267 for(i=0; ecmd−>argv[i]; i++) 7268 \*ecmd−>eargv[i] = 0; 7269 break; 7270 7271 case REDIR: 7272 rcmd = (struct redircmd\*)cmd; 7273 nulterminate(rcmd−>cmd); 7274 \*rcmd−>efile = 0; 7275 break; 7276 7277 case PIPE:  $7278$  pcmd = (struct pipecmd\*)cmd; 7279 nulterminate(pcmd−>left); 7280 nulterminate(pcmd−>right); 7281 break; 7282 7283 case LIST: 7284 lcmd = (struct listcmd\*)cmd; 7285 nulterminate(lcmd−>left); 7286 nulterminate(lcmd−>right); 7287 break; 7288 7289 case BACK:  $7290$  bcmd =  $(struct$  backcmd\*)cmd: 7291 nulterminate(bcmd−>cmd); 7292 break; 7293 } 7294 return cmd; 7295 } 7296 7297 7298 7299